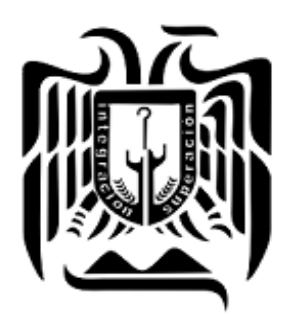

**UNIVERSIDAD** DON VASCO, A.C.

## **UNIVERSIDAD DON VASCO A.C.**

Incorporación No. 8727-15

A la Universidad Nacional Autónoma de México.

 **Escuela de Ingeniería Civil**

# **''ANÁLISIS Y DISEÑO DE SUPERESTRUCTURA DE ACERO PARA BODEGA POR EFECTOS DE VIENTO Y SISMO, UBICADA EN TOMENDÁN, MUNICIPIO DE TARETAN, MICHOACÁN''.**

**Tesis** 

que para obtener el título de

Ingeniero Civil

Presenta:

**Cristian Israel Covarrubias Chávez**

Asesor: M.I. Luis Arturo Muñoz Galindo

Uruapan, Michoacán, 11 de Noviembre del 2021.

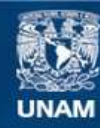

Universidad Nacional Autónoma de México

**UNAM – Dirección General de Bibliotecas Tesis Digitales Restricciones de uso**

#### **DERECHOS RESERVADOS © PROHIBIDA SU REPRODUCCIÓN TOTAL O PARCIAL**

Todo el material contenido en esta tesis esta protegido por la Ley Federal del Derecho de Autor (LFDA) de los Estados Unidos Mexicanos (México).

**Biblioteca Central** 

Dirección General de Bibliotecas de la UNAM

El uso de imágenes, fragmentos de videos, y demás material que sea objeto de protección de los derechos de autor, será exclusivamente para fines educativos e informativos y deberá citar la fuente donde la obtuvo mencionando el autor o autores. Cualquier uso distinto como el lucro, reproducción, edición o modificación, será perseguido y sancionado por el respectivo titular de los Derechos de Autor.

## **INDÍCE**

# Introducción. Antecedentes. **. . . . . . . .** 1 Planteamiento del problema**. . . . . . .** 4 Objetivo. **. . . . . . . . .** 4 Pregunta de investigación.**. . . . . . .** 5 Justificación. **. . . . . . . . .** 6 Marco de referencia. **. . . . . . .** 6 **Capítulo 1.- Análisis y diseño de elementos estructurales.** 1.1. Concepto de análisis estructural. . . . . . . . . . 8 1.2. Las acciones y sus efectos en las estructuras. . . . . . . . . 9 1.2.1. Cargas muertas. . . . . . . . . . . . . . . . . 10 1.2.2. Cargas vivas.. . . . . . . . 11 1.2.3. Cargas accidentales. . . . . . . . . . . . . . . 12 1.2.4. Efectos por viento. . . . . . . . . . . . . . . . . 12 1.2.5. Efectos por sismo. . . . . . . . . . . . . . . . . 13 1.3. Método de las flexibilidades. . . . . . . 15

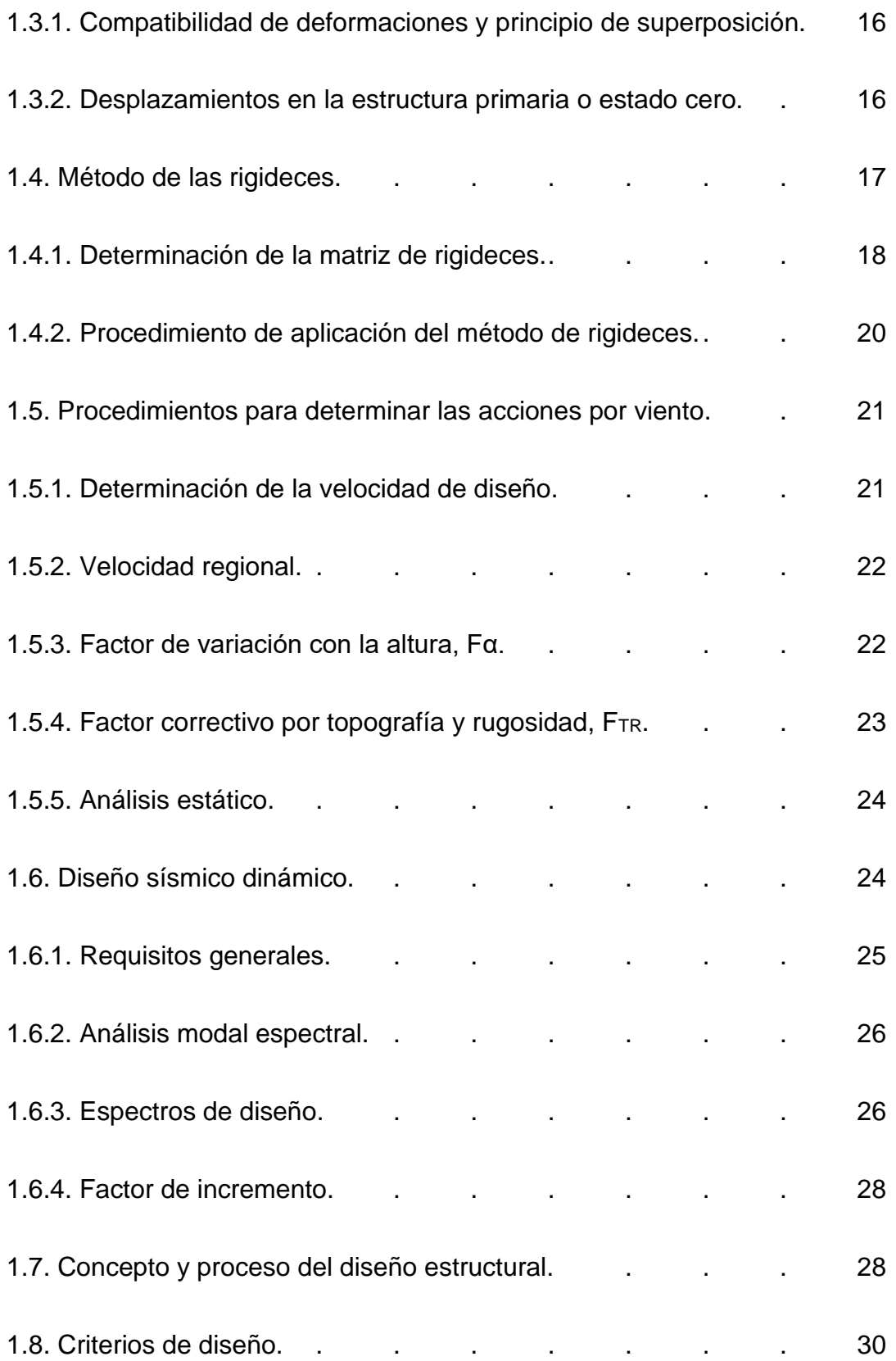

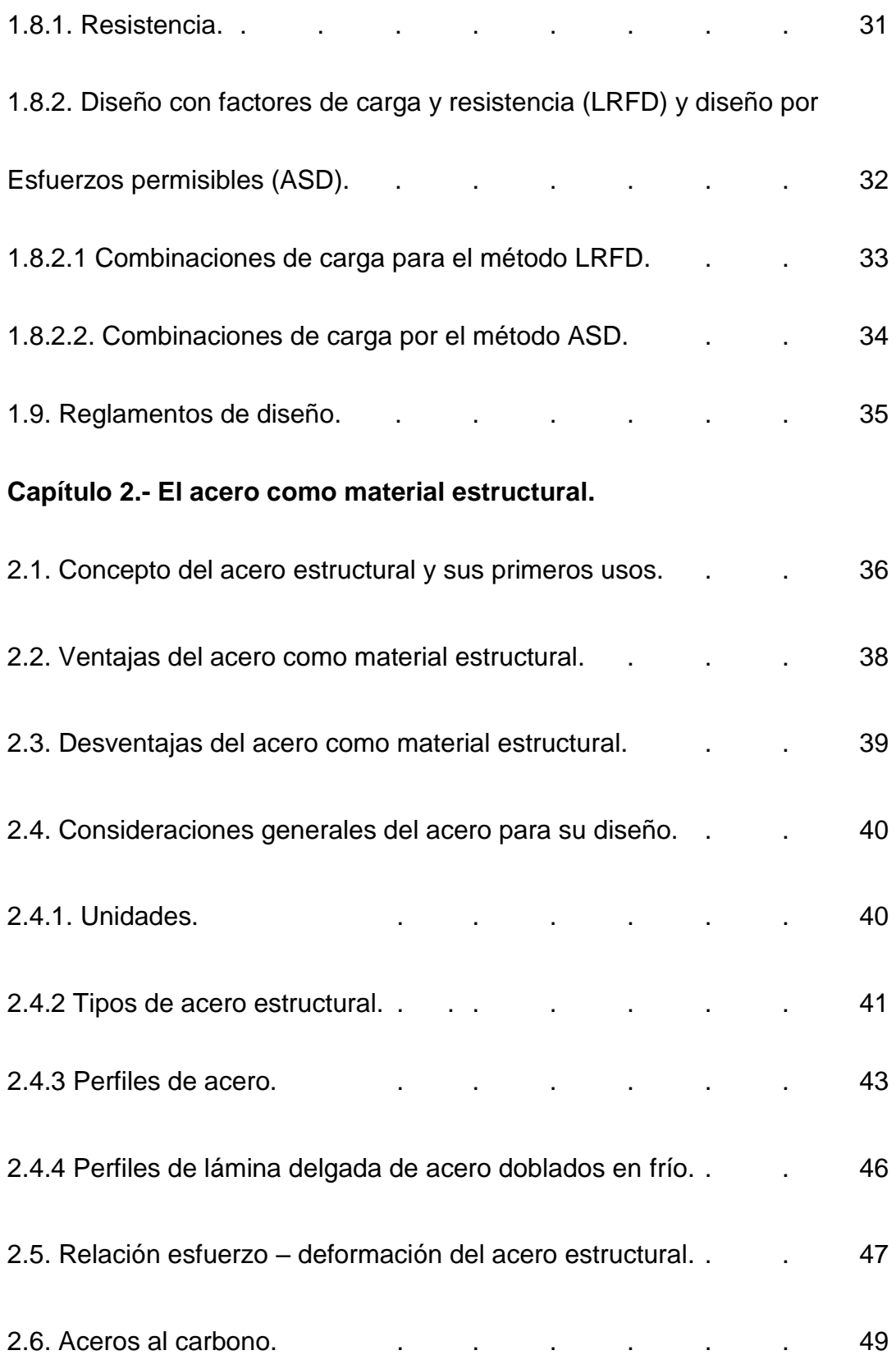

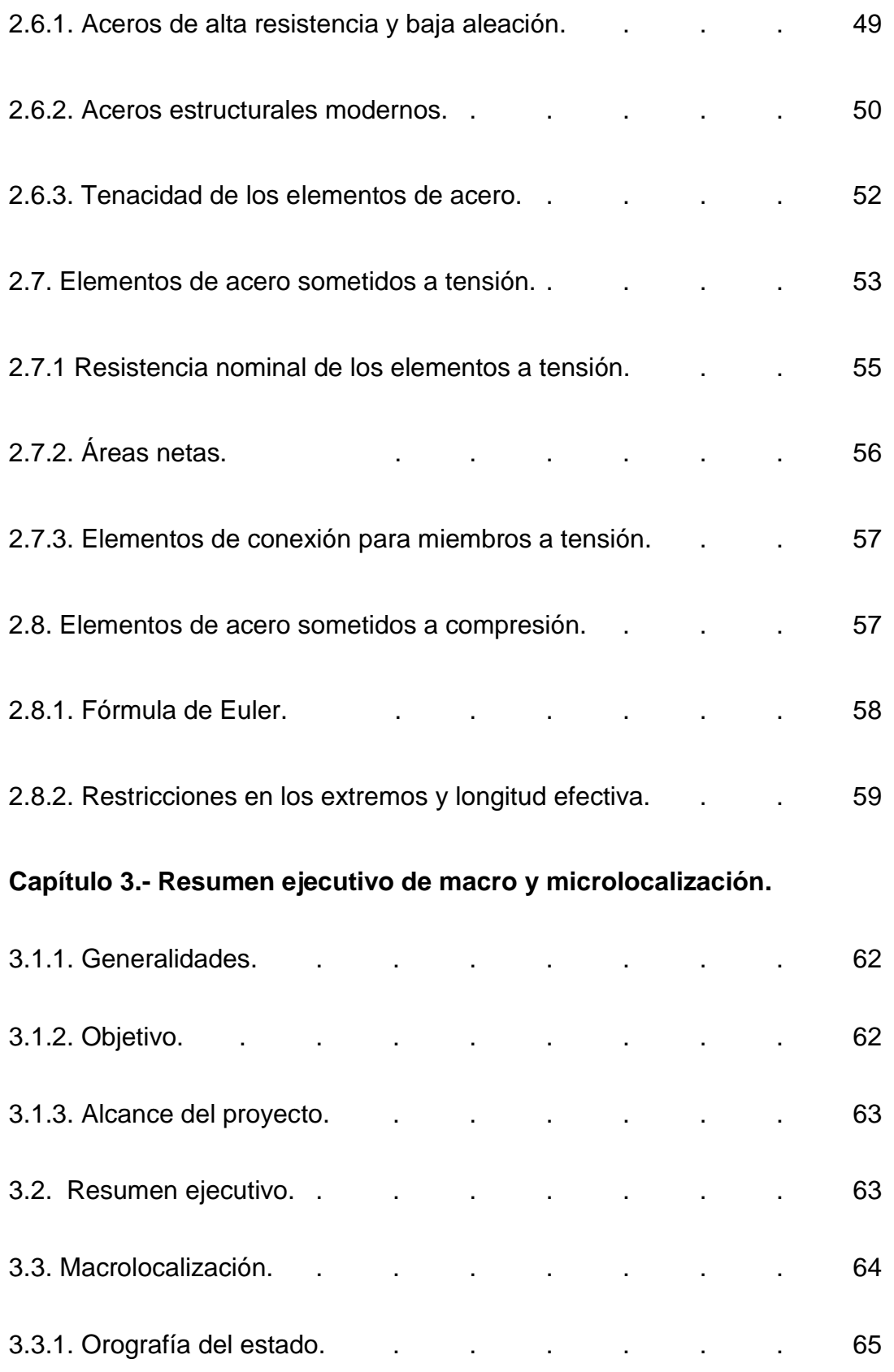

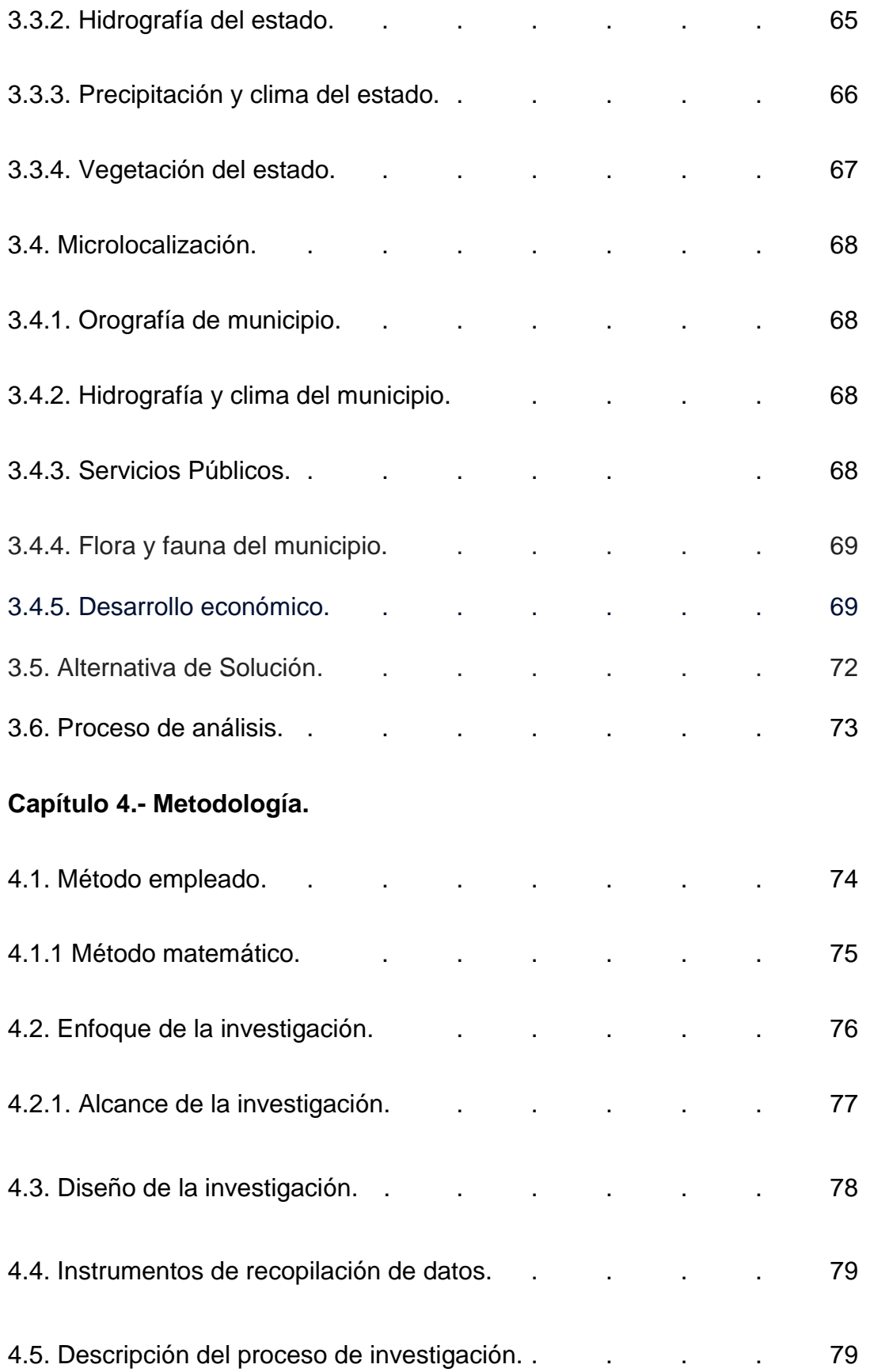

## **Capítulo 5.- Cálculo, análisis e interpretación de resultados.**

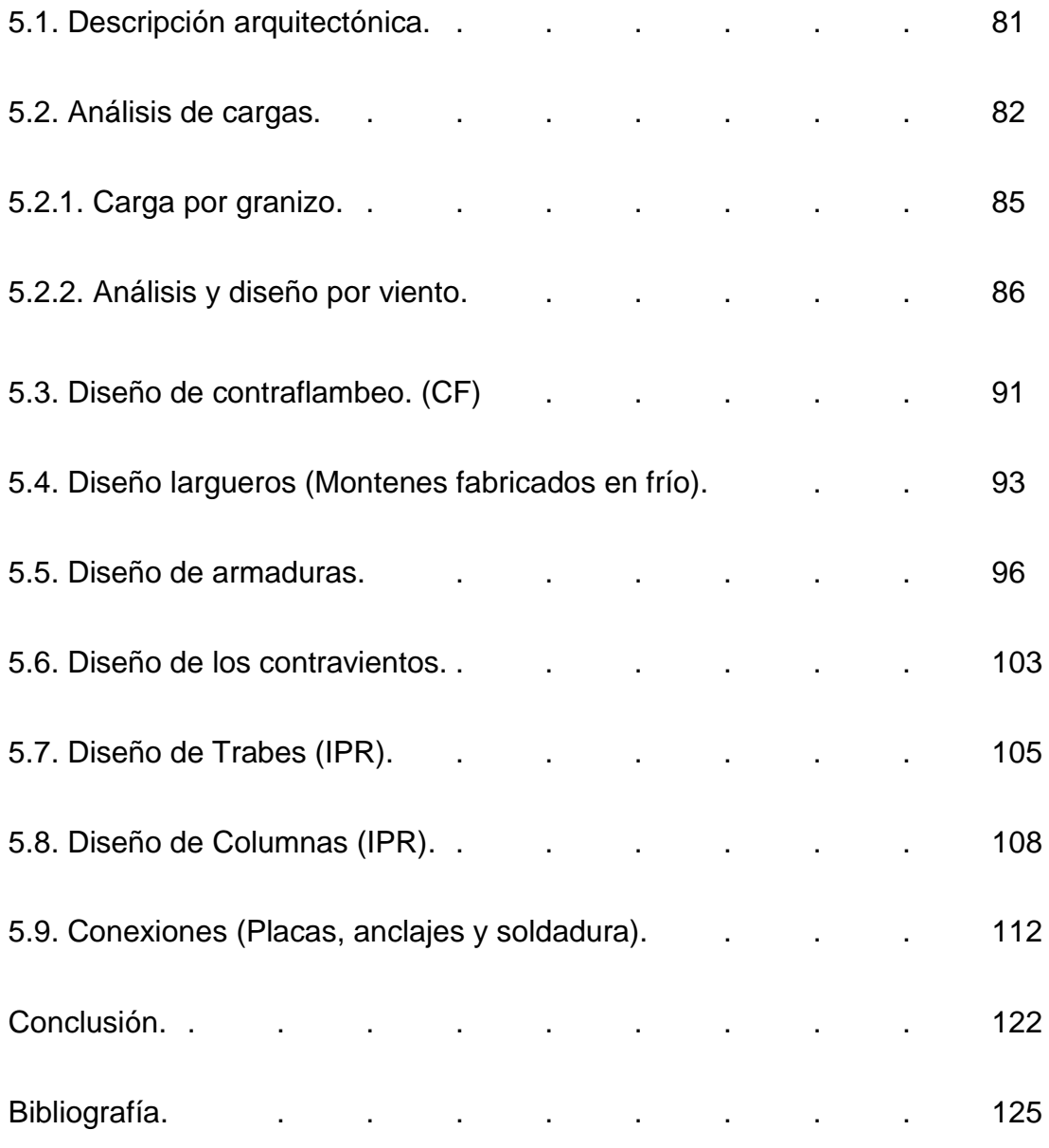

Anexos

## **INTRODUCCIÓN**

#### **Antecedentes.**

 Desde la antigüedad el hombre ha tenido por necesidad ir mejorando su forma de vida, así mismo ha desarrollado nuevas habilidades para poder vivir en grupo con la sociedad primitiva, al observar cómo se iban deteriorando o hasta destruyendo sus propios hogares se tuvo que hacer varios cambios en la forma de construcción ya sea para su propia vivienda o para la solución de algún problema que con base a todas sus experiencias pasadas iban mejorando cada vez más.

 Cuando el tiempo transcurría y se presentaban mayores fenómenos naturales se presentaban pérdidas y daños de sus propiedades que con tanto esfuerzo construían, por ello ha hecho uso de todo tipo de materiales naturales que, con el paso del tiempo y con la implementación de la tecnología se han ido mejorando. De acuerdo con la página de internet [www.wikipedia.org](http://www.wikipedia.org/) (2008), los materiales que sin procesar (piedra, madera, arcilla, metal, agua) son la materia prima y con los únicos materiales que se podía construir, a partir de estos materiales y con el avance de la tecnología se elaboraron productos como son: (yeso, cemento, acero, vidrio, ladrillo, etc.), los cuales son muy eficaces para construcción.

 Al ir utilizando diversos materiales para construcción se pudo apreciar que se tenía mayor resistencia ante fenómenos naturales como son: viento y el sismo, con ello se dejó de utilizar la arcilla para la elaboración de los elementos estructurales en cualquier tipo de edificación.

 Así el hombre ya fue teniendo las bases para llevar a cabo un proceso de construcción más adecuado y el cual le brinda mejor resistencia en sus construcciones. No se conoce con exactitud la fecha en la cual se descubrió la técnica de fundir el material de hierro y asimismo utilizarlo en la construcción.

 En Egipto aproximadamente en el año 3,000 a.C, se encontraron los primeros utensilios de hierro los cuales fueron encontrados por los arqueólogos de acuerdo con la página de internet [www.wikipedia.org](http://www.wikipedia.org/) (2019).

 Con el paso de los años el acero se fue convirtiendo en un material primordial ya que tiene buena calidad y durabilidad en cualquier obra, al ser muy empleado surgió la necesidad del diseño estructural ya que se fue comercializando más y su costo se incrementó y hoy en día solo se debe utilizar el necesario y que resista lo que se tiene como objetivo.

 Según Meli (2017) el diseño estructural, es la determinación de las dimensiones y características de una estructura las cuales deben cumplir de manera correcta y eficaz las funciones para las cuales está destinada a realizar. Una estructura se pude concebir, como un sistema, es decir; como un conjunto de partes o componentes que se combinan de forma ordenada para cumplir una función dada.

 Al indagar en internet se encontró la página oreon.dgbiblio. unam.mx (2012) en la cual se buscaron tesis relacionadas con la presente, se encontraron más de 9 tesis de las cuales solo se utilizaran 3 para la elaboración de la presente tesis. Llevando como título: ´´Análisis y Diseño estructural en acero para una nave industrial en un empaque de aguacate en Uruapan, Mich.´´, y capítulos, Introducción al diseño estructural y el

acero como material estructural, elaborada por Luna Esquivel, Diego Juvenal, en el año 2014, llegando a la conclusión de que hay diferentes estilos o métodos de construcción para empaques de aguacate debido a que las dimensiones a construir, gustos y exigencias serán de manera distinta.

 Otra tesis empleada es la de Poblano Olivares, Josafat Kozkacuahutli la cual tiene como título: ´´Comparación entre el diseño de una nave industrial utilizando perfiles tipo rack y el diseño con perfiles convencionales de acero´´, realizada en el año 2014, y capítulos, Diseño de una nave industrial con sistema tipo rack bajo las acciones de viento y sismo y Diseño de una nave industrial con perfiles convencionales de acero bajo las acciones de viento y sismo, llegando a la conclusión de que los perfiles tipo rack se perforan para realizar la conexión con otros elementos y deben ser aprobadas dichas conexiones en un laboratorio a fin de garantizar el funcionamiento adecuado, también se pudo concluir que los perfiles W rolados en caliente son muy resistentes a la carga pero muy vulnerables a los desplazamientos y los perfiles rolados en frío son ligeros si se requiere una estructura ligera pero se debe contemplar el diseño correcto que contemple una estructuración adecuada para distribuir eficientemente los efectos provocados por las cargas.

 Urenda Jiménez, Luis Gibran elaboró la tesis titulada ´´Diseño de nave industrial destinada para casino en B.C.S´´, en el año 2013, y capítulos, Proyecto Estructural, Análisis y diseño estructural y Dimensionamiento de elementos estructurales, llegando a la conclusión de que en el tema de seguridad estructural, el diseñador debe tener en cuenta que los materiales tienen cierto comportamiento y debe conocer las ventajas y

desventajas para su perfecto uso a la hora de proponer un sistema estructural conveniente, acorde al tipo de desafío que se le presente.

#### **Planteamiento del problema.**

 Desde años atrás la ingeniería civil está vinculada al desarrollo de infraestructuras para beneficio de la población, pero se debe siempre tener en cuenta lo económico y es por ende que surge la gran importancia del cálculo estructural, el cual incluye el análisis y diseño estructural.

En el presente trabajo se llevará a cabo el diseño estructural adecuado de una superestructura o bodega de utilizada para almacenar guayaba y también que el acero empleado solo sea el necesario, pero que cuente con las características y dimensiones correctas para su funcionamiento en caso de alguna fuerza accidental como pueden ser un sismo, viento o granizo.

 Se deben contemplar todas las fuerzas desfavorables que puedan afectar en el correcto funcionamiento de la estructura y a base de datos y cálculos se tiene como objetivo que cumplir con la seguridad de dicha estructura ya que se encontraran personas laborando dentro de ella y se deben salvaguardar sus vidas en caso de algún fenómeno natural, lo que nos lleva a la siguiente pregunta. ¿La superestructura de acero, será eficiente y capaz de resistir los efectos por viento y sismo?

#### **Objetivos**

 A continuación se clasificarán los objetivos en dos tipos, el objetivo general y el objetivo particular, los cuales se deben desarrollar de una manera clara y contundente, dichos objetivos se muestran de la siguiente manera:

Objetivo General:

 Analizar y Diseñar una superestructura de acero para bodega por efectos de viento y sismo ubicada en Tomendán, Municipio de Taretan, Michoacán.

Objetivo Particular:

1. Definir los tipos de cargas que van actuar sobre la superestructura.

 2.- Diseñar las armaduras, trabes y columnas adecuadas que resistan las fuerzas accidentales de viento y sismo, y con ello evitar el estado límite de falla de cada elemento.

 3.- Elegir un tipo de conexión para todas las piezas de acero que se utilizarán para la elaboración de la superestructura.

 4.- Brindar seguridad en la superestructura para todas las personas que se encuentren laborando dentro de ella, en caso de que ocurra un sismo.

#### **Pregunta de investigación.**

En Taretan, Michoacán, se cultiva una gran cantidad de guayaba y para ello se buscó un lugar en dicho sitio para construir una superestructura o bodega de acero para almacenar la fruta con mayor calidad y que cumpla con los requisitos para exportación. Pero ¿La superestructura de acero, será eficiente y capaz de resistir los efectos por viento y sismo?

#### **Justificación.**

En Tomendán, Municipio de Taretan, se tiene la necesidad de construir una superestructura de acero para bodega de almacenamiento de guayaba, para ello, dicha estructura debe ser la adecuada, y con el material necesario que brinde la resistencia óptima, asimismo debe diseñarse por efectos de viento y sismo, ya que en caso de que se produzca uno de estos fenómenos la seguridad de los trabajadores no debe correr riesgo, teniendo un margen de tiempo en caso de ser necesario para poder salir de dicho lugar sin correr el riesgo de que la estructura colapse estando dentro de ella.

 Al construir la bodega se beneficiará el municipio ya que podrá seguir almacenando su producto y distribuirlo en mayor cantidad, así mismo los productores estarán satisfechos porque tendrán mayores ganancias y no les resultará ningún problema el invertir en dicha bodega.

#### **Marco de referencia.**

 Para lograr construir una estructura de acero eficaz, resistente y que a la vez sea segura, se debe diseñar de acuerdo a las condiciones que se puedan presentar a lo largo de la vida útil de dicha superestructura. El diseño al cual se ajustará la superestructura de acero será por efectos de viento y sismo en Tomendán, Municipio de Taretan, en el Estado de Michoacán. El estado de Michoacán está ubicado en la región oeste del país de México, limitado al norte con Jalisco y Guanajuato, al noreste con Querétaro, al este con el Estado de México, al suroeste con colima y al sur con el río Balsas que lo separa de Guerrero, y al oeste con el Océano Pacífico.

 Tomendán está situado en el Municipio de Taretan (en el Estado de Michoacán de Ocampo), y se encuentra a 962 metros sobre el nivel del mar. De acuerdo con los datos arrojados por el Conteo de Población y Vivienda del INEGI (2010), hay 1291 habitantes, de los cuales 639 son hombres y 652 son mujeres, el índice de fecundidad es de 3.15 hijos por mujer. Del total de la población, el 0.77% proviene de fuera del Estado de Michoacán de Ocampo. El 7.90% de la población es analfabeta y el grado de escolaridad es de 5.82.

 De acuerdo con INEGI (2010), en Tomendán hay 399 viviendas. De ellas, el 99.35% cuenta con electricidad, el 97.74% tienen agua entubada, el 97.10% tiene sanitario, el 66.77% radio, el 90.97% televisión, el 90.32% refrigerador, el 70.00% lavadora, el 46.77% automóvil, el 5.16% una computadora personal, el 6.77% teléfono fijo, el 55.48% teléfono celular y el 0.65% internet.

 Una característica principal de esta localidad es, que en la actualidad tiene gran impacto por sus cultivos en guayaba, gracias a la fertilidad de sus suelos que permiten una gran producción de árboles de este fruto, y se tiene que consideran su almacenamiento, ya que pueden surgir pérdidas totales en la producción sino se logra su exportación.

## **CAPÍTULO 1**

## **ANÁLISIS Y DISEÑO DE ELEMENTOS ESTRUCTURALES**

 En el presente capítulo se abordan temas referentes al análisis y diseño estructural, en los cuales se definirá qué es un análisis y un diseño estructural, su importancia, sus procesos, elementos que se deben considerar en cada uno de ellos, y entre otros temas. Con todo lo que se aborda en este capítulo se tendrá una mayor claridad del impacto que tienen el análisis y diseño estructural en cualquier obra civil.

#### **1.1.- Concepto de análisis estructural.**

 De acuerdo con Rojas (2009), el análisis estructural es importante en el proceso que se debe realizar para la ejecución de cualquier construcción civil, su objetivo o finalidad es determinar el comportamiento de la estructura, es decir, tener registro de los efectos que se producen por las diferentes acciones que intervendrán en ella, el comportamiento de toda la estructura se puede analizar a través de desplazamientos y elementos mecánicos (reacciones y fuerzas internas).

Señala Rojas (2009), que para poder realizar el análisis de una estructura se deben tener bien definidas sus condiciones de apoyo, ya que aunque se tengan las mismas condiciones de carga en una estructura, su comportamiento será totalmente distinto si se tienen diferentes condiciones de apoyo, con el análisis estructural se podrán determinar todas las acciones que actúan sobre una estructura y con esos mismos datos, se determinará el diseño adecuado de todos los elementos estructurales que intervienen en dicha estructura.

#### **1.2.- Las acciones y sus efectos en las estructuras.**

Según Meli (2017), una de las primeras tareas del proyectista es la de hacer una determinación de todas aquellas acciones que pueden afectar la estructura, ocasionando en ella algunas deformaciones o desplazamientos no deseados. Lo más conveniente para clasificar las acciones es de acuerdo a la duración con que obran en la estructura pero con una intensidad cercana a la máxima.

De acuerdo con las Normas Técnicas Complementarias para la Ciudad de México (2017), se consideran los siguientes tipos de acciones:

- a) Acciones permanentes: Son aquellas que actúan de forma continua sobre la estructura y cuya intensidad puede considerarse que no varía con el tiempo.
- b) Acciones variables: Se define como acciones variables a todas aquellas que actúan sobre la estructura con una intensidad variable, pero que con el tiempo puede alcanzar valores significativos.
- c) Acciones accidentales: Son todas aquellas que no se deben al funcionamiento normal de la construcción y que pueden tomar valores significativos sólo durante pequeños lapsos de tiempo en la vida útil de la estructura.

 Según Meli (2017), las acciones se deben a fenómenos físicos generalmente complejos y para poder evaluar su efecto en la estructura se requiere un modelo de dichas acciones. El modelo consiste en un sistema de fuerzas concentradas, lineales o uniformemente distribuidas que representan el efecto de las acciones, sin embargo, al tener estos modelos, no será exacto el cálculo para evaluar todos los efectos que tendrá que resistir la estructura, pero se puede dar una idea más clara el proyectista.

 Todas las acciones afectan a la estructura, por eso es importante primero analizarlas y con ello comprobar que el funcionamiento de dicha estructura siga siendo el mismo, pero cabe destacar que todas las acciones tienen incertidumbre para poder determinarlas y no se tiene exactitud aunque sea por lapsos de tiempo relativamente pequeños y esto se debe a que el proyectista no cuenta con la información disponible acerca de las características del fenómeno.

 Menciona Meli (2017), que todas las acciones varían en su intensidad con respecto al tiempo y se deben considerar siempre en el análisis estructural de cualquier obra, ya que no se tiene de manera exacta el día que pueda ocurrir una acción con gran intensidad, pero esto ayudará para elaborar un diseño que sea resistente a acciones de mayor fuerza y así no afecte los elementos estructurales de forma considerable.

#### **1.2.1.- Cargas muertas.**

 De acuerdo con Meli (2017), se le considera carga muerta a aquellas acciones que afectan en la estructura pero que son de carga permanente, es decir, la carga muerta es todo aquello que se encuentra en una estructura pero que no es estructural, como los baños, la sala, la cocina, los muebles, tanque estacionario, los revestimientos de pisos y todos aquellos elementos que conservan una posición fija en la construcción, también se considera como carga muerta al peso propio del material con el cual está construida la estructura.

 Para calcular la carga muerta que se encuentra en una estructura se deben determinar los pesos propios de los materiales con los cuales fue construida y también su peso volumétrico, los tipos de carga muerta varían en la forma en que estén

actuando sobre la estructura, es decir, si solo está en un solo sitio se puede considerar como carga puntual, pero sin embargo si se encuentra en un área mayor se le considera carga uniformemente distribuida.

 Las creencias de que estas cargas pueden ser más fácil de calcular se deben a que no presentan un mayor grado de incertidumbre, pero no se tiene exactitud de las cargas ya que las dimensiones especificadas en el proyecto no son las mismas que resultan en la construcción, esto se debe a que existen modificaciones y es por ello que se han encontrado diferencias hasta de 20 por ciento con respecto a las consideradas en el cálculo, según Meli (2017).

#### **1.2.2.- Cargas vivas.**

 De acuerdo con Meli (2017), la carga viva es aquella acción que no tiene una posición fija y definitiva, pero no se debe considerar como carga muerta ya que son muy distintas y afectan de manera diferente en el funcionamiento de la estructura, la carga viva puede variar en su peso, y en lapsos de tiempo. La carga viva es la principal acción que se debe considerar en el diseño ya que su finalidad es servir a la sociedad y es peculiar al uso que se le deba brindar.

 Un modelo de carga viva que se quiera representar con precisión el efecto real es muy complicado y se utilizan para fines de diseño a modelos más simples, siempre que se requiere plantear la carga viva para el cálculo del diseño se debe realizar con una carga muy desfavorable para que la probabilidad de que se presente una acción más grave sea pequeña. La carga viva cambia de acuerdo al tipo de construcción, y al

uso adecuado que se le quiera dar y de esta manera se debe consideran la carga muerta máxima para mayor precisión en los cálculos.

#### **1.2.3.- Cargas accidentales.**

 Una carga accidental es aquella que sucede muy poco en toda la vida útil de una estructura, no es constante pero puede alcanzar grandes magnitudes. Esta carga no se debe al funcionamiento normal de la estructura y el proyectista no tiene la manera exacta de poder calcularlo, pero se debe de tomar en cuenta para el diseño de la estructura que en caso de algún fenómeno natural. Una carga accidental puede ser la ocasionada por sismo, viento, explosiones, incendios y otros fenómenos que puedan presentarse.

#### **1.2.4.- Efectos por viento.**

 Menciona Meli (2017), que los vientos son movimientos horizontales de masas de aire debidos a diferencias de presión en la atmósfera y al movimiento de la tierra. Estos movimientos ocurren de manera constante, pero en el diseño de una estructura solo se consideran los vientos con mayores velocidades que puedan afectar de una manera notoria el correcto funcionamiento de ella. Las características del viento son: dirección, frecuencia, velocidad, turbulencia, ráfaga y altura.

 El viento no es constante y en diferentes regiones existe la posibilidad de que se puedan presentar vientos con grandes velocidades, así que para el diseño de la estructura por efectos de viento tiene que tomarse en cuenta su ubicación geográfica y de las condiciones topográficas locales. Aquí se puede considerar los fenómenos naturales como son los huracanes y el movimiento de las masas de aire que se ve

restringido por la fricción con la superficie terrestre, esto provoca que las velocidades disminuyan y así no afectan de manera notable cuando entran en contacto con la estructura, pero no siempre se cuentan con esas condiciones tan favorable.

 El viento contiene energía cinética medida en km/h cuantificada desde brisas hasta huracanes, menciona Meli (2017), que el principio básico de la generación y movimiento del viento se debe a que el aire caliente sube y el frio baja. El movimiento básico de viento se divide en 2 tipos, los cuales son:

- a) Movimiento Local: Este movimiento se produce cuando el sol irradia una gran cantidad de energía, provocando que se caliente la superficie de la tierra y en particular el agua y la tierra también absorben y liberan el calor a diferentes velocidades provocando zonas de alta y baja presión lo cual provoca el movimiento del aire.
- b) Movimiento Mundial: La circulación mundial se debe a que el ecuador es la parte más cercana al sol, y por lo tanto de ahí se origina el aire caliente lo cual provoca este tipo de movimiento.

#### **1.2.5.- Efectos por sismo.**

 De acuerdo con Bazán (2010), los sismos o temblores de tierra, son vibraciones de la corteza terrestre, las cuales las generan diversos fenómenos, como la actividad volcánica, explosiones y hasta caída de techos de obras subterráneas. Pero los sismos más intensos y los que más tienen importancia desde el punto de vista de la ingeniería son los de origen tectónico, los cuales se originan por el desplazamiento brusco de las grandes placas en la que está subdividida la antes mencionada corteza terrestre.

 Según Bazán (2010), las presiones que se generan en la corteza terrestre por los flujos de magma desde el interior de la tierra llegan a vencer la fricción que mantiene en contacto los bordes de las placas y producen caídas de esfuerzos y liberación de enormes cantidades de energía almacenada en la roca, la energía se libera a través de ondas vibratorias que se propagan a grandes distancias a través de la roca de la corteza.

 Existen otros efectos sísmicos que pueden afectar a una estructura, los cuales están relacionados con las propias fallas del terreno como son asentamientos, deslizamiento de laderas y las grietas que aparecen en el propio suelo las cuales se deben tratar con estudios especializados en laboratorios para evitar que esto suceda de una manera desfavorable y así mismo afecte al funcionamiento adecuado de la estructura.

La energía liberada de los sismos se propaga a través de 4 tipos de onda claramente definidas los cuales son:

- 1) Onda ´´P´´ o primaria: Esta onda es la más rápida y se desplaza aproximadamente a 8 km/s (28 8000 km/h), y es la que llega primero a una estación de registro.
- 2) Onda ´´S´´ o secundaria: Este tipo de onda corta de forma lateral a la roca y en un ángulo recto con respecto a la dirección de propagación.
- 3) Onda ´´love´´ o superficial: Este tipo de onda es similar a la onda´´S´´ sólo que el movimiento es de un lado a otro horizontalmente paralelo a la superficie del suelo, en ángulo recto respecto a la dirección del sismo y producen sacudidas horizontales.

4) Onda de ´´Raleigh´´ o superficial: En este tipo de onda el material perturbado se mueve tanto vertical como horizontalmente en un plano vertical alineado a la dirección del sismo, esta onda es más lenta que la onda ´´love''.

 Anteriormente se mencionó que los sismos se generan por los desplazamiento o movimientos bruscos de las placas tectónicas en las que ésta subdividida la corteza terrestre. En la imagen 1.1 se puede observar el movimiento de las placas tectónicas.

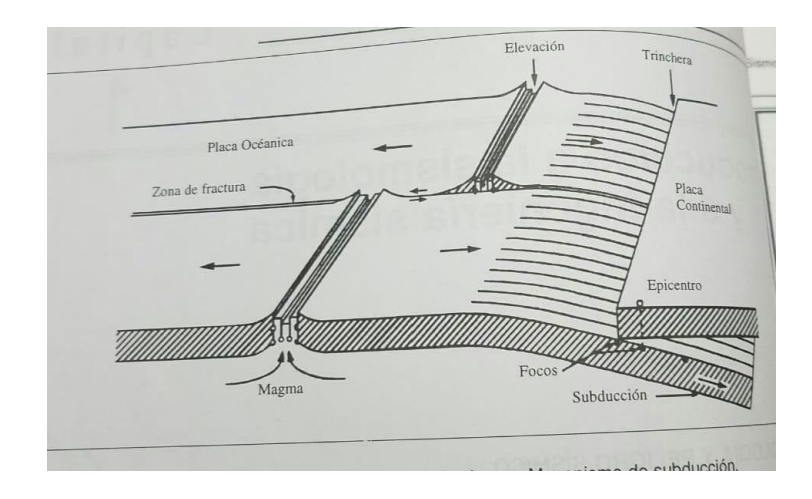

Imagen 1.1 Movimiento de placas y generación de sismos. Mecanismo de

Subducción.

Fuente: Bazán, 2010, p. 16

#### **1.3.- Método de las flexibilidades.**

 De acuerdo con Rojas (2009), este método consiste en romper la continuidad de la estructura eliminando de ésta las redundantes (incógnitas que exceden las ecuaciones de equilibrio estático) para lograr una estructura isostática. El método consiste en plantear ecuaciones adicionales a las de equilibrio basadas en el principio de superposición. Partiendo de la siguiente relación: U= F \* R, se puede definir la flexibilidad como el desplazamiento generado por una fuerza unitaria, dicho desplazamiento tiene la misma dirección y sentido que la fuerza aplicada.

#### **1.3.1.- Compatibilidad de deformaciones y principio de superposición.**

 En el método de las flexibilidades se hace una generalización de las ecuaciones de compatibilidad transformando la estructura hiperestática en varias estructuras isostáticas según Rojas (2009), para eso se deben eliminar fuerzas internas o reacciones para que el número de incógnitas sea igual al número de ecuaciones de equilibrio, a las fuerzas eliminadas se les llama ´´redundantes´´ al eliminar las redundantes se altera la continuidad de la estructura y para restaurarla se vuelven a aplicar dichas fuerzas, las cuales se combinaran de acuerdo al principio de superposición.

#### **1.3.2.- Desplazamientos en la estructura primaria o estado cero.**

 De acuerdo con Rojas (2009), la estructura primaria está sujeta a las cargas aplicadas. Los elementos mecánicos que se producen por estas cargas se denotan por N<sub>0</sub>, V<sub>y0</sub>, V<sub>z0</sub>, M<sub>x0</sub>, M<sub>Y0</sub> y M<sub>z0</sub>. Por ser una estructura isostática, los desplazamientos en el punto donde se eliminaron las redundantes se pueden determinar mediante el método de la carga virtual. A este conjunto de desplazamientos se le llama solución primaria.

Las fuerzas redundantes son desconocidas, por lo que para conocer los desplazamientos en las demás estructuras se considera que dichas redundantes tienen valor unitario. Por otro lado, se sitúa la relación fuerza-desplazamiento y las ecuaciones de compatibilidad se obtendrán de la forma siguiente:

 $U_{10}$  + F<sub>11</sub> R<sub>1</sub> + F<sub>12</sub> R<sub>2</sub> + F<sub>13</sub> R<sub>3</sub> = 0

 $U_{20}$  + F<sub>21</sub> R<sub>1</sub> + F<sub>22</sub> R<sub>2</sub> + F<sub>23</sub> R<sub>3</sub> = 0

 $U_{30}$  + F<sub>31</sub> R<sub>1</sub> + F<sub>32</sub> R<sub>2</sub> + F<sub>33</sub> R<sub>3</sub> = 0

#### **1.4.- Método de las rigideces.**

 Este método es un modelo de análisis general para estructuras que se puedan modelar con base en elementos barra, como pueden ser las vigas, armaduras en el plano, marcos planos, retículas y estructuras tridimensionales. Según Rojas (2009), el método de las rigideces consiste en establecer a través del equilibrio y la compatibilidad, la relación que hay entre las cargas y los desplazamientos que éstas generan en la estructura.

 En este método los desplazamientos restringidos son las incógnitas en el sistema de ecuaciones, por lo cual el método de solución utilizando este principio es llamado método de los desplazamientos o método de las rigideces. Se puede considerar que el método de las rigideces se basa en definir la relación fuerza-desplazamiento de cada una de las barras de la estructura por separado y mediante los conceptos de continuidad y compatibilidad evaluar dicha ecuaciones para obtener una ecuación fuerza-desplazamiento global. Al resolver esta ecuación se determina los desplazamientos en cada nodo y al sustituirlos en la relación fuerza-desplazamiento de cada barra se conocerán las fuerzas internas o elementos mecánicos.

#### **1.4.1.- Determinación de la matriz de rigideces.**

 Menciona Rojas (2009), que la rigidez de un elemento estructural se puede entender comúnmente como la magnitud de la fuerza requerida para producir un desplazamiento unitario, este desplazamiento puede ser de carácter (lineal o angular). Cada elemento tiene dos extremos y, por lo tanto, la palabra desplazamiento se interpreta como desplazamiento generalizado en los dos extremos. En la imagen 1.2 se puede observar con claridad lo anteriormente mencionado.

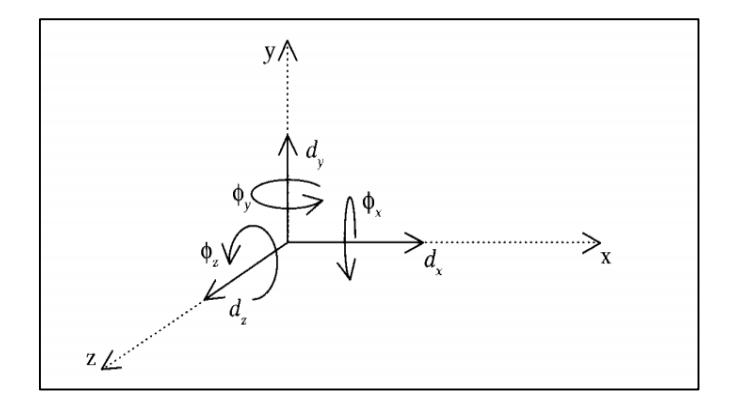

Imagen 1.2 Componentes del vector desplazamiento

Fuente: Rojas, 2009, p. 136

 Teniendo más claro lo que es el desplazamiento en cada extremo de los elementos barra, se puede entender lo que es la rigidez que de una manera muy sencilla se define como la relación que existe entre una fuerza o un momento y el desplazamiento o giro que produce. Se puede interpretar con la siguiente fórmula:

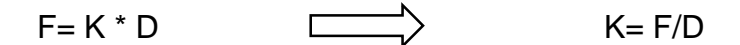

Donde: F= Fuerza aplicada, K= Rigidez y D= Desplazamiento producido.

 De la misma manera que el desplazamiento, la fuerza debe entenderse como una fuerza generalizada que en el sistema coordenado tiene seis componentes como se puede ver en la imagen 1.3

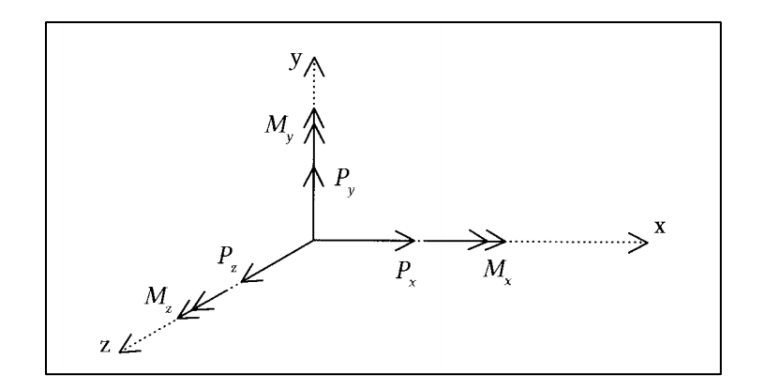

Imagen 1.3 Componentes del vector de cargas

Fuente: Rojas, 2009, p. 137

 La representación en forma matricial de acuerdo con Rojas (2009), de los vectores generalizados de desplazamiento y fuerza en uno de los extremos de la barra es:

$$
\left\{ \mathbf{d} \right\} = \begin{bmatrix} d_x \\ d_y \\ d_z \\ \phi_x \\ \phi_y \\ \phi_z \end{bmatrix} \hspace{1cm} \left\{ \mathbf{P} \right\} = \begin{bmatrix} P_x \\ P_y \\ P_z \\ P_z \\ M_x \\ M_y \\ M_z \\ M_z \end{bmatrix}
$$

 Al tomar en cuenta la definición de vector generalizado, la rigidez será la fuerza generalizada que conduce un desplazamiento unitario. Considerando la fuerza generalizada se tienen los mismos tipos de rigideces que los elementos mecánicos, es decir, rigidez axial, al corte, a la flexión y a la torsión.

#### **1.4.2.- Procedimiento de aplicación del método de rigideces.**

 A continuación se muestra el procedimiento previo para aplicar el método de las rigideces de acuerdo con Rojas (2009), el cual consta de los siguientes pasos:

- 1) Se enumeran los nodos y las barras de izquierda a derecha.
- 2) Se separan las distintas barras y se colocan empotramientos en los extremos, se calculan las reacciones en dichos empotramientos.
- 3) Se determina la ecuación fuerza-desplazamiento para cada una de las barras.
- 4) Se combinan las ecuaciones de cada barra para crear una sola ecuación válida para toda la estructura, ecuación fuerza-desplazamiento global. En esta ecuación se eliminan todos los renglones y las columnas correspondientes a los desplazamientos restringidos por los apoyos formando una ecuación reducida en la cual los desplazamientos son las incógnitas.
- 5) Se resuelve la ecuación reducida, obteniéndose como resultado los desplazamientos en los nodos.
- 6) Se sustituyen los desplazamientos conocidos en la ecuación fuerzadesplazamiento de cada barra para calcular los elementos mecánicos que actúan en ella.
- 7) Con los resultados obtenidos se traza en los diagramas. Los diagramas son tres diferentes y para cada uno se debe hacer una representación los cuales consisten en diagrama de fuerza axial, fuerza cortante y fuerza de momento flexionante.

#### **1.5.- Procedimientos para determinar las acciones por viento.**

De acuerdo con el Manual de Diseño por Viento de CFE (1993), para evaluar las fuerzas provocadas por la acción del viento se proponen dos procedimientos principales, como son el análisis estático, el cual se utilizará cuando los elementos estructurales de una estructura sean suficientemente rígidos y el análisis dinámico, el cual se enfoca en las acciones del viento cuando estas son muy significativas provenientes de la interacción dinámica del viento y la estructura. Cabe mencionar que para calcular las acciones por viento primero se debe conocer la velocidad de diseño con la cual se puede analizar la estructura de manera más eficiente.

#### **1.5.1.- Determinación de la velocidad de diseño.**

<sup>"</sup>La velocidad de diseño, V<sub>D</sub>, es la velocidad a partir de la cual se calculan los efectos del viento sobre la estructura o sobre un componente de la misma'' (CFE, 1993, p. 1.4.12). La velocidad de diseño se da en km/h y se obtiene con la siguiente ecuación:

$$
V_D = F_{TR} F\alpha V_R
$$

#### Donde:

FTR: factor que depende de la topografía del sitio y es adimensional

Fα: factor que toma en cuenta el efecto combinado de las características de exposición locales, del tamaño de la construcción y de la variación de la velocidad con la altura, es adimensional.

VR: es la velocidad regional que le corresponde al sitio en donde se construirá la estructura, es en km/h.

#### 1**.5.2.- Velocidad regional.**

Menciona el Manual de Diseño por Viento de Obras Civiles de CFE (1993), que la velocidad regional de viento, VR, es la máxima velocidad media probable de presentarse con un cierto período de recurrencia en una zona o región determinada del país. La velocidad regional se determina tomando en consideración tanto la localización geográfica del sitio de desplante de la estructura como su destino.

 Los periodos de recurrencia van de 200, 50 y 10 años respectivamente los cuales se deberán tomar en cuenta para el diseño por viento. Con la velocidad regional obtenida será más fácil determinar la acción del viento y así mismo utilizar los perfiles de acero más resistentes para que no colapse la estructura.

#### **1.5.3.- Factor de variación con la altura, Fα.**

 El factor o coeficiente Fα, representa la variación de la velocidad del tiempo pero considerando una altura Z, y de igual manera también considera el tamaño de la estructura. Este factor se calcula como se muestra en la imagen 1.4 siguiente:

$$
F_{\alpha} = 1.0;
$$
  
\n
$$
F_{\alpha} = (z/10)^{\alpha};
$$
  
\n
$$
F_{\alpha} = (\delta/10)^{\alpha};
$$
  
\n
$$
F_{\alpha} = (\delta/10)^{\alpha};
$$
  
\n
$$
S = 10 \text{ m} \text{ s}
$$
  
\n
$$
S = 2\delta
$$

Imagen 1.4 Cálculo del factor de variación

Fuente: NTC, 2017, p. 89

#### **1.5.4.- Factor correctivo por topografía y rugosidad, FTR.**

 De acuerdo con las NTC (2017), este factor toma en cuenta el efecto topográfico local del sitio en el cual se desplante la estructura y a su vez la variación de la rugosidad de todos sus alrededores de dicho terreno. Si la dirección de análisis de los efectos del viento existen diferentes rugosidades con longitud menor de 500 m, se tendrá que considerar los efectos más desfavorables como se puede observar en la Imagen 1.5, así mismo se puede ver la tabla 1.1 para considerar el factor correctivo.

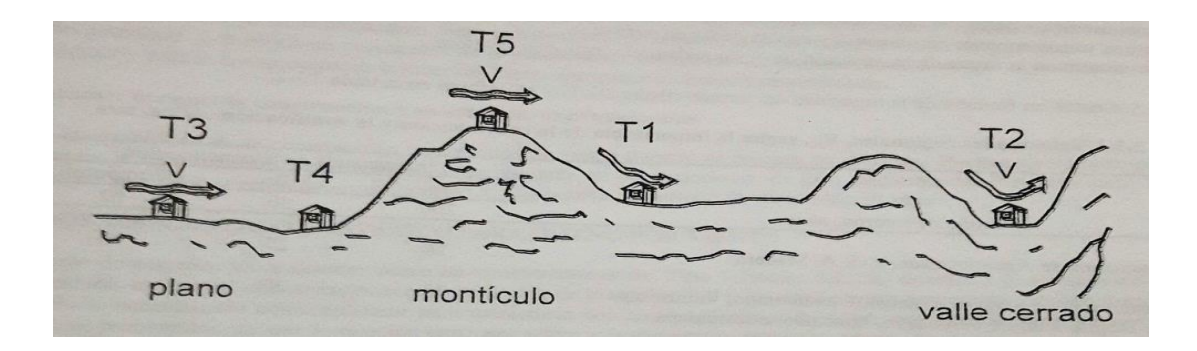

Imagen 1.5 Formas de topográficas locales

### Fuente: NTC, 2017, p. 90

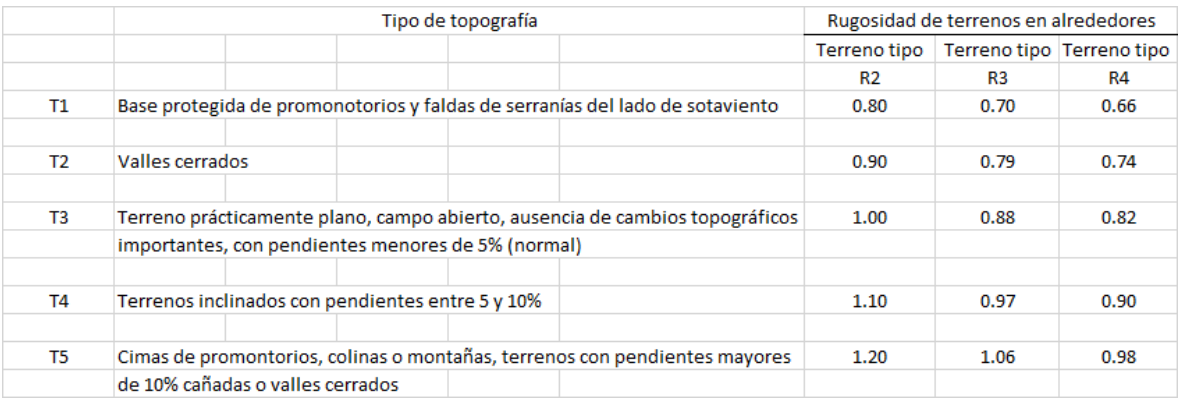

Tabla 1.1 Factor correctivo por topografía y rugosidad de la localidad

Fuente: NTC, 2017, p. 90

#### **1.5.5.- Análisis estático.**

 De acuerdo con el Manual de Diseño por Viento de Obras Civiles CFE (1993), este análisis es aplicable para diseñar estructuras o elementos estructurales poco sensibles a la fuerza turbulenta del viento y esta condición se cumple cuando:

- a) La relación de la altura de la construcción entre la dimensión mínima de la base debe ser menos o igual a 5 es decir,  $H/D \le 5$ .
- b) La altura H de la estructura es menor o igual a 15 metros.
- c) Para construcciones cerradas y techos aislados, su pendiente para techos inclinados o a dos aguas no debe pasar los 20 grados.
- d) Para toldos y cubiertas adyacentes en voladizo, el claro no debe ser mayor a 5 metros.

#### **1.6.- Diseño sísmico dinámico.**

 De acuerdo con Bazán (2010), este análisis es el más preciso porque incorpora varios métodos de análisis dinámico. Por otro lado, se debe tener presente que la exactitud de un análisis siempre depende de la certidumbre con que se conozcan los datos adicionales, ya que si no se tienen datos antes del previo análisis no se podrá determinar el efecto que ocasione un sismo en una estructura.

 La mayoría de los reglamentos de construcción contienen cláusulas que permiten la aplicación de los métodos que se mostraran más adelante, la diferencia entre uno y otro método es en cómo se considera el posible comportamiento inelástico, la forma en que se define la excitación sísmica de diseño, y la manera de aplicar los cálculos necesarios.

 Para entender un poco de lo que se habló en el párrafo anterior, a continuación se puede observar la imagen 1.6, con la cual los métodos de diseño sísmico dinámico se representan de forma esquemática.

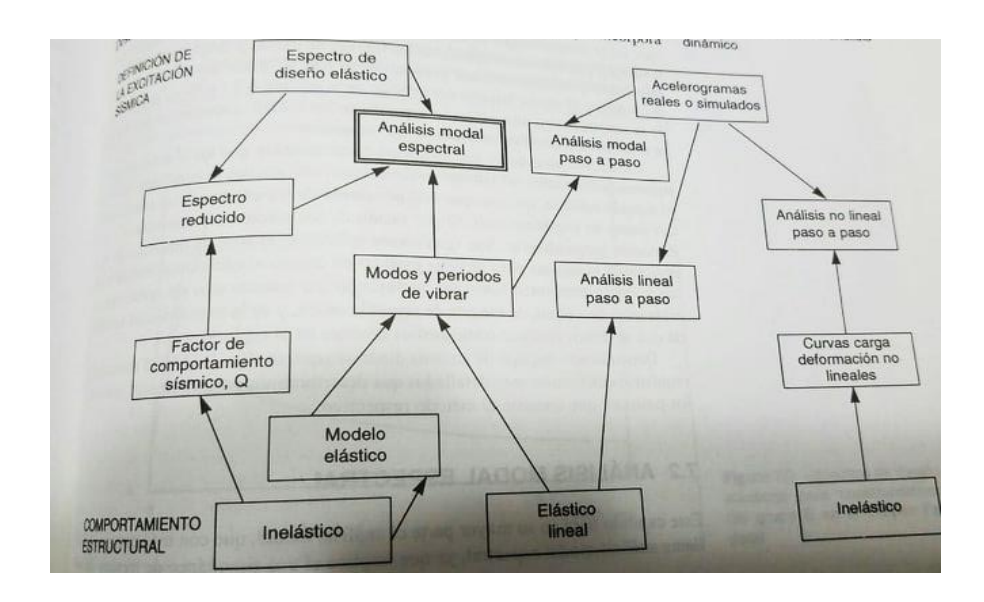

Imagen 1.6 Métodos de análisis dinámico

Fuente: Bazán, 2010, p. 237

#### **1.6.1.- Requisitos generales.**

 De acuerdo con Bazán (2010), los requisitos aplicables al análisis sísmico dinámico establecen que los efectos de movimientos horizontales del terreno en direcciones ortogonales se combinen, esto es, que 100 por ciento de los efectos producidos por un componente del sismo se combine con 30 por ciento de los efectos producidos por un componente en la dirección perpendicular, es aplicable a este análisis el cálculo de fuerzas internas y desplazamientos laterales, incluyendo los tratamientos de apéndices.

#### **1.6.2.- Análisis modal espectral.**

 De acuerdo con Bazán (2010), este tipo de análisis se llama así ya que implica de una manera el uso simultáneo de formas de vibrar y espectros de diseño, el cálculo paso a paso de la respuesta sísmica de edificios también puede ser modal, es decir, podría hacerse encontrando en primer lugar los modos y periodos de vibrar, aunque la excitación sísmica se define mediante acelerogramas de temblores reales o simulados, esto permite que se tenga la información más exacta de los sismos y de una manera más eficiente se puede contemplar en el cálculo el correcto funcionamiento de la estructura.

#### **1.6.3.- Espectros de diseño.**

 Los espectros se consideran como simuladores de un sismo real, estos tienen forma irregular y presentan variaciones bruscas en el desplazamiento máximo de la estructura en función del periodo natural. Los espectros de diseño son menos importantes ya que gracias a que la influencia del amortiguamiento hace de una manera menos brusca las variaciones de estos espectros, ya que los datos o periodos no se conocen de manera natural por las incertidumbres que existen en cálculo de masas y rigideces.

 Por lo anterior, para fines de diseño, los reglamentos de construcción perciben espectros de diseño suavizados los picos y se eliminan los valles, esto se refiere al terreno topográfico donde se lleva a cabo el espectro, con esto se puede medir de una forma la variación de la aceleración espectral de diseño con base a su periodo y tomando en cuenta las zonas donde se encuentre el desplante de la estructura.

 Los espectros reducidos no siempre varían con el periodo, como es el caso de los espectros elásticos. Por eso es necesario remarcar que si se definen así, los espectros de diseño toman en cuenta varios aspectos de la respuesta sísmica, entre ellos se puede resaltar la incertidumbre en la valuación de periodos, los efectos de temblores aunque sean producidos por distintos orígenes, la influencia del amortiguamiento y también de los distintos tipos de suelo, así como la topografía del terreno.

 De acuerdo con el Manual de Diseño por Sismo de Obras Civiles CFE (1993), las respuestas de diseño se obtendrán mediante la combinación de las respuestas modales máximas, así como se puede observar en la imagen 1.7

C. I  
\n
$$
S = \frac{1}{2} \begin{bmatrix} 3 \\ \sum_{n=1}^{3} |S_n| + \begin{bmatrix} 3 & 2 \\ 2 & S_n^2 \end{bmatrix}^{1/2} \end{bmatrix}
$$

Imagen 1.7 Fórmula para obtener las respuestas de diseño.

Fuente: Manual de Diseño por Sismo de Obras Civiles de CFE, 1993, p. 1.3.93

 En la imagen anterior se representa el promedio de la raíz cuadrada de la suma de los cuadrados y la suma de los valores absolutos de las respuestas modales  $S_n$ , en las cuales se pueden considerar los desplazamientos, las fuerzas cortantes o los momentos de volteo, teniendo ya las respuestas de diseño se obtiene mejor información para el cálculo adecuado de cualquier estructura y así se evita que colapse una estructura en caso de que ocurra un sismo con gran intensidad

#### **1.6.4.- Factor de incremento.**

En los espectros de diseño se debe considerar un coeficiente de amortiguamiento igual al 5 por ciento del amortiguamiento crítico, generalmente para estructuras de acero se considera un coeficiente de 0.02, teniendo esta situación, es necesario aumentar las ordenadas espectrales multiplicándolas por un factor de incremento, el cual se define de las misma forma que el factor de amortiguamiento para estructuras de edificios. A continuación en la siguiente imagen 1.8, se mostrara la fórmula para obtener el factor de incremento.

 $\xi = 1 + \left[ \left( \frac{0.05}{\xi} \right)^{k} - 1 \right] \frac{\tilde{T}_{e}}{T_{a}}; \text{ si } \tilde{T}_{e} \leq T_{a}.$  $\xi = \left(\begin{array}{c} 0.05 \\ \frac{2}{\xi} \end{array}\right)^k; \quad \text{si } \tilde{T}_e > T_a$  $(8, 12)$ donde  $k = 0.4$  para terreno firme (tipo I),  $k = 0.5$  para terreno<br>blands (tipo III) Además donde  $k = 0.4$  para terreno firme (tipo f),<br>intermedio (tipo II)  $y k = 0.6$  para terreno blando (tipo III). Además, intermedio (tipo II) y  $K = 0.6$  para critera e al estructura con<br> $\tilde{T}$  y  $\tilde{\zeta}$  son el periodo y amortiguamiento efectivos de la estructura con base flexible, los cuales se determinan como se especifica en la sección 3.8.6. El amortiguamiento efectivo representa la disipación neta de energia del sistema suelo-estructura, producto del amortiguamiento material de la estructura y los amortiguamientos material y geométrico del suelo.

Imagen 1.8 Fórmula para obtener el factor de incremento

Fuente: Manual de Diseño por Sismo de Obras Civiles de CFE, 1993, p. 1.3.94

#### **1.7.- Concepto y proceso del diseño estructural.**

De acuerdo con Meli (2017), el diseño estructural se basa en el dimensionamiento de los elementos que conforman una estructura, así como trata de evitar que dicha estructura falle al estar en contacto con todas las fuerzas que se le producirán en
periodos de tiempo, ya sean largos o cortos, antes del diseño se hace el análisis estructural, ya teniendo los datos de todas las fuerzas variables, permanentes o accidentales se hace el dimensionamiento previo para que la estructura sea capaz de resistir sin algún problema, si no se elabora el diseño estructural de una estructura, pueden ocurrir dos casos importantes, el primero es que puede quedar muy sobrada de material y tal vez soportaría las fuerzas que se le producirán pero esta sería demasiado costosa en su fabricación, sin embargo en el segundo caso, puede pasar que no se coloquen los materiales con la resistencia adecuada a soportar las fuerzas obtenidas en el análisis, y no considerando alguna de ellas, sería un grande error ya que con un sismo o cualquier fenómeno natural la estructura colapse de manera instantánea.

 El objetivo del diseño estructural es brindar mayor seguridad a cualquier estructura, y a su vez, que su precio de construcción no sea elevado y se economice lo más posible, ya que se determinan las dimensiones de los perfiles adecuados a soportar dichas fuerzas a las que estarán sometidos todos los elementos que compones la estructura.

 En el proceso de diseño se realizan una serie de procesos, los cuales constan de imaginar la estructura, analizarla y finalmente se dimensiona de manera que sea eficiente y soporte todas las fuerzas que se le aplicarán. Para entender mejor estos procesos a continuación se presentan las siguientes etapas según Meli (2017):

a) Planteamiento de soluciones preliminares: En esta etapa se identifica la función que tendrá la estructura y a su vez, también todas las adversidades que presente el entorno en el cual se desplantará dicha estructura.

- b) Evaluación de soluciones preliminares: Consta de hacer un pre-diseño, para que el proyectista considere todas las características que deben tener los elementos de la estructura, como son los perfiles en el caso del acero, y así mismo considera los costos y elegir la opción más favorable y económica.
- c) Diseño detallado: Teniendo definida la opción y dimensionamiento de los perfiles que se utilizarán, es posible eliminar errores que suelen presentarse en el proceso del diseño, aquí el estructurista debe ser muy eficaz y cuidadoso.
- d) Transferencia de los resultados de diseño: En esta etapa se muestran los resultados obtenidos a las personas que contribuirán con la elaboración de la estructura, el proyectista debe entregar memoria de cálculo y planos.
- e) Supervisión: En esta etapa se debe cuidar que la ejecución de la obra sea tal y como esta especificada en los planos, ya que si no se supervisa de una manera constante y adecuada, los trabajadores pueden cometer errores y no seguir las especificaciones establecidas, con lo cual puede generar incertidumbre y peligro al término de la obra.

## **1.8.- Criterios de diseño.**

Según Meli (2017), los criterios de diseño son utilizados para tratar con el problema de seguridad de una estructura, pero primero se debe tener en cuenta en el diseño sobre que se requiere obtener la seguridad, para ello se debe considerar los planteamientos de estado límite ya que permiten comparar la resistencia contra la acción correspondiente, ya sea acción variable, permanente o accidental. Para considerar un factor de seguridad óptimo se debe considerar la siguiente fórmula:

$$
FS = m_R / m_S
$$

Donde:

 $m<sub>R</sub>$ : estimación posible de la resistencia, representada por el valor esperado de esta. m<sub>s</sub>: cálculo o estimación que puede realizarse de la acción.

 De acuerdo con el planteamiento anterior permite conducir de forma directa a un criterio de diseño por resistencia, el cual consiste en comprobar que se cumpla la desigualdad que se presente a continuación:

$$
F_R R_d > \Sigma F_C S_d
$$

Donde:

FR: Factor de reducción de resistencia.

Rd: Resistencia calculada con valores nominales de los materiales.

S<sub>d</sub>: Fuerzas internas o efectos de las acciones de diseño.

F<sub>C</sub>: Factor de carga.

## **1.8.1.- Resistencia.**

 De acuerdo con Meli (2017), la resistencia de una estructura se obtiene por métodos analíticos y basados con las propiedades de los materiales y así mismo de las formas geométricas que tenga la estructura, al tener en cuenta lo antes mencionado, la resistencia se determina a través de la fuerza interna que se producen todos los elementos al interactuar entre ellos para producir un estado límite, ya sea de servicio o de resistencia.

 La resistencia siempre se basa en los materiales con los que se construye, como es en el caso del acero, la resistencia no es incertidumbre ya que como son materiales laminados, la empresa te garantiza una resistencia optima, pero en el caso de perfiles que no son laminados, la resistencia no es garantizada ya que por su relación de esbeltez puede que exista una falla por pandeo general.

 El proyectista debe establecer un análisis de cálculo para comprender la resistencia de la estructura, pero cuando existe complejidad, se deben realizar experimentos a través de ensayes para poder determinar la resistencia o en otro caso se deben tener comprobaciones de la hipótesis de los cálculos realizados. Menciona las NTC (2017), se pretende que utilicen los valores mínimos probables para que cuando se realice el cálculo de la resistencia, la probabilidad de que sea alcanzado por la estructura real sea pequeña, es decir, que no afecta de gran forma a la estructura y a su vez su correcto funcionamiento.

# **1.8.2.- Diseño con factores de carga y resistencia (LRFD) y diseño por esfuerzos permisibles (ASD).**

De acuerdo con McCormac (2012), la especificación AISC proporciona estos dos métodos, los cuales se basan en los principios de diseño de estado límite, el cual proporciona las fronteras de la utilidad estructural. El estado límite se emplea para describir que una estructura o cualquier miembro que forme parte de ella han dejado de cumplir su función establecida. Existen dos tipos de estados límite:

- a) Estados límite de resistencia: Estos representan la capacidad de soportar las cargas, incluyendo la fluencia excesiva, la fractura, el pandeo y el movimiento bruto de cuerpo rígido.
- b) Estados límite de servicio: Se encargan de definir el comportamiento, incluyendo la deflexión, el agrietamiento, los deslizamientos, la vibración y el deterioro. Cualquiera de los dos estados límite que se presente debe evitarse.

 Los ingenieros estructuritas tienen bien claro que la magnitud de las cargas que afectan a una estructura es una incertidumbre, así como la capacidad de una estructura para soportarlas. Por eso se utilizan los estados límites, para brindar una relación matemática que ayude a soportar las cargas a las que estará sometida la estructura, el estado límite de servicio se debe lograr antes que el estado límite de falla, ya que en estado límite de servicio los elementos estructurales de la estructura siguen resistiendo la carga a la cual están destinados, mientras que en el estado límite de falla, los elementos son vencidos por la carga y ya no siguen resistiendo y la estructura puede colapsar en cualquier aumento de carga o fuerza que actué sobre ella de forma considerable.

### **1.8.2.1.- Combinaciones de carga para el método LRFD.**

 De acuerdo a McCormac (2012), el método LRFD forma grupos posibles de cargas de servicio y cada carga de servicio se multiplica por un factor de carga, normalmente mayor a 1.0. La magnitud de la carga representa la incertidumbre que existe en dicha carga, la combinación lineal resultante de las cargas de servicio, cada uno multiplicado por su respectivo factor de carga, se llama carga factorizada. Los valores que resultan mayores son los que se utilizan para calcular los momentos, los cortantes y otras fuerzas internas en la estructura y estos valores no deben ser mayores a las resistencias nominales de los miembros multiplicados por sus factores de reducción, así los factores de seguridad han sido incorporados en los factores de carga y se puede representar de la siguiente manera:

(Factor de reducción ɸ) (Resistencia nominal de un miembro) ≥

(Fuerza factorizada calculada en el miembro,  $R_U$ )

ɸ R<sup>U</sup> ≥ R<sup>U</sup>

#### **1.8.2.2.- Combinaciones de carga para el método ASD.**

 Con el método ASD, generalmente las cargas de servicio no se multiplican por factores de carga o de seguridad, solo se acumulan para diversas combinaciones que se presenten y los valores mayores obtenidos de esta manera se utilizan para determinar las fuerzas en los miembros. Las fuerzas totales no deben ser mayores que las resistencias nominales de los miembros, divididas por factores de seguridad apropiados. Para comprender mejor lo anterior mencionado se representará con forma de ecuación como se muestra a continuación.

(Resistencia nominal del miembro  $\geq$  Mayor fuerza calculada en el miembro, R<sub>a</sub>. (Factor de seguridad Ω)

 $Rn / 0 \ge R_a$ 

#### **1.9.- Reglamentos de diseño.**

De acuerdo con Meli (2017), los reglamentos de diseño para estructuras ya sean de acero o concreto son documentos legales que tienen como objetivo brindar calidad en las estructuras y así mismo proteger a la sociedad contra el colapso o mal funcionamiento estructural en las construcciones. Si se siguen de manera adecuada los reglamentos para los cálculos correspondientes de cada estructura, es muy factible que no ocurrirán fallas ante fuerzas que sean de gran magnitud.

 Los reglamentos según Meli (2017), son redactados por comités de especialistas en diferentes ares y revisados por personas e instituciones interesadas. Es responsabilidad de los redactadores de cada estado, entidad, ciudad o país establecer los niveles de seguridad para cada tipo distinto de estructuras, siempre se toma en cuenta la zona donde se va a construir y es indispensable considerar también los fenómenos naturales.

 Para cada país, estado o ciudad se establece un reglamento, así mismo también para los materiales y/o estructuras se estableció un reglamento, en el que se encuentran el ACI para estructuras de concreto, el ASSHTO para el diseño estructural de puentes y el UBC para el proyecto de edificios en general.

# **CAPÍTULO 2**

# **EL ACERO COMO MATERIAL ESTRUCTURAL**

 En el presente capítulo se define el concepto del acero, así como sus propiedades de diseño, ventajas, desventajas, etc.

#### **2.1.- Concepto del acero estructural y sus primeros usos.**

 Según McCormac (2012), el acero se define como una combinación de hierro y pocas cantidades de carbono las cuales son menores al 1%, y también contiene otro porcentaje de algunos elementos y ha sido hasta la mitad del siglo XIX cuando se estableció un método de producción económico.

 De acuerdo con McCormac (2012), una aleación del cobre fue el primer metal que usaron los seres humanos, los avances en el desarrollo de los metales han surgido con la fabricación y uso del hierro y su aleación llamada acero. En la actualidad el hierro y el acero abarcan un 95% en tonelaje de todos los metales que se producen en el mundo. Los arqueólogos por muchas décadas se han encargado de descubrir cuando fue la primera vez que se usó el hierro, el hierro a principio de la edad media se utilizaba como armadura para las batallas o enfrentamiento que se tenían en esa época.

 Menciona McCormac (2012), que basándose en la teoría clásica la primera producción de hierro en el planeta se produjo por un incendio forestal en el Monte Ida en la antigua Troya ( la actual Turquía) cerca del mar Egeo. Todo esto surgió ya que en ese terreno había gran cantidad de material ferroso y al entrar en contacto con el

fuego se produjo una forma primitiva del hierro, a la cual se le dieron diversas formas al martillarla. Pero según los historiadores el hombre empezó a utilizar el hierro que cayó a la tierra en forma de meteoritos.

 De acuerdo con McCormac (2012), el proceso de fabricar acero en grandes cantidades fue elaborado por Sir Henry Bessemer de Inglaterra en 1855, y se menciona que William Kelly de Eddyville, Kentucky, había producido acero mediante el mismo proceso que utilizó Sir Henry pero siete años antes, lo cual dio motivo a que Sir Henry no obtuviera su patente en Estados Unidos en 1856. Gracias al proceso de Bessemer el costo de producción del acero se redujo hasta un 80% y permitió por primera vez la producción de grandes cantidades de acero, pero a principios del siglo XX ha sido sustituido por mejores métodos como son el proceso de solera abierta y el de oxígeno básico.

 En la actualidad, la mayoría de los perfiles y placas de acero estructural que se producen en Estados Unidos se fabrican fundiendo todo el acero en chatarra, es decir, que ya no tiene un uso en especial y es recolectado para fines de reciclarlo. El acero se puede fabricar más mediante el proceso de laminado en frio, el cual consta de varios recubrimientos a través del golpeo (martillazos), y también se procesan en caliento o recosido, en el cual el acero se calienta en un rango intermedio de temperatura (entre 1300-1400  $\degree$ F), y ya que tenga la forma adecuada se le deja enfriar a temperatura ambiente, menciona McCormac (2012), que se le denomina hierro dulce al que tiene un contenido muy bajo de carbono ( $\leq$  0.15%), mientras que al hierro que tiene alto contenido de carbono entre (0.15% - 1.7%), se le conoce como hierro colado, pero para fines de construcción se utiliza más el hierro dulce ya que como tiene pequeñas

cantidades de carbono es más dúctil y resiste grandes cantidades de carga, mientras que el hierro colado, su gran porcentaje de carbono permite que solo sea resistente pero no tiene la capacidad de tener ductilidad.

#### **2.2.- Ventajas del acero como material estructural.**

 El acero se fabricó económicamente en Estados Unidos a finales del siglo XIX, y las vigas de patín ancho se laminaron hasta el año 1908, según McCormac (2012), el acero como material estructural presenta gran resistencia, poco peso, facilidad de fabricación, etc. Éstas sólo son algunas ventajas de las que tiene el acero, pero a continuación se tienen todas las ventajas en una forma más detallada.

- a) Alta resistencia: La alta resistencia que tiene el acero por su unidad de peso permite que las estructuras sean ligeras, lo cual es muy importante en estructuras que tienen claros muy grandes o cimentaciones deficientes.
- b) Uniformidad: Este concepto se refiere a que las propiedades internas del acero no sufren cambios con el tiempo.
- c) Elasticidad: El acero se acerca más a su comportamiento a las hipótesis de diseño que la mayoría de los materiales, debido a que sigue la ley de Hooke hasta esfuerzos bastante altos, es decir, el incremento de la fuerza es proporcional a la deformación del acero.
- d) Durabilidad: Si el mantenimiento de las estructuras de acero es adecuado y constante pueden durar de forma indefinidamente.
- e) Ductilidad: Es la capacidad del acero para deformarse y seguir resistiendo.
- f) Tenacidad: Los aceros estructurales poseen resistencia y ductilidad. Y es por eso que un elemento de acero cargado hasta que se presenten grandes deformaciones será aun capaz de resistir grandes fuerzas.
- g) Aplicaciones de estructuras existentes: Esta ventaja es muy importante en las estructuras de acero ya que se adaptan de una manera adecuada a posibles ampliaciones. Se le pueden añadir nuevas crujías e incluso alas enteras a estructuras ya existentes y con frecuencia se pueden ampliar puentes de acero, edificios, naves industriales, etc.

#### **2.3.- Desventajas del acero como material estructural.**

 El acero a pesar de que es un excelente material estructural, también presenta algunas desventajas al momento de utilizarlo para cualquier construcción. De acuerdo con McCormac (2012), el acero presenta las siguientes desventajas:

- a) Corrosión: Esta desventaja se refiere a que la mayoría de los aceros son susceptibles a la corrosión al estar expuestos al aire, agua y sal como en las zonas costeras y para evitar este problema es necesario pintar periódicamente todos los elementos estructurales de acero.
- b) Susceptible al pandeo: Entre más largos y esbeltos (delgados) sean los elementos a la compresión, mayor peligro se presenta al pandeo, es decir, fallar en alguno de sus elementos ya sea el alma o patín y esto provoca que el acero no resista lo que se tenía contemplado.
- c) Fatiga: Su resistencia se puede reducir si se somete a una gran magnitud del esfuerzo de tensión (se presentan problemas de fatiga sólo cuando el elemento estructural de acero es sometido a tensiones).
- d) Fractura frágil: Bajo ciertas condiciones, el acero puede perder su ductilidad y la fractura frágil puede ocurrir en lugares donde existe concentración de esfuerzos. Las cargas que presentan fatiga (tensiones) y muy bajas temperaturas hacen que la situación sea más grave o con riesgo a fallar.

# **2.4.- Consideraciones generales del acero para su diseño.**

 A continuación se presentan consideraciones generales para el diseño de elementos estructurales de acero, mencionan las NTC (2017).

## **2.4.1.-Unidades.**

 Para el diseño del acero estructural se deben considerar las unidades que a continuación se muestran en la imagen 2.1, basadas con sistema internacional (SI).

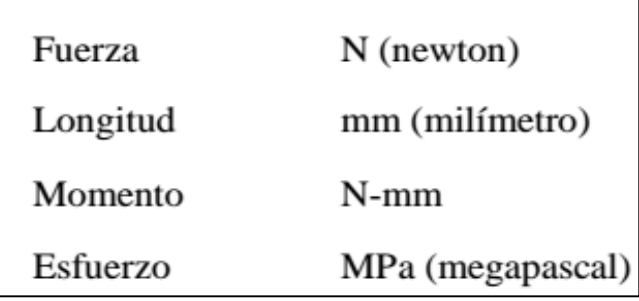

Imagen 2.1 Unidades basadas con el Sistema internacional (SI).

Fuente: NTC, 2017, p 126.

 Y para unidades en el sistema métrico decimal usual se considerarán las unidades que a continuación se presentan en la imagen 2.2

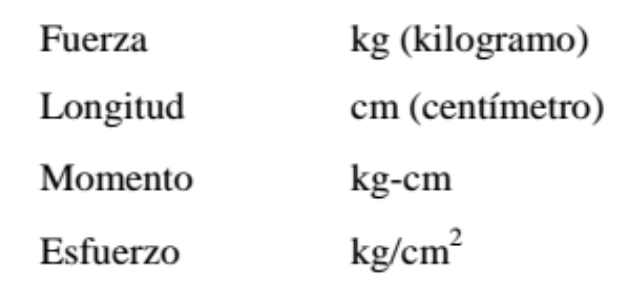

Imagen 2.2 Unidades con el Sistema Métrico Decimal

Fuente: NTC, 2017, p. 126.

 Los valores que corresponden a cada uno de los dos sistemas no son relativamente equivalentes, lo cual se recomienda que cada sistema se utilice con independencia del otro, es decir, no mezclar ambos sistemas. Estos dos sistemas son los más utilizados pero no se prohíbe utilizar otras unidades empleadas de manera adecuada, en ocasiones puede ser más conveniente utilizar en el sistema métrico decimal las longitudes en metros (m), las fuerzas en toneladas (t) y los momentos en t-m.

# **2.4.2.-Tipos de acero estructural.**

 De acuerdo con las Normas Técnicas Complementarias (2017), la dirección en la que se fabrican los perfiles y placas es la de mayor interés en el diseño de las estructuras, por lo que el esfuerzo de fluencia en esa dirección, es la propiedad mecánica que decide el tipo de acero que ha de utilizarse. También cabe mencionar que las características, así como pueden ser la resistencia y su ductilidad, de cada tipo de acero son fundamentales para poder definir el más conveniente en una estructura. A continuación se muestra en la imagen 2.3 los tipos de acero estructural y así mismo su esfuerzo de fluencia (Fy), y de ruptura (Fu) que se utilizan en el diseño adecuado de estos aceros.

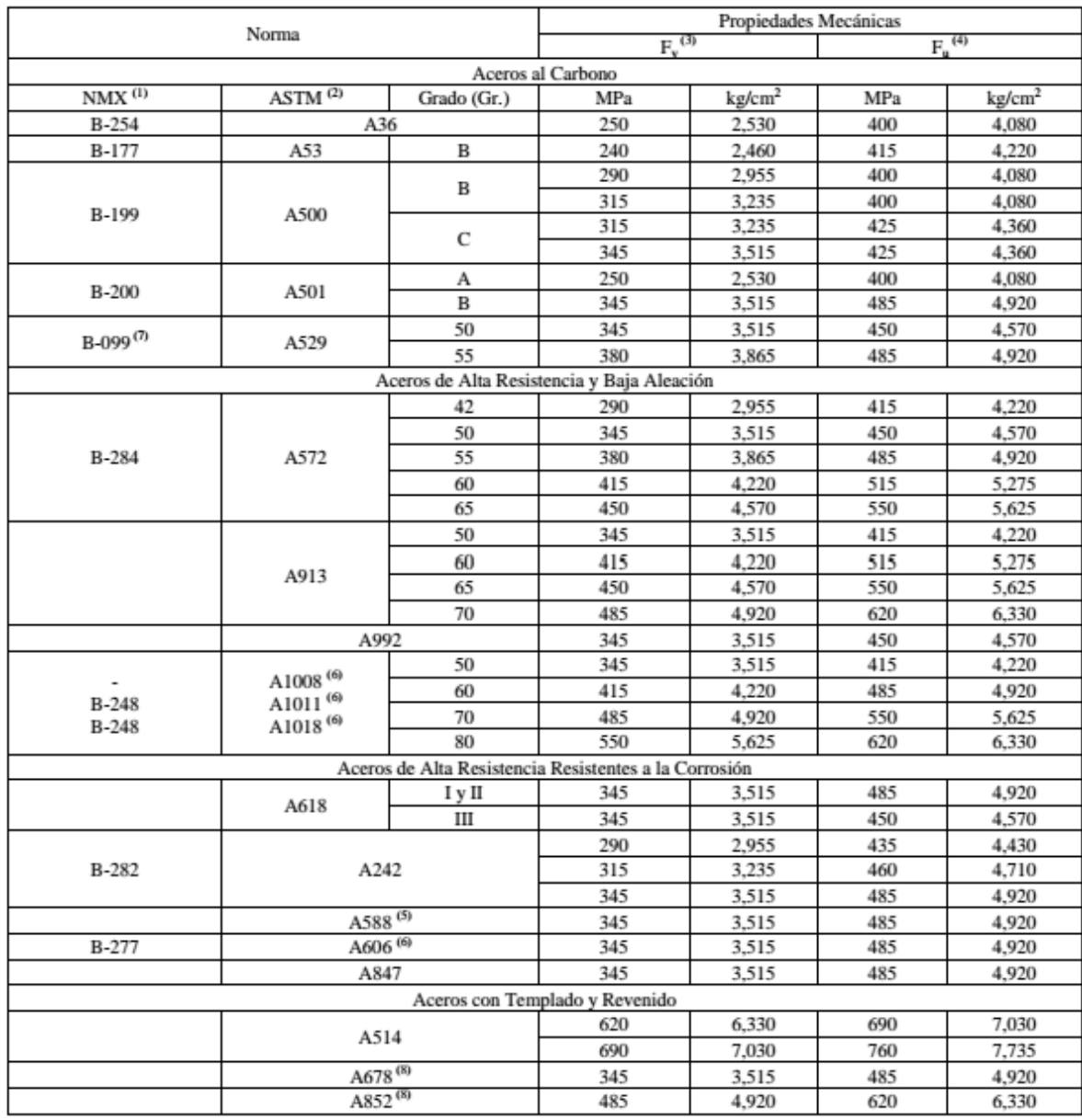

Imagen 2.3 Tipos de acero estructural y sus esfuerzos (Fy) y (Fu).

Fuente: NTC, 2017, p. 128.

#### **2.4.3.- Perfiles de acero.**

 De acuerdo con McCormac (2012), en Estados Unidos en el año 1819 fueron hechos los primeros perfiles estructurales los cuales eran ángulos de hierro laminados. Las vigas I de acero también se fabricaron en Estados Unidos el año 1884 y con este tipo de perfiles se construyó la primera estructura reticular (el edificio de la Home Insurance Company de Chicago) la cual fue montada ese mismo año.

 Durante los años anteriormente mencionados, gran variedad de laminadoras fabricaron sus propios perfiles y dieron a conocer catálogos con las dimensiones, pesos y otras propiedades de esas secciones. En 1896, la Association of American Steel Manufacturers (Asociación Estadounidense de Fabricantes de Acero) (ahora el American Iron and Steel Institute, o AISI) (Instituto Estadounidense del Hierro y el Acero) hizo los primeros esfuerzos para estandarizar los perfiles.

 Según McCormac (2012), el acero estructural puede laminarse en una gran variedad de formas y tamaños de una forma económica sin cambios en sus propiedades físicas. Normalmente los elementos estructurales más convenientes son aquellos con grandes momentos de inercia en relación con sus áreas y en esta clase se encuentran los perfiles **I, T, C,** que son de uso común**.** Cabe mencionar que los perfiles se clasificaran de acuerdo a la 14<sup>o</sup>edición del Steel Construction Manual o bien (Manual de construcción de acero), publicado por el AISC y se basa en la Specification for Structural Steel Buildings (Especificación para los Edificios en Acero Estructural) publicada también por el AISC el 22 de junio de 2010, y gracias a lo antes mencionado es que podemos saber las características del tipo de sección que se requiera.

 Menciona McCormac (2012), en el Manual de Construcciones en Acero, que los perfiles se clasifican por la forma de sus secciones transversales, y se tienes perfiles en ángulo, tes, zetas y placas. Y es importante hacer una aclaración entre las vigas estándar americanas (vigas S) y las vigas de patín ancho (vigas W).

- a) Vigas S: Fueron los primeros perfiles de vigas laminados con forma de I en Estados Unidos y tienen una pendiente de 1 a 6 en la superficie interior de sus patines y no es tan fácil sus conexiones.
- b) Vigas W: También es un perfil con forma de I, la superficie interna del patín es paralela a la superficie externa o bien casi paralela con una pendiente máxima de 1 a 20 en el interior, dependiendo del fabricante y esto facilita las conexiones de estos perfiles.

 De acuerdo con McCormac (2012), los perfiles estructurales se representan por un sistema descrito en el MCA, para poder utilizarse en planos, especificaciones y diseños, este sistema está hecho para que todos los molinos de acero usen la misma nomenclatura para distintos propósitos como pueden ser órdenes, facturación, etc. Se muestra a continuación varios tipos de perfiles de dicho sistema el cual permitirá conocer más acerca de los tipos de perfiles que se utilizan para la construcción de estructuras de acero.

- 1. Una W27 x 114 es una sección W con 27 in aproximadamente de peralte y peso de 114 lb/pie.
- 2. Una S12 x 35 es una sección S con 12 in de peralte y peso de 35 lb/pie.

- 3. Una HP12 x 74 es una sección usada como pilote de carga con 12 in aproximadamente de peralte y peso de 74 lb/pie. Los pilotes de carga se hacen con laminados regulares W, pero con almas más gruesas para resistir de una mejor manera el impacto del hincado del pilote.
- 4. Una C10 x 30 es un canal con 10 in de peralte y peso de 30 lb/pie.
- 5. Una HSS14 x 10 x 5/8 es una sección estructural rectangular hueca de 14 in de peralte, 10 in de ancho, con un espesor de pared de 5/8 in. Pesa 93.10 lb/pie. También se tienen secciones HSS cuadradas y redondas.
- 6. Un L6 x 6 x 1/2 es un ángulo de lados iguales, cada uno de 6 in de longitud y 1/2 in de espesor.

 En la imagen 2.4 se pueden observar los perfiles laminados de acero, con la cual se tendrá una mejor comprensión a lo anteriormente mencionado.

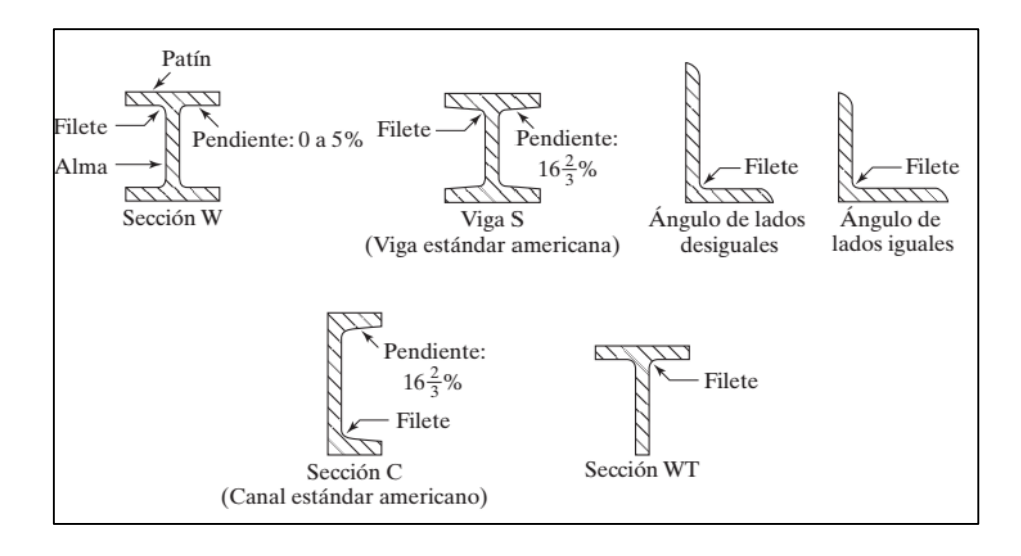

Imagen 2.4 Perfiles laminados de acero

Fuente: McCormac, 2012, p. 9.

#### **2.4.4.- Perfiles de lámina delgada de acero doblados en frío.**

De acuerdo con McCormac (2012), los perfiles laminados en frío se fabrican doblando láminas delgadas de acero con bajo porcentaje de carbono, estos perfiles se pueden utilizar para los elementos más ligeros como en los techos, pisos y muros, cabe mencionar que dichos perfiles varían en sus espesores entre 0.01 hasta aproximadamente a.25 plg. Los perfiles que son más delgados se usan comúnmente en paneles estructurales.

 Menciona McCormac (2012), que en los perfiles laminados en frío se reduce un poco su ductilidad en comparación con los laminados en caliente, pero otra característica de los perfiles laminados en frio es que aumenta su resistencia. Dichos perfiles en ocasiones son utilizados como cimbra para colar losas de concreto y se dejan en dicho lugar permanentemente aunque el concreto termine de fraguar completamente. A continuación se muestra en la imagen 2.5, algunos tipos de perfiles doblados en frio para tener una comprensión más clara de cómo son físicamente.

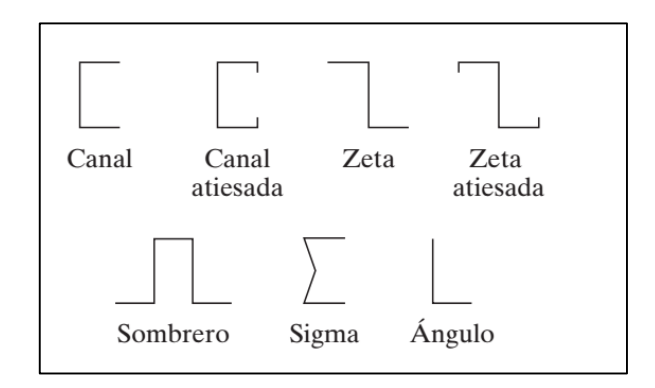

Imagen 2.5 Perfiles doblados en frío

Fuente: McCormac, 2012, p. 12.

#### **2.5.- Relación esfuerzo – deformación del acero estructural.**

 De acuerdo con McCormac (2012), se deben considerar las propiedades del acero para poder entender su comportamiento. La relación esfuerzo – deformación del acero es muy importante ya que puede brindar información de cuanto resiste el acero a fuerza de tensión antes de deformarse. Si un elemento de acero es dúctil y se somete a tensión éste empezará a alargarse y aumentara su longitud en forma lineal, pero será proporcional a la fuerza que se le esté aplicando. Cuando el esfuerzo pase de 6 000 a 12 000 psi (pounds per square inch; se usará lb/plg<sup>2</sup>), el alargamiento del elemento de acero se duplicará y cuando el esfuerzo de tensión alcance un valor aproximadamente igual a tres cuartos de la resistencia última del acero (Fu), el alargamiento comenzará a aumentar más y más rápidamente sin ninguna relación con el incremento correspondiente del esfuerzo.

 Menciona McCormac (2012), que el mayor esfuerzo para el cual es válida la ley de Hooke o el punto más alto de la porción recta del diagrama esfuerzo – deformación se llama límite proporcional y el mayor esfuerzo que un elemento de acero puede resistir sin deformarse permanentemente se denomina límite elástico. El esfuerzo en el cuál se presenta un alargamiento brusco o deformación sin un incremento en el esfuerzo, se denomina esfuerzo de fluencia, el cual es el primer punto del diagrama esfuerzo – deformación en el cual la tangente a la curva es horizontal. El esfuerzo de fluencia es la propiedad más importante del acero ya que para su diseño se considera este valor.

 La deformación que se presenta antes del esfuerzo límite de fluencia se llama deformación elástica; la deformación que ocurre después del esfuerzo de fluencia, sin

incremento de esfuerzo, se denomina deformación plástica y es generalmente igual en magnitud a 10 o 15 veces la deformación elástica. Después de la deformación plástica existe un rango en el cual se utiliza un esfuerzo adicional para generar una deformación adicional, y se le conoce como endurecimiento por deformación.

 En base a McCormac (2012), la curva esfuerzo – deformación es típica de los aceros estructurales dúctiles y se considera la misma para dichos miembros ya sean sometidos a tensión o a compresión. La velocidad de carga, la temperatura y el tipo de acero permiten que la forma del diagrama tenga variación (fluencia superior). Y la curva fluencia inferior se obtiene con una carga lenta. A continuación en la imagen 2.6 se muestra la curva esfuerzo – deformación para tener más claro lo que se mencionó anteriormente.

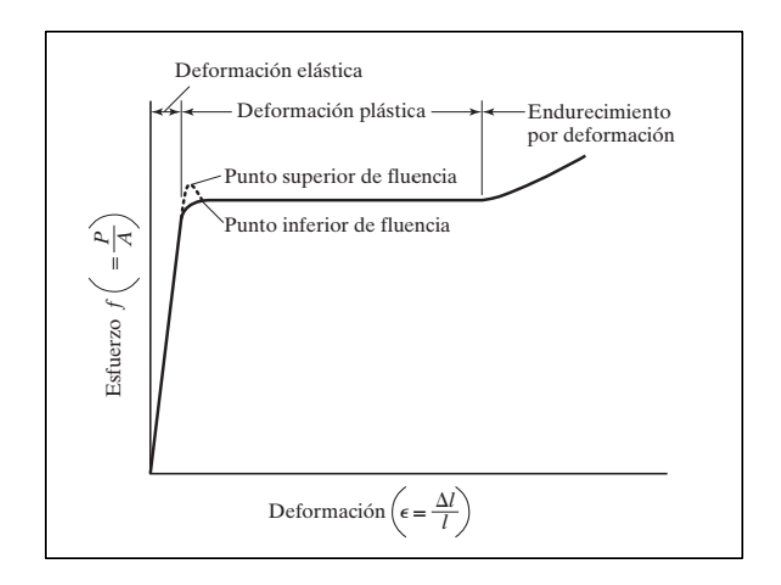

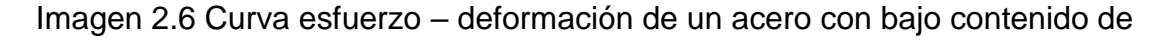

carbono.

# Fuente: McCormac, 2012, p. 15.

#### **2.6.- Aceros al carbono.**

 De acuerdo con McCormac (2012), estos tipos de acero tienen como elementos principales de resistencia al carbono y al manganeso pero en cantidades pequeñas. Los aceros al carbono contienen elementos con los siguientes porcentajes máximos: 1.7% de carbono, 1.65% de manganeso, 0.60% de silicio y 0.60% de cobre y dichos aceros que contienen los porcentajes anteriores se pueden dividir en cuatro categorías las cuales dependen del porcentaje de carbono que contengan:

- 1. Acero con bajo contenido de carbono: < 0.15%.
- 2. Acero dulce: 0.15% a 0.29%. (aceros estructurales).
- 3. Acero medio al carbono: 0.30% a 0.59%.
- 4. Acero con alto contenido de carbono: 0.60% a 1.70%.

#### **2.6.1.- Aceros de alta resistencia y baja aleación.**

 Menciona McCormac (2012), que los aceros de este tipo son clasificados por la ASTM y que sus altas resistencias y otras propiedades que tienen se deben a que contienen otros agentes de aleación aparte del carbono y el manganeso, los cuales son el columbio, vanadio, cromo, silicio, cobre y níquel. Y la baja aleación de estos tipos de acero se debe a que el total de los elementos que se le agregan aparte del carbono y el manganeso no exceden del 5% de la composición total del acero. Cabe mencionar que los aceros de este tipo incluyen esfuerzos de fluencia entre 40 klb/plg<sup>2</sup>  $-70$  klb/plg<sup>2</sup> y también generalmente tienen mayor resistencia a la corrosión atmosférica que los aceros al carbono, gracias a los pequeños porcentajes de cobre que contienen en su aleación. Cuando estos tipos de acero se exponen a la intemperie,

sus superficies se oxidan y con ello se les forma una capa de óxido, lo cual impide que se tenga una mayor oxidación y se elimina así la necesidad de que se estén pintando, con el paso del tiempo (periodo de 18 meses a 3 años), el acero adquiere otro color que va del rojo oscuro al café y al negro.

#### **2.6.2.- Aceros estructurales modernos.**

 Según McCormac (2012), la composición química de los aceros es muy importante para las propiedades como pueden ser la soldabilidad, la resistencia a la corrosión, la resistencia a la fractura frágil, etc. En décadas anteriores el acero A36 (acero al carbono) y con Fy= 36 klb/plg<sup>2</sup>, era el habitualmente utilizado. Pero en Estados Unidos el acero estructural que se utiliza se fabrica fundiendo acero chatarra en hornos eléctricos y así con este proceso empleado se puede fabricar una gran cantidad de acero con Fy= 50klb/plg<sup>2</sup>, (A992) y así mismo venderse casi al mismo precio que el acero A36. Los aceros fabricados en Estados Unidos de 50klb/plg<sup>2</sup> son los más usados actualmente y para las secciones W se les hace un cargo extra si van a consistir de acero A36, cabe destacar que las placas de 50klb/plg<sup>2</sup> pueden tener precios más elevados que las de acero A36. En tiempos actuales los ingenieros y arquitectos requieren aceros más resistentes, más fuertes, con mayor resistencia a la corrosión y con mayores propiedades de soldabilidad.

 De acuerdo con McCormac (2012), los aceros estructurales se agrupan en varias clasificaciones principales. Para tener una mayor comprensión de dicha clasificación de los perfiles en base a la ASTM, se muestra a continuación en la imagen 2.7, las especificaciones de diversos perfiles estructurales.

| Tipo<br>de acero                                                                    | Designación<br>de la ASTM |                         | <b>Esfuerzo</b><br>mínimo de<br>fluencia $F$ .<br>(klb/plg <sup>2</sup> )                                                                                                    | Esfuerzo <sup>a</sup><br>de tensión<br>$F_{u}$<br>(klb/plg <sup>2</sup> ) | Serie de perfiles aplicables |            |   |    |   |    |   |       |         |      |
|-------------------------------------------------------------------------------------|---------------------------|-------------------------|----------------------------------------------------------------------------------------------------|---------------------------------------------------------------------------|------------------------------|------------|---|----|---|----|---|-------|---------|------|
|                                                                                     |                           |                         |                                                                                                    |                                                                           |                              | <b>HSS</b> |   |    |   |    |   |       |         |      |
|                                                                                     |                           |                         |                                                                                                    |                                                                           | W                            | м          | s | HP | С | МC | L | Rect. | Redondo | Tubo |
|                                                                                     | A36                       |                         | 36                                                                                                    | $58 - 80^{b}$                                                             |                              |            |   |    |   |    |   |       |         |      |
| AI carbono                                                                          | A53 Gr. B                 |                         | 35                                                                                                    | 60                                                                        |                              |            |   |    |   |    |   |       |         |      |
|                                                                                     |                           |                         | 42                                                                                                    | 58                                                                        |                              |            |   |    |   |    |   |       |         |      |
|                                                                                     | A500                      | Gr. B<br>Gr. C<br>Gr. A | 46                                                                                                    | 58                                                                        |                              |            |   |    |   |    |   |       |         |      |
|                                                                                     |                           |                         | 46                                                                                                    | 62                                                                        |                              |            |   |    |   |    |   |       |         |      |
|                                                                                     |                           |                         | 50                                                                                                    | 62                                                                        |                              |            |   |    |   |    |   |       |         |      |
|                                                                                     |                           |                         | 36                                                                                                    | 58                                                                        |                              |            |   |    |   |    |   |       |         |      |
|                                                                                     | A501                      | Gr. B                   | 50                                                                                                    | 70                                                                        |                              |            |   |    |   |    |   |       |         |      |
|                                                                                     |                           | Gr. 50                  | 50                                                                                                    | $65 - 100$                                                                |                              |            |   |    |   |    |   |       |         |      |
|                                                                                     | A529 <sup>c</sup>         | Gr. 55                  | 55                                                                                                    | $70 - 100$                                                                |                              |            |   |    |   |    |   |       |         |      |
| Baja<br>aleación<br>alta<br>resistencia                                             |                           | Gr. 42                  | 42                                                                                                    | 60                                                                        |                              |            |   |    |   |    |   |       |         |      |
|                                                                                     |                           | Gr. 50                  | 50                                                                                                    | 65 <sup>d</sup>                                                           |                              |            |   |    |   |    |   |       |         |      |
|                                                                                     | A572                      | Gr. 55                  | 55                                                                                                    | 55                                                                        |                              |            |   |    |   |    |   |       |         |      |
|                                                                                     |                           | Gr. $60e$               | 60                                                                                                    | 60                                                                        |                              |            |   |    |   |    |   |       |         |      |
|                                                                                     |                           | Gr. $65^e$              | 65                                                                                                    | 65                                                                        |                              |            |   |    |   |    |   |       |         |      |
|                                                                                     |                           | Gr. I & II              | 50 <sup>g</sup>                                                                                                    | 70 <sup>g</sup>                                                           |                              |            |   |    |   |    |   |       |         |      |
|                                                                                     | A618 <sup>f</sup>         | $Gr.$ $III$             | 50                                                                                                    | 50                                                                        |                              |            |   |    |   |    |   |       |         |      |
|                                                                                     |                           | 50                      | 50 <sup>h</sup>                                                                                                    | 60 <sup>b</sup>                                                           |                              |            |   |    |   |    |   |       |         |      |
|                                                                                     | A913                      | 60                      | 60                                                                                                    | 75                                                                        |                              |            |   |    |   |    |   |       |         |      |
|                                                                                     |                           | 65                      | 65                                                                                                    | 80                                                                        |                              |            |   |    |   |    |   |       |         |      |
|                                                                                     |                           | 70                      | 70                                                                                                    | 90                                                                        |                              |            |   |    |   |    |   |       |         |      |
|                                                                                     | A992                      |                         | 50                                                                                                    | 65                                                                        |                              |            |   |    |   |    |   |       |         |      |
| Baja<br>aleación<br>alta<br>resistencia<br>resistente a la                          | A242<br>A588              |                         | $12^{8}$                                                                                                    | 63                                                                        |                              |            |   |    |   |    |   |       |         |      |
|                                                                                     |                           |                         | 46 <sup>k</sup>                                                                                                    | 67 <sup>k</sup>                                                           |                              |            |   |    |   |    |   |       |         |      |
|                                                                                     |                           |                         | 50 <sup>1</sup>                                                                                                    | 70                                                                        |                              |            |   |    |   |    |   |       |         |      |
|                                                                                     |                           |                         | 50                                                                                                    | 70                                                                        |                              |            |   |    |   |    |   |       |         |      |
| corrosión                                                                           | A847                      |                         | 50                                                                                                    | 70                                                                        |                              |            |   |    |   |    |   |       |         |      |
| * Mínimo a menos que se muestre un rango.                                           |                           |                         | $\blacksquare$ = Especificación recomendada para el material<br>= Otra especificación de material aplicable, cuya disponibilidad deberá confirmarse antes de la especificación<br>$=$ La especificación de material no aplica                                                                                                    |                                                                           |                              |            |   |    |   |    |   |       |         |      |
| ASTM).<br>$F_u = 67$ klb/plg <sup>2</sup> .<br>fórmula equivalente para el carbono. |                           |                         | Para perfiles arriba de 426 lb/pie, sólo aplica el mínimo de 58 klb/plg <sup>2</sup> .<br>Para perfiles con un espesor de patín menor que o igual a 1/2 plg solamente. Para mejorar la soldabilidad, puede especificarse un<br>máximo de carbono (de acuerdo con el Requisito suplementario S78 de la ASTM). Si se desea, puede especificarse el esfuerzo máximo<br>de tensión de 90 klb/plg <sup>2</sup> (de acuerdo con el Requisito suplementario S79 de la ASTM).<br><sup>d</sup> Si se desea, puede especificarse el esfuerzo máximo de tensión de 70 klb/plg <sup>2</sup> (de acuerdo con el Requisito suplementario S91 de la<br><sup>e</sup> Para perfiles con un espesor de patín menor que o igual a 2 plg solamente.<br>A618 de la ASTM también puede especificarse como resistente a la corrosión; véase A618 de la ASTM.<br><sup>#</sup> El mínimo aplica a muros de un espesor nominal de <sup>3</sup> 4 plg y menor. Para espesores de muro mayores que <sup>3</sup> 4 plg, $F_v$ = 46 klb/plg <sup>2</sup> y<br><sup>h</sup> Si se desea, puede especificarse un esfuerzo máximo de fluencia de 65 klb/plg <sup>2</sup> y una relación de resistencia máxima a la fluencia entre<br>la de tensión de 0.85 (de acuerdo con el Requisito suplementario S75 de la ASTM).<br>Se incluyen como obligatorias en A992 de la ASTM una relación de resistencia máxima a la fluencia entre la de tensión de 0.85 y una<br>Para perfiles con un espesor de patín mayor que 2 plg solamente.<br>Para perfiles con un espesor de patín mayor que 1½ plg y menor que o igual a 2 plg solamente.<br>Para perfiles con un espesor de patín menor que o igual a $1/2$ plg solamente. |                                                                           |                              |            |   |    |   |    |   |       |         |      |

Imagen 2.7 Especificaciones aplicables de la ASTM a diversos perfiles estructurales.

Fuente: McCormac, 2012, p. 23

#### **2.6.3.- Tenacidad de los elementos de acero.**

 Menciona McCormac (2012), que a la tenacidad también se le conoce como fractura del acero y se utiliza para tener una medida de referencia respecto a su resistencia al impacto, es decir; su capacidad para absorber esfuerzos repentinos, cabe mencionar que entre más dúctil sea el elemento de acero, mayor será su tenacidad y la temperatura es un factor muy importante para ello. La tenacidad se puede estimar y para ello se realizan diversos procedimientos, pero el más empleado para esta prueba es el de Charpy de muesca V y sirve para identificar los elementos de acero frágiles.

 Con la prueba de Charpy también se mide la energía que se requiere para poder doblar un elemento de acero de sección transversal rectangular, lo cual permite que el elemento se fractura con un péndulo liberado a una altura considerable, esto permite saber la energía que se requiere para fracturar dicho elemento, es decir; la energía es respecto a la altura que se realice la prueba, generalmente la temperatura influye en estos resultados ya que si el acero está a una temperatura baja, mayor será su fragilidad.

 Esta prueba se puede repetir diversas ocasiones pero cambiando la temperatura a la que estará sometida el elemento de acero y así mismo se procede a graficar los resultados obtenidos. A continuación se muestran las imágenes 2.8 y 2.9, la cuales explican lo anteriormente explicado y así mismo se tenga mayor comprensión de la prueba de Charpy.

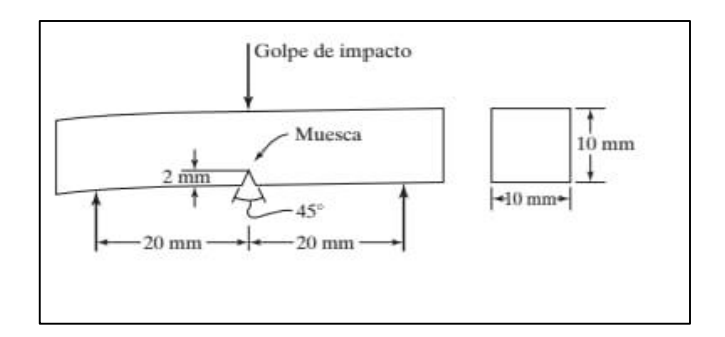

Imagen 2.8 Prueba Charpy de muesca en V.

Fuente: McCormac, 2012, p. 25

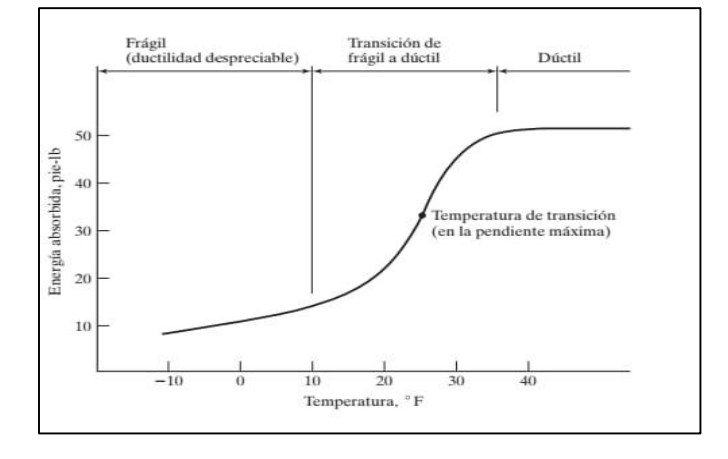

Imagen 2.9 Gráfica de los resultados obtenidos en la muestra Charpy.

Fuente: McCormac, 2012, p. 25

# **2.7.- Elementos de acero sometidos a tensión.**

 Según McCormac (2012), los elementos de acero comúnmente son sometidos a tensión como es el caso particular en las armaduras de puentes, torres, techumbres, etc. Pero la selección de un perfil para utilizarse a tensión es un problema sencillo el cual se presenta en el diseño de estructuras.

 Una de las formas más simples de los elementos a tensión es la barra de sección circular, pero es más complicado poder hacer las conexiones con otros elementos por su forma y es por ello que en la actualidad ya no se utilizan cotidianamente, pero esto se debe al mal uso que se le dio en tiempos anteriores. Otra desventaja de los elementos de acero redondos es la dificultad de fabricarlas a una longitud exacta requerida, y son más utilizadas en el arriostramiento contra el viento ya que funcionan de manera adecuada por su forma circular.

 Los elementos de secciones laminadas angulares han sustituido de gran manera a las secciones redondas ya que es más fácil hacer las conexiones con otros elementos, además los perfiles en ángulos simples, ángulos dobles, secciones T, canales y secciones W, tienen mejor apariencia y son más rígidos. Los elementos a tensión como son las armaduras consisten a base de dos ángulos simples, espalda con espalda, con una separación proporcional al tamaño de los montenes y diagonales para así mismo hacer las conexiones.

 De acuerdo con McCormac (2012), los perfiles tes suelen ser elementos para las cuerdas de la armadura ya que permite que se hagan las conexiones de manera fácil con soldadura. En base a las armaduras que son para techos con claros muy grandes, se pueden utilizar perfiles de sección W o también se puede hacer una combinación de diferentes perfiles como son los canales, ángulos y placas. Cabe mencionar que los perfiles W son más rígidos que los perfiles S, pero tienen una desventaja ya que presentan una pequeña variación en su peralte, por ejemplo: W12 x 79, W12 x 72 y W12 x 65, mientras que los perfiles S de un cierto tamaño nominal presentan la misma longitud de peralte.

## **2.7.1.- Resistencia nominal de los elementos a tensión.**

 Un elemento de acero que es dúctil y no tiene agujeros resiste grandes cargas a tensión sin tener deformaciones, gracias a que por sus características se va alargando considerablemente antes de la fractura, pero a pesar de que no llegue la fractura de una manera espontánea, el elemento de acero tendrá menor utilidad. Otro caso que se presenta, es el de los elementos que tienen agujeros para sus respectivas conexiones con tornillos y aquí este elemento si puede fallar por fractura en su sección neta que pasa por los agujeros

 Menciona McCormac (2012), que la Especificación AISC (D2) establece que la resistencia nominal de un elemento a tensión, Pn, será la más pequeña de los valores obtenidos sustituyendo en las dos expresiones siguientes:

1. Para el estado límite de fluencia en la sección bruta (con la idea de prevenir un alargamiento excesivo del elemento).

$$
Pn = Fy Ag
$$
 (Ecuación D2-1 del AISC)

ɸt Pn = ɸt Fy Ag = Resistencia de diseño a la tensión por el método LRFD (ɸt =0.9)

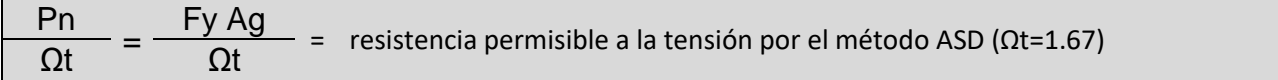

2. Para fractura por tensión en la sección neta en la que se encuentren agujeros de tornillos o remaches.

Pn = Fu Ae (Ecuación D2-2 del AISC

ɸt Pn = ɸt Fu Ae = resistencia de diseño a la fractura por tensión por el método

$$
LRFD \text{ } (\phi t = 0.75)
$$

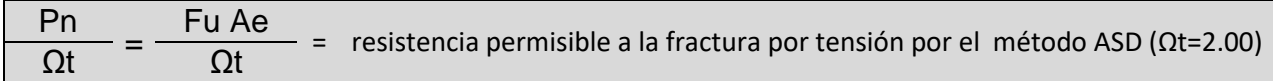

 En las ecuaciones anteriores, Fy y Fu son los esfuerzos mínimos de fluencia y de tensión, respectivamente, Ag es el área bruta del elemento y Ae es el área neta efectiva que resiste la tensión en la sección a través de los agujeros.

# **2.7.2.- Áreas netas.**

 Según McCormac (2012), el área neta se refiere al área bruta de la sección transversal del elemento de acero y no considera la de agujeros o ranuras, pero vale la pena decir que si se considera el área de los tornillos se resta un área mayor que la nominal del agujero.

 Cuando hay presencia de agujeros en los elementos a tensión incrementa su esfuerzo unitario, pero cuando en dichos agujeros se utilizan tornillos de alta resistencia pero que están apretados directo en el elemento, se tiene menos área de acero sobre la cuál puede distribuirse la carga uniformemente y existirán concentraciones de esfuerzos a lo largo de todo el borde de la perforación. Hay que hacer notar que la tensión es uniformemente distribuida sobre la sección neta del elemento y que para los materiales dúctiles es razonable considerar una distribución uniforme de esfuerzos a pesar de que tenga perforaciones donde se colocan los tornillos.

#### **2.7.3.- Elementos de conexión para miembros a tensión.**

 En base a McCormac (2012), cuando se emplean placas de empalme como elementos de conexión cargados estáticamente a tensión, su resistencia se calcula de la siguiente manera:

a) Por fluencia de elementos de conexión a tensión.

 Rn = Fy Ag (Ecuación J4-1 del AISC)  $φ = 0.90$  (LRFD)  $Ω = 1.67$  (ASD)

b) Por fractura de elementos de conexión a tensión.

 $φ = 0.75$  (LRFD)  $Ω = 2.00$  (ASD)

Rn = Fu Ae (Ecuación J4-2 del AISC)

El área neta A = An, usada en la segunda ecuación no debe exceder del 85% de Ag.

 Varias décadas anteriores se realizaron pruebas que demostraron que los elementos de conexión a tensión remachados o atornillados pocas veces tienen una eficiencia mayor del 85%, aun cuando las perforaciones representen un porcentaje muy pequeño del área total de los elementos.

#### **2.8.- Elementos de acero sometidos a compresión**.

 Acerca de los elementos que son sometidos a compresión, las columnas son las más conocidas. Ahora bien hay que mencionar que las columnas son elementos verticales cuyas longitudes son considerablemente mayores respecto a su ancho.

 En base a McCormac (2012), hay tres métodos generales por los cuales las columnas cargadas axialmente pueden fallar. Estos son los siguientes:

- 1) El pandeo flexionante o pandeo de Euler: El pandeo primario que se presenta en una columna y los elementos están sometidos a flexión cuando se vuelven inestables.
- 2) El pandeo local: Este tipo de pandeo ocurre cuando alguna parte o partes de la sección transversal de una columna son muy delgadas que se pandean localmente en compresión, por ejemplo: cuando una columna tipo W tiene patines muy delgados con respecto a su alma.
- 3) El pandeo torsionante flexionante: Puede ocurrir en columnas que tienen ciertas especificaciones en su sección transversal. Dichas columnas fallan por torsión o por una combinación de pandeo torsional y flexionante.

 Cabe mencionar que entre más grande sea el claro de una columna, mayor será su tendencia a sufrir alguno de los efectos de pandeo anteriormente mencionados y menor será la carga que pueda soportar. Las cargas que resiste una columna de una estructura ya sea de un edificio o una nave industrial bajan por la sección transversal superior de dicha columna y a través de sus conexiones posteriormente bajan a toda la columna para finalizar con la bajada de las cargas a la cimentación.

## **2.8.1.- Fórmula de Euler.**

Para que una columna se pandee elásticamente, deberá ser larga y esbelta. Su carga de pandeo P se puede calcular con la fórmula de Euler correspondiente:

$$
P = \frac{\pi^2 EI}{L^2}
$$

 Dicha fórmula se escribe usualmente de un modo diferente que implica la relación de esbeltez de la columna. Como r =  $\sqrt{I/A}$ , se puede decir que l = A\*r<sup>2</sup>. Sustituyendo dicho valor en la formula anterior de Euler, y dividiendo ambos lados por el área de la sección transversal, se obtiene el esfuerzo de pandeo de Euler como se puede observar en la siguiente fórmula:

$$
\frac{P}{A} = \frac{\pi^2 E}{(L/r)^2} = Fe
$$

 La ecuación de Euler sólo resulta útil cuando las condiciones de apoyo de sus extremos se consideran cuidadosamente y para utilizarla de manera adecuada y obtener un buen resultado el valor de L se deberá tomar como la distancia entre los puntos de inflexión la cual se llama ''longitud efectiva de la columna''. Para una columna articulada en sus extremos (que puede girar pero no desplazarse), los puntos de inflexión o de momento nulo se localizan en los extremos.

## **2.8.2.- Restricciones en los extremos y longitud efectiva.**

 En base a McCormac (2012), las restricciones o apoyos en los extremos y su capacidad de carga es algo muy importante en las columnas, las columnas que tienen restricciones apreciables de rotación y desplazamientos soportan mayores cargas que aquellas columnas que tengan poca restricción de movimiento en los extremos. La longitud efectiva es solo un método matemático para así mismo remplazar una columna con diferente condición de apoyo en los extremos, por una columna equivalente con apoyos articulados.

 De acuerdo al párrafo anterior la longitud efectiva de una columna se denomina (KL), donde: K es el factor de longitud efectiva y cabe mencionar que K es el número por el que debe multiplicarse la longitud de la columna para obtener su longitud efectiva. Con motivo de tener en cuenta los diferentes apoyos o restricciones para la longitud efectiva, se muestra a continuación la imagen 2.10.

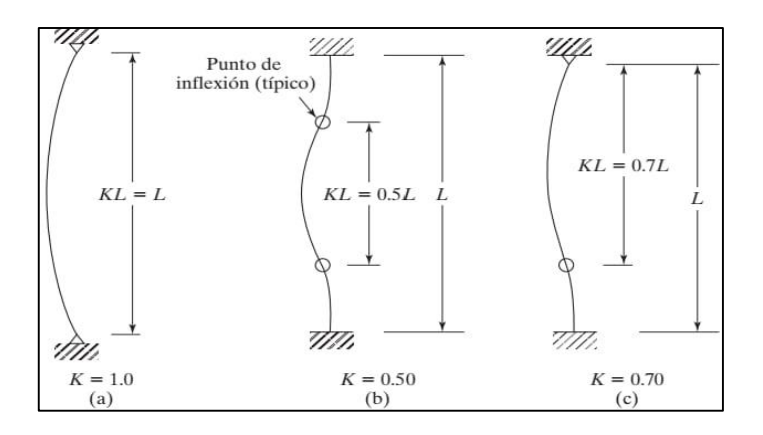

Imagen 2.10 Longitudes efectivas (KL) de columnas en marcos arriostrados.

Fuente: McCormac, 2012, p. 142

 Ante lo descrito anteriormente se puede concluir que entre mayor sea la longitud efectiva de una columna, menor será el peligro de que se llegue a pandear y también tendrá mayor capacidad de carga.

 Las columnas de acero estructural sirven como partes de marcos y a veces pueden tener arrostramiento lo cual se refiere a impedido el desplazamiento de sus juntas por medio de muros o tipos de soporte lateral.

 Como ya se explicó anteriormente que la longitud efectiva se obtenía multiplicando un factor K por la longitud (L) de la columna, es importante tener en cuenta los diferentes valores de K que son aproximados y están de acuerdo a las distintas articulaciones, observar imagen 2.11

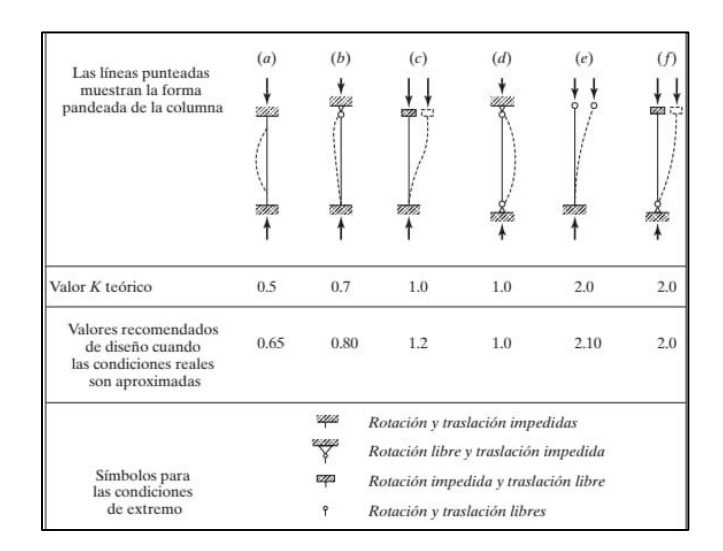

Imagen 2.11 Valores aproximados del factor K para obtener longitud efectiva.

Fuente: McCormac, 2012, p. 143

# **CAPÍTULO 3**

# **RESUMEN EJECUTIVO DE MACRO Y MICROLOCALIZACIÓN**

 En el presente capítulo se hace mención al marco geográfico en el cual se presentará la ubicación donde se va a realizar el proyecto, así como características físicas y condiciones en las cuales se presenta el sitio.

#### **3.1.1.- Generalidades.**

En esta investigación se hará una descripción de la zona donde se realizara el proyecto, en la cual se abordará la geografía del lugar, el clima, flora y fauna, el objetivo del proyecto, la hidrografía, entre otros temas; con la finalidad de que el lector tenga una imagen o concepto claro del lugar sin aun antes visitarlo. Tomando en cuenta lo anterior es como se llevara a cabo el proyecto ya que se deben tener claros conocimientos del sitio donde se va a construir.

#### **3.1.2.- Objetivo.**

El objetivo principal del presente trabajo de investigación, es el diseño de una superestructura de acero para una bodega de almacenamiento para guayaba, dicha bodega estará ubicada en la ciudad de Tomendán, Michoacán. La obra antes mencionada tiene como propósito el mayor almacenamiento de dicha fruta ya que es una zona donde se da muy bien hay la necesidad de implementar un lugar donde se pueda seguir almacenando ya que no es suficiente con el empaque que se tiene.

#### **3.1.3.- Alcance del proyecto.**

 Esta investigación comprende solamente el análisis y diseño estructural de la superestructura de la bodega o nave industrial como también se le conoce, teniendo en cuenta que como superestructura se entiende a toda construcción que va por encima del suelo sobre el que se construye. En el análisis de la superestructura se incluyen los diseños de las trabes, columnas, armaduras, placas y la soldadura con la cual se realizaran las conexiones de dichos elementos estructurales. Posteriormente con los resultados obtenidos se realizaran los planos estructurales, en lo cual cada uno de ellos tendrá especificaciones claras para su buena interpretación y así facilitar de manera exitosa el desarrollo de la obra.

## **3.2.- Resumen ejecutivo.**

 En esta investigación se pretende realizar el mejor diseño estructural de la bodega en acero ya que es un material que tiene mucha vida útil siempre y cuando se le dé el mantenimiento adecuado, se sacaron medidas en el terreno donde se construirá el proyecto, después se analizaron todos los fenómenos naturales que son recurrentes en la zona para considerarlas en el cálculo a la hora de diseñar los elementos estructurales como son: columnas, trabes, armaduras, etc. Con los resultados obtenidos se elaboraron los planos correspondientes con sus especificaciones para que el constructor no tenga ningún problema al realizar la bodega o nave industrial.

#### **3.3.- Macrolocalización.**

 El presente proyecto se encuentra ubicado en el Estado de Michoacán, el cual es uno de los 31 estados y que junto con el Distrito Federal es uno de las 32 entidades federativas de la República Mexicana. El estado de Michoacán se encuentra ubicado en la parte centro-oeste de la República Mexicana, sus coordenadas geográficas son 17° 55' y 20° 24' de latitud norte, y 100° 04' y 103° 44' de longitud oeste.

 Dicho estado límita al norte con los estados de Guanajuato y Querétaro, al este con el estado de México, al suroeste con el Océano Pacífico, al sur con Guerrero y al noroeste con Colima y Jalisco. El estado de Michoacán cubre en su totalidad una superficie de 58,585 km<sup>2</sup>, que representa el 3% de la superficie total del país, ocupando el lugar número 16 en extensión territorial, a continuación en la imagen 3.1 se puede observar el estado de Michoacán del cual se habló anteriormente.

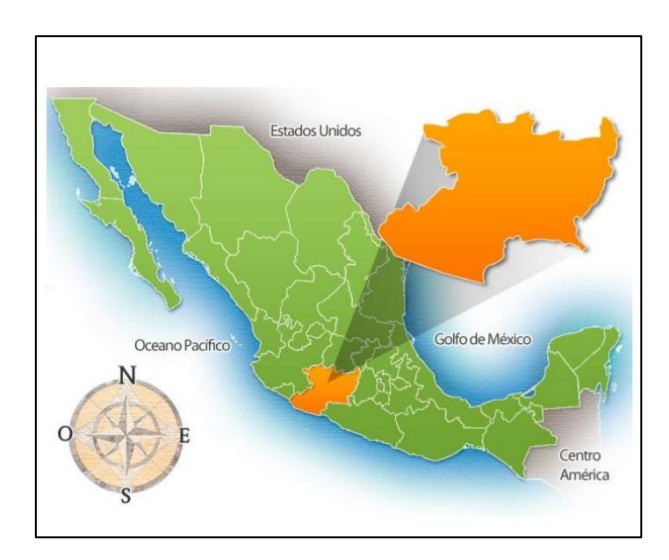

Imagen 3.1 Ubicación de Michoacán en el país de México.

Fuente: [https://www.wikipedia.org.](https://www.wikipedia.org/)
### **3.3.1.- Orografía del estado.**

 De acuerdo con lo citado por la página de internet [www.inegi.org.mx](http://www.inegi.org.mx/) es una de las más accidentadas del país, ya que se cuenta con numerosos volcanes, dichos volcanes formar parte del Eje Neo-volcánico Transversal al igual que con una gran cantidad de montañas ubicadas precisamente en la cadena montañosa Sierra Madre del Sur. La altitud del estado se encuentra entre los 0 m.s.n.m y los 3840 m.s.n.m. En lo que cabe destacar sus elevaciones más importantes las cuales son las siguientes:

- 1) Pico de Tancítaro (3840 m.s.n.m.)
- 2) Cerro de San Andrés (3600 m.s.n.m.)
- 3) Cerro de Patamban (3500 m.s.n.m.)
- 4) Cerro El Campanario (3420 m.s.n.m.)
- 5) Cerro del Pilón (3400 m.s.n.m.)
- 6) Cerro El Tecolote (3360 m.s.n.m)
- 7) Cerro San Isidro (3350 m.s.n.m.)
- 8) Cerro del Águila (3340 m.s.n.m.)
- 9) Volcán del Paricutín (2800 m.s.n.m.)

#### **3.3.2.- Hidrografía del estado.**

Las aguas superficiales del Estado de Michoacán de Ocampo están distribuidas en cuatro regiones hidrológicas: RH18 "Balsas", RH12 "Lerma-Santiago", RH17 "Costas de Michoacán" y RH16 "Armería Coahuayana".

- **Región hidrológica RH18 ''Balsas''.** Cubre el 55.64% de la superficie estatal drenando las aguas del centro de la entidad hacia el río balsas para verter finalmente sus aguas al océano Pacífico.
- **Región hidrológica RH12 ''Lerma-Santiago''.** Cubre el 26.53% del territorio estatal, drenando las aguas del norte de la entidad hacia el río Lerma que desemboca en el lago Chapala y vierte sus aguas al océano Pacifico a través del Río Grande de Santiago.
- **Región hidrológica RH17 ''Costas de Michoacán''.** Cubre el 15.44% del territorio estatal, drenando las aguas del sur de la entidad directamente al Océano Pacífico. Son más de cincuenta los ríos y arroyos que desembocan en el Océano Pacífico; todos se originan en la Sierra Madre del Sur y fluyen en una dirección de norte a sur; sus cuencas son de relieve accidentado por lo que es escaso el aprovechamiento del agua para actividades agrícolas.
- **Región hidrológica RH16 '' Armería Coahuayana''.** Con su cuenca Río Coahuayana, cubre el 2.39% de la superficie del estado, drenando las aguas del extremos suroeste de la entidad. Las principales lagunas y lagos del estado son: Cuitzeo, Páztcuaro, Zirahuén, Ururuta y Frezno. Las principales presas del estado son: Infiernillo, Tepuxtepec, Gonzalo, Aristeo Mercado, El Bosque, Cointzio, Mata de Pinos, Zicuirán y El Arco.

## **3.3.3.- Precipitación y clima del estado.**

 De acuerdo con la página del INEGI [www.inegi.org.mx,](http://www.inegi.org.mx/) en el estado Michoacán, el 54% del estado es de un clima cálido subhúmedo.

 Las lluvias se presentan en los meses de junio a septiembre se tiene una precipitación media anual de 850 mm y una temperatura promedio anual de 20°C, los climas antes mencionados como son el cálido y templado subhúmedo favorecen el cultivo del aguacate, siendo este el principal productor a nivel nacional. A continuación en la imagen 3.2 se muestran los climas que predominan en dicho estado.

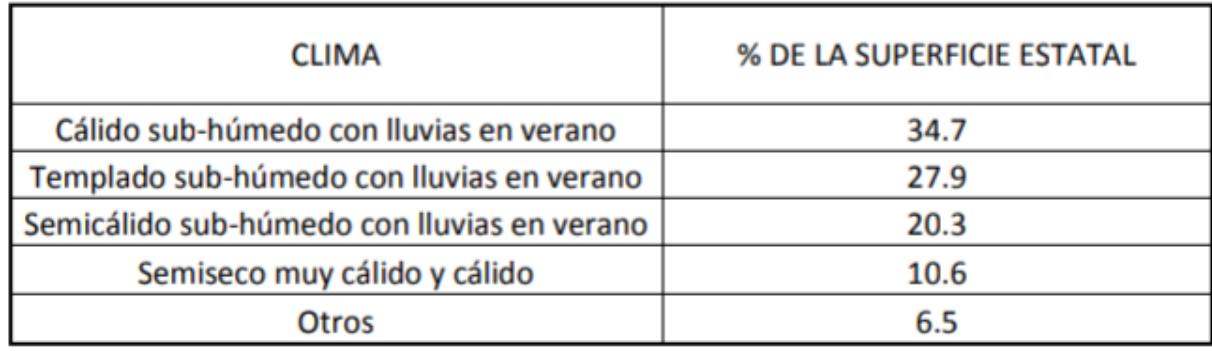

Imagen 3.2 Tipos de climas en el estado de Michoacán

Fuente: [www.inegi.org.mx](http://www.inegi.org.mx/)

## **3.3.4.- Vegetación del estado.**

 De acuerdo con la página [www.inegi.gob.mx,](http://www.inegi.gob.mx/) la superficie estatal está cubierta en un 30.6% por selva, el 28.7% son zonas agrícolas, el 27.8% por bosques, el 9.5% por pastizales, el 0.1% por matorral y el 3.8% restante por otros tipos de vegetación, cuerpos de agua y zonas urbanas. En el territorio estatal existen 57 áreas naturales protegidas, de las cuales 11 son de competencia federal y 46 de competencia estatal.

#### **3.4.- Microlocalización.**

 El estado de Michoacán está integrado por 113 municipios, dentro de los cuales se encuentra Taretan, el cual se localiza al oeste del Estado, en las coordenadas 19º20' de latitud norte y 101º55' de longitud oeste, a una altura de 1, 130 metros sobre el nivel del mar. Limita al norte con Ziracuaretiro, al este con Santa Clara del Cobre y Ario de Rosales, al sur con Nuevo Urecho y Gabriel Zamora, y al este con Uruapan. Su distancia a la capital del Estado es de 158 Km por la vía a Uruapan.

## **3.4.1.- Orografía de municipio.**

 De acuerdo con la página [http://www.inafed.gob.mx,](http://www.inafed.gob.mx/) el relieve de Taretan está constituido por el sistema volcánico transversal, la sierra de Santa Clara, los cerros de la cruz, cobrero, Hornos, Mesa de García, Mesa de la Exhacienda, Palma, San Joaquín, Pelón y Guayabo y la Planicie del Llanito.

#### **3.4.2.- Hidrografía y clima del municipio.**

Su hidrografía está constituida por los ríos Acámbaro, Paso del Reloj, El Guayabo y Hoyo del Aire, y por arroyos y manantiales de agua fría. Y de acuerdo con el clima se tiene que su clima es templado con lluvias en verano. Tiene una precipitación pluvial anual de 1,560 milímetros y temperaturas que oscilan entre 14.4 a 29. 66 º C.

### **3.4.3.- Servicios Públicos.**

La cobertura de servicios públicos de acuerdo a las apreciaciones del H. Ayuntamiento son:

- Agua potable 95%
- Drenaje 40%
- Pavimentación 10%
- Alumbrado Público 60%
- Recolección de Basura 25%
- Panteón 100%
- Seguridad Pública 75%

# **3.4.4.- Flora y fauna del municipio.**

 De acuerdo con la página de internet [www.inegi.gob.mx,](http://www.inegi.gob.mx/) en el municipio predomina el bosque tropical deciduo con zapote, [tepeguaje,](https://www.ecured.cu/index.php?title=Tepeguaje&action=edit&redlink=1) [cirián,](https://www.ecured.cu/index.php?title=Ciri%C3%A1n&action=edit&redlink=1) [parota,](https://www.ecured.cu/Parota) guaje y mango. Mientras que en la fauna la conforman el zorro, tejón, coyote, conejo, liebre, golondrina, güilota, pato y aguililla.

# **3.4.5.- Desarrollo económico.**

# **Principales actividades económicas del municipio**

- **Sector primario:** Agricultura, ganadería, silvicultura y pesca.
- **Sector secundario:** (Industria) Manufacturera, construcción. Electricidad y agua.
- **Sector terciario:** (Servicio), comercio, transporte y comunicaciones, turismo y administración pública.

 De acuerdo al proyecto que se va a realizar fue debido a una problemática que se tenía en Tomendan ya que es un productor muy importante en la guayaba, entonces se identificó que debido a que había mucha demanda de esa fruta, ya no se contaba con el espacio adecuado en el que se pudiera almacenar, la localidad de Tomendan está situado en el Municipio de Taretan, en esta localidad de acuerdo con INEGI (2014), hay 1291 habitantes y está a 962m de altitud, ya una vez teniendo la problemática se fue al sitio donde se construirá la bodega. En la imagen 3.3 se puede observar el terreno donde ya se determinó a construir la bodega o nave industrial.

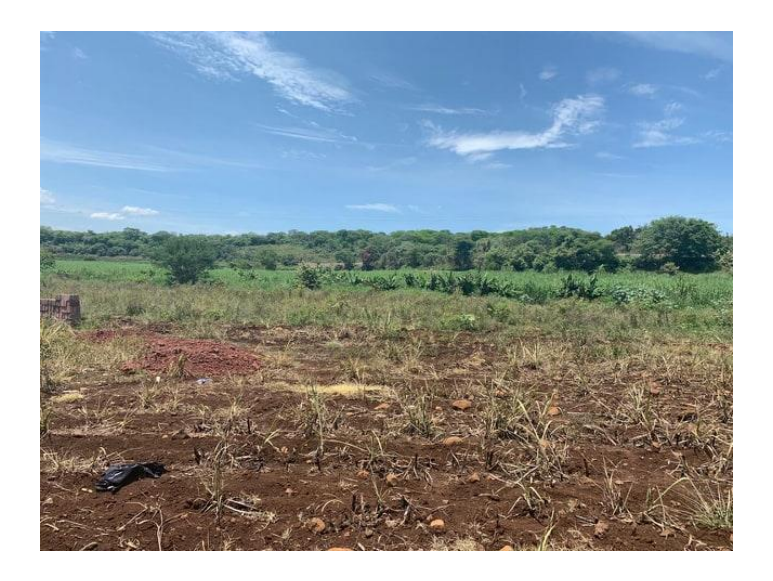

Imagen 3.3 Terreno donde se construirá la superestructura de acero

 El terreno está ubicado en la carretera principal Zirimicuaro-Taretan, en la imagen 3.4 se puede observar la carretera antes mencionada la cual es principal con rumbo a Tomendán y gracias al clima de esa región es por lo cual abunda esa fruta.

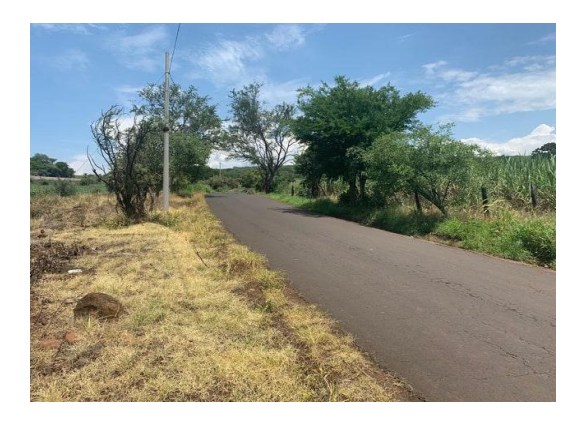

Imagen 3.4 Carretera Zirimicuaro-Taretan

Fuente: Propia

En la siguiente imagen 3.5 se puede apreciar a los trabajadores poniendo esfuerzo

y empeño para el desarrollo adecuado de la obra.

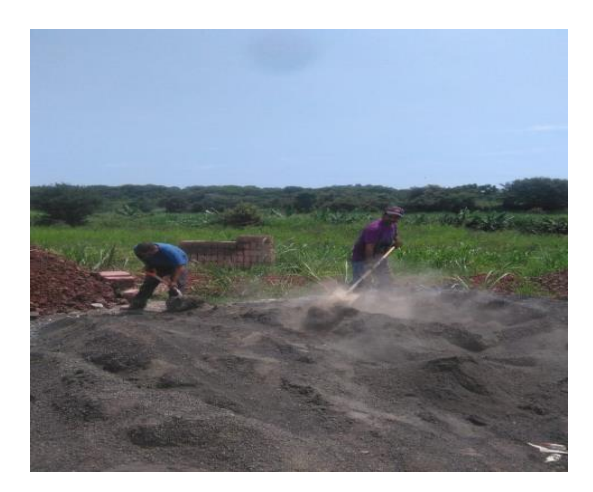

Imagen 3.5 Limpieza del terreno y mejoramiento del mismo

# **3.5.- Alternativa de Solución.**

De acuerdo a la investigación de este proyecto una solución adecuada es Diseñar la superestructura de acero y capaz de resistir las cargas a las que esté sometida dicha estructura, la mejor solución de hacer la bodega de acero fue porque no hay mucha guayaba se ocupa otro lugar donde almacenarla y la mejor alternativa fue construir la bodega en Tomendán ya que hay están muy cercas las huertas del fruto antes mencionado y eso ayuda en gasto como puede ser en el combustible del medio de transporte donde se lleve a dicha bodega. Con el correcto diseño de todos los elementos se le brindara seguridad a todo el personal que trabaje bajo la bodega.

 A continuación en las imágenes 3.6 y 3.7 se puede observar la entrada principal al terreno el cual está ubicado en Tomendán, Municipio de Taretan, Michoacán.

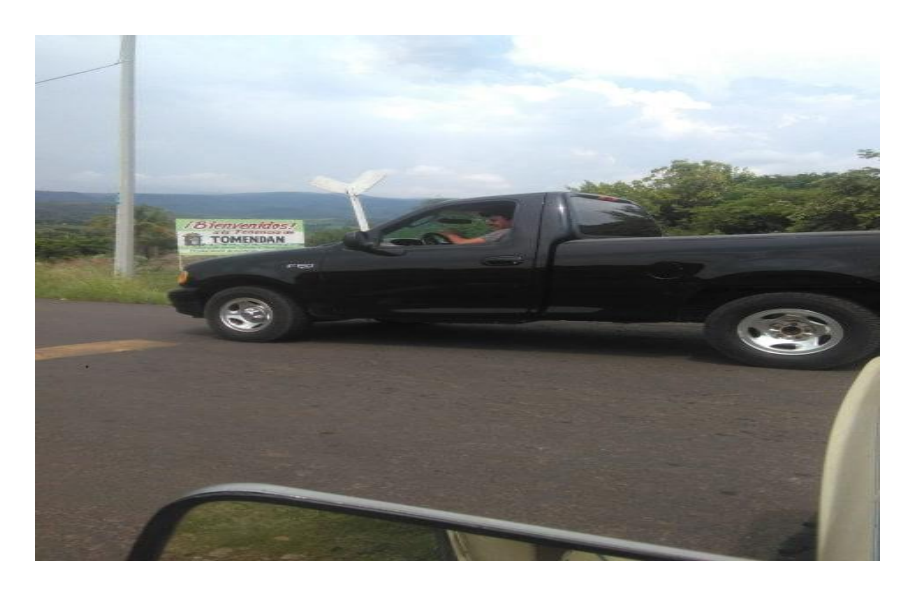

Imagen 3.6 Entrada principal Tomendán

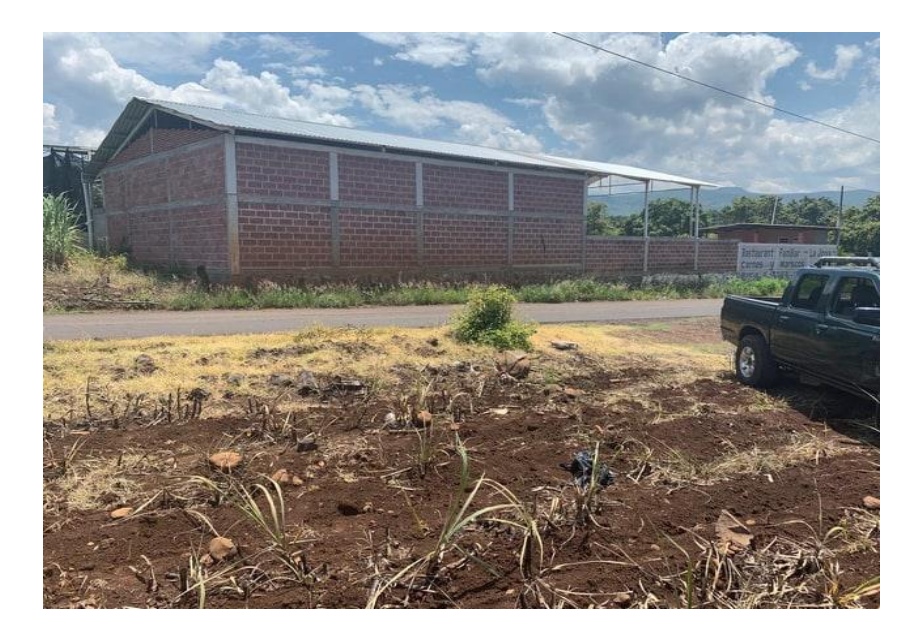

Imagen 3.7 Terreno en la Carretera principal Zirimicuaro-Taretan

Fuente: Propia

# **3.6.- Proceso de análisis.**

 Lo primero que se realizo fue la limpieza del terreno donde será construida la bodega, luego con el software SAP 2000 se analizaron todas las cargas a las que estará sometida la superestructura, hay mismo se fue buscando la mejor solución en cuanto a las dimensiones de los perfiles que se usarán tanto como en trabes, columnas o armaduras y el tipo de conexión más adecuado para esta superestructura. Una vez obtenidos los resultados se realizarán los planos adecuados en Auto CAD 2015 pero con sus especificaciones claras para que con ello todo lector de dichos planos tenga el claro entendimiento de cómo construir la bodega o nave industrial.

# **CAPÍTULO 4**

# **METODOLOGÍA**

En el presente capítulo se hará mención del método que se requirió para la elaboración de dicha investigación, los cuales se explicarán de manera que se tenga comprensión de cada uno. Así mismo se hará mención del enfoque que se utilizó para esta investigación, teniendo en cuenta el alcance y diseño de la investigación, así como las herramientas de software que facilitaron la recopilación de datos obtenidos por el método utilizado.

#### **4.1.- Método empleado.**

 En esta investigación se empleó el método científico, porque el trabajo tiene como finalidad determinar el dimensionamiento y características de todos los elementos de acero que se utilizarán en la construcción de la estructura de acero y que tendrá como objetivo servir de bodega para almacenamiento de guayaba en Tomendán, Municipio de Taretan, Michoacán, dicho dimensionamiento y características de los elementos de acero, deben ser razonadas rigurosamente y después verificadas de forma empírica y/o científica, por lo cual el método utilizado es el correcto.

 De acuerdo con Tamayo y Tamayo (2003), el método científico se entiende como un conjunto de procedimientos en los cuales se plantean los problemas científicos y posteriormente se ponen a prueba las hipótesis obtenidas, en otras palabras el método científico no es otra cosa sino la aplicación de la lógica a las realidades o hechos

74

observados durante la investigación. Cabe mencionar que algunas características de este método son las siguientes:

- a) Es fáctico ya que se basa en los hechos de acuerdo con la investigación y formulación de hipótesis.
- b) Este método consiste en una verificación empírica ya que fórmula respuestas a los problemas planteados y apoya sus propias afirmaciones.
- c) Es autocorrectivo ya que va rechazando o ajustando las conclusiones obtenidas en la investigación.
- d) Es progresivo porque no toma las conclusiones como resultados finales y está sujeto a nuevos aportes, nuevas técnicas o nuevos procedimientos.
- e) Es objetivo ya que logra entender de manera clara lo investigado y se basa en la realidad, así mismo con los hechos que se obtienen en la investigación.

## **4.1.1.- Método matemático.**

De acuerdo con la página de internet [www.wikipedia.org,](http://www.wikipedia.org/) el método matemático es uno de los tipos de modelos científicos que emplea algún tipo de formulismo matemático para expresar proposiciones sustantivas de hechos, previsiones del tiempo, variables, parámetros, entidades y para el estudio de comportamiento de sistemas complejos. Así mismo el método matemático consiste en utilizar un lenguaje a través de números y símbolos con los cuales puede analizarse un problema de la vida real.

 Tomando en cuenta lo del párrafo anterior se llega a la determinación de que se utilizará el método matemático para la siguiente información, ya que se requiere saber el dimensionamiento y las características de los elementos de acero y se tendrá que formular un modelo matemático en el cual se representan de forma idónea los elementos de acero y con ello se llega a un resultado.

## **4.2.- Enfoque de la investigación.**

 Esta investigación está basada en el enfoque cuantitativo ya que se emplearán cálculos para poder llegar al dimensionamiento y a las características de los perfiles de acero, así mismo se conocerá el comportamiento de la estructura por los efectos de viento y sismo, comprobando si será capaz de resistir dichos fenómenos.

 De acuerdo con Hernández et. al. (2014), en el enfoque de la investigación se divide en tres tipos, los cuales son:

- 1. Cuantitativo: Consiste en medir fenómenos, dar uso de estadísticas, utiliza cálculos para solucionar un problema, es secuencial, deductivo y hace análisis de causa-efecto.
- 2. Cualitativo: Este enfoque no utiliza la estadística, es decir no se basa en números y símbolos para solucionar un problema. Algunas de sus características más sobresalientes son su amplitud y profundidad de ideas, así mismo cabe mencionar que este tipo de enfoque analiza múltiples realidades subjetivas y no tiene secuencia lineal.
- 3. Mixto: Este enfoque es una mezcla de los dos anteriores.

76

 Con lo anteriormente mencionado se afirma que esta investigación es de enfoque cuantitativo ya que re requerirá de cálculos y datos estadísticos para poder solucionar el dimensionamiento de los perfiles que conformarán la superestructura de acero, así mismo se verificara con los resultados obtenidos si los perfiles de acero serán capaces de resistir a los efectos de viento y sismo. Cabe mencionar que antes de los cálculos se realiza un modelo matemático para representar el problema que se quiere resolver.

#### **4.2.1.- Alcance de la investigación.**

Esta investigación tiene un alcance de tipo descriptivo, ya que se necesitarán realizar mediciones, recolecciones y evaluaciones de muchos y diferentes aspectos del tema a estudiar. Con este tipo de alcance se buscan especificar los dimensionamientos y las características de los perfiles de acero que se utilizaran en la construcción de la superestructura, tomando en cuenta que sólo se requieren lo necesario para que no sean más elevados los costos de construcción de dicha bodega.

 De acuerdo con Hernández et. al. (2014), cada enfoque de los anteriormente mencionados cuenta con un alcance de la investigación, los cuales son los siguientes:

a) Estudio descriptivo: Este consiste en especificar propiedades, características y rasgos importantes de cualquier fenómeno que se analice, así mismo describe tendencias de un grupo o población. Es decir, únicamente pretenden medir o recoger información de manera independiente sobre las variables a las que se refieren y no indica cómo se relacionan éstas.

77

- b) Estudio exploratorio: Estos estudios son utilizados cuando en la investigación se requiere examinar un tema o problemática en el cual no hay mucha información y posteriormente se tengan muchas dudas.
- c) Estudio correlacional: Estos estudios solo pretenden dar respuestas a las preguntas de investigación y tiene como finalidad conocer la relación que exista entre dos o más conceptos o variables en un contexto en particular.

#### **4.3.- Diseño de la investigación.**

 De acuerdo a Hernández et. al. (2014), existen dos tipos de diseño de la investigación los cuales son experimentales y no experimentales, por lo que a continuación se mencionara en que consiste cada uno de ellos, para así mismo conocer a detalle la diferencia de cada diseño y tener más claro este apartado.

- 1. Diseño experimental: Es aquel que se basa en la experimentación y que después de haber hecho varios experimentos se analiza la consecuencia o el resultado obtenido y solo se llega a una solución después de haber realizado dichas pruebas e investigaciones.
- 2. Diseño no experimental: Este tipo de diseño no maneja diferentes variables y no se basa en la experimentación, ya que sólo trata estudios ya existentes para observar fenómenos tal como se presentan en su contexto natural. Y cabe mencionar que en este diseño, no se pueden manipular las variables que se estudian ya que no se tiene control sobre ellas, porque ya sucedieron, al igual que todos sus resultados obtenidos.

 Con respecto a lo anteriormente explicado se llegó a la conclusión de que el diseño de la investigación es de tipo no experimental ya que no se realizaran nuevos experimentos ni se manipulara ninguna variable porque ya todo es realizado en base a estudios ya existentes.

 Por otra parte cabe aclarar que la investigación transeccional o también llamada transversal, consiste en adquirir datos en un instante determinado y en un tiempo único menciona Hernández et. al. (2014), por lo que se concluye que ésta investigación si es de tipo transversal ya que se conocerán y describirán las variables en el estudio previo.

#### **4.4.- Instrumentos de recopilación de datos.**

 Los instrumentos que fueron empleados para la elaboración de este trabajo y así mismo para su recopilación fueron Auto Cad 2015, Excel, SAP 2000 versión 19.1 y finalmente Word, todos los instrumentos mencionados anteriormente ayudaron a realizar el modelo matemático que se requería para poder elaboraron los respectivos cálculos, finalmente teniendo los resultados matemáticos se llevó a cabo en el software SAP 2000 el diseño de los elemento de acero que contribuirá en la estructura como los efectos por viento y sismo que afectaran su estabilidad ante cualquier fenómeno.

## **4.5.- Descripción del proceso de investigación.**

 Para seleccionar el tema de esta investigación se abordaron diversos temas relacionados con la ingeniería civil y se llegó a la conclusión de escoger el enfocado a las estructuras metálicas ya que es fundamental para el ingeniero tener conocimientos y criterios acerca del acero estructural.

79

 Una vez determinado el tema de dicho trabajo, se escogió el título de la presente investigación el cual con ayuda de investigación en la biblioteca se seleccionaron los capítulos y sub – capítulos para brindar una buena información al lector y con ello se brindara una mejor investigación ya que con el respaldo de diversas tesis que se encontraron se tendrá mejor calidad en su totalidad ya que no es una investigación experimental.

 Después de tener el título y las bases para esta investigación se buscó un lugar donde se llevará a cabo el diseño de la nave industrial con fin de servir como bodega para diversas actividades, teniendo el objetivo de la super estructura se analizó de acuerdo con un modelo matemático los efectos por viento y sismo, ya que es fundamental tomarlos en cuenta porque provocan deformaciones en cada uno de los elementos que conforman la nave industrial, en base a los análisis se diseñaron las columnas, trabes, y armaduras que conforman dicha estructura y se les asigno un perfil de acero con resistencias diferentes ya que cada elemento no soportara las mismas cargas. La finalidad de esta investigación es brindarle seguridad a la sociedad al personal que labore dentro de la nave industrial para tener un ambiente agradable y con buena confiabilidad poder desalojar la estructura en caso de ocurrir un fenómeno.

# **CAPÍTULO 5**

# **CÁLCULO, ANÁLISIS E INTERPRETACIÓN DE RESULTADOS**

 En el presente capítulo se realiza el análisis de cargas a las cuales estará sometida la superestructura de acero, y posteriormente se diseñarán todos sus elementos estructurales como son: armaduras, columnas y trabes. Una vez teniendo lo anteriormente mencionado, se realizarán los planos arquitectónicos los cuales servirán para una mejor interpretación del proyecto.

#### **5.1.- Descripción arquitectónica.**

 En el presente apartado se hará una breve descripción del proyecto arquitectónico, tomando en cuenta el uso que se le dará a dicha obra. Cabe destacar que el objetivo de este proyecto es el almacenamiento de guayaba, es por eso que se analizará y diseñara de una forma eficaz para lograr los resultados deseados. La bodega tendrá las dimensiones de 48m x 30m las cuales son ideales para el uso que se le va a brindar, además contara con cajones de estacionamiento y un área amplia para que los camiones que vayan a cargar o a descargar tengan zona de maniobra.

 Dicha nave industrial o bodega, tendrá una cubierta a dos aguas y para las ventilaciones se le considerará unas ventanas de 3m x 1m y la puerta principal será de 10m x 4m, al tener ya las dimensiones determinadas se calculará la superestructura por viento. A continuación en la imagen 5.1 se muestran las dimensiones de dicha bodega, considerando una vista en planta, alzado transversal y alzado longitudinal.

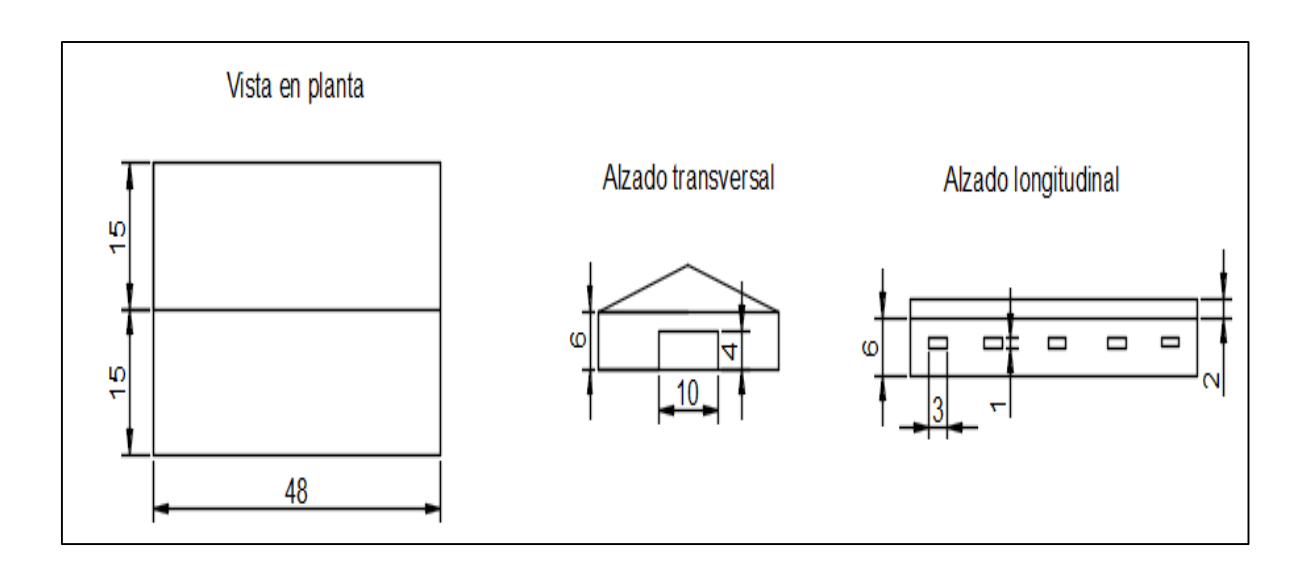

Imagen 5.1 Dimensiones y diferentes vistas de la bodega.

Fuente: propia

## **5.2.- Análisis de cargas.**

 Antes de comenzar a realizar el cálculo estructural se procede en primer lugar a determinar las cargas y de la misma manera determinan los elementos mecánicos a los que estarán sometidos cada uno de los elementos estructurales de la bodega.

 La cubierta de acero que lleva la bodega es la principal que se encarga de transmitir las cargas a los elementos estructurales, también se considera el peso propio de la superestructura ya que existen perfiles más ligeros y no es la misma resistencia. Para comenzar a analizar las cargas en SAP 2000 primero se dibujó la superestructura y se propusieron unos perfiles de acero con buena resistencia para tener un modelo sobre el cual se le pueden aplicar las cargas.

 Para la estructura de la bodega se propusieron unos perfiles de acero los cuales se definieron con sus dimensiones correspondientes y al tener ya listos los perfiles en forma de canal se colocó la lámina calibre 26 para la cubierta, así mismo hacer el estudio previo de las cargas, teniendo como resultado los datos que a continuación se muestran en la imagen 5.1

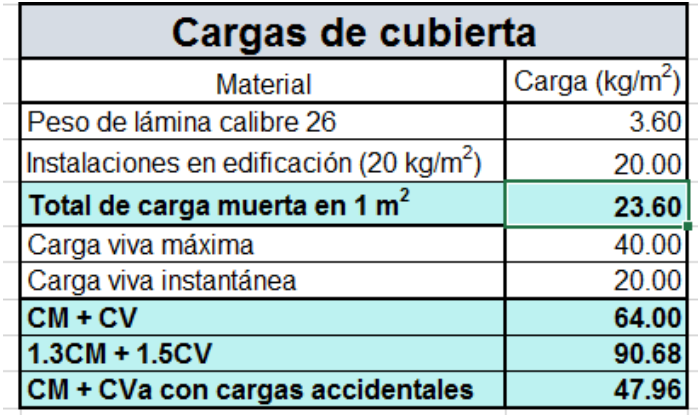

# Imagen 5.2 Resultado del estudio de cargas

## Fuente: Propia

 De acuerdo con la imagen anterior 5.1 dichos resultados se aplicaron en el programa de SAP 2000 para poder calcular la deformación que tendría dicha estructura al ser sometida por estas cargas. Para entender de una mejor manera las cargas aplicadas se deben realizar las siguientes combinaciones:

- Carga Viva + Carga Muerta.
- Carga Viva + Carga Muerta, multiplicadas por el factor de carga (1.3 para CM y 1.5 para CV al tratarse de una estructura tipo B).
- Carga Viva + Carga Muerta + Sismo en eje  $X + 30\%$  de Sismo en Y (las cargas viva y muerta son afectadas por un factor de 1.1 y se considera el valor de carga viva instantánea).
- Carga Viva + Carga Muerta + 30% de Sismo en eje  $X +$  Sismo en Y (las cargas viva y muerta son afectadas por un factor de 1.1 y se considera el valor de carga viva instantánea).

 Los valores de carga viva y carga muerta no han sido afectados por el factor de sobrecarga los cuales son modificados ya en el software de una manera eficaz. Para los valores de carga por sismo también se realizan combos así como en las cargas anteriores, pero para definir el espectro sísmico es necesario definir los valores de otras variables, las cuales consisten en:

- **Zona sísmica:** De acuerdo a su ubicación geográfica corresponde a una zona tipo C.
- **Tipo de estructura:** Por su función es estructura tipo B.
- **Tipo de suelo:** Es un suelo blando y relativamente estable el cual tiene buena capacidad de carga, es un suelo tipo II.
- **Factor sísmico:** Se considera Q de 2.
- **Factor de irregularidad:** De acuerdo con las Normas Técnicas Complementarias en el apartado de diseño por sismo, la bodega cumple con un factor de 1.

## **5.2.1.- Carga por granizo.**

 De acuerdo con Meli (2017), el granizo al caer sobre la cubierta produce los mismos efectos similares a los de la nieve, pero el granizo debido a las zonas y a la precipitación suele no ser tan apreciables, pero cabe destacar que el granizo se presenta de una forma más desfavorable ya que esté puede deslizarse a los valles de la cubierta y a una velocidad más rápida si dicha cubierta tiene una inclinación muy pronunciada.

 Menciona Meli (2017), que para cubiertas inclinadas y que se les presenta este este tipo de carga accidental se debe considerar una carga de 30 kg por metro cuadrado de proyección horizontal del techo que deslinde hacia el valle, a continuación se puede observar en la imagen 5.3 lo anteriormente mencionado.

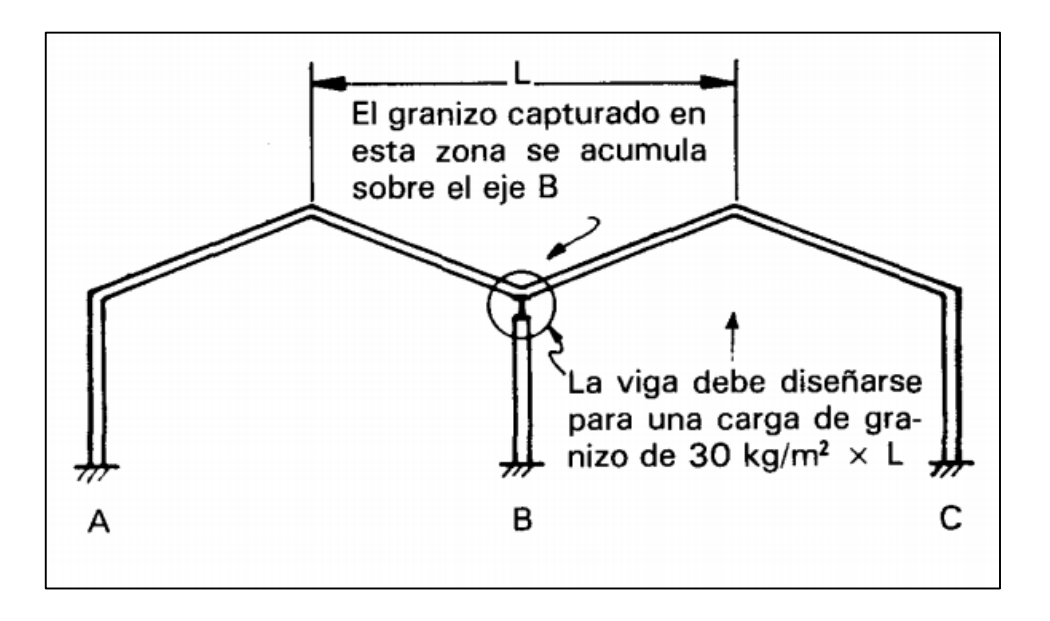

Imagen 5.3 Consideración de la carga de granizo

Fuente: Meli, 2017, p. 189

### **5.2.2.- Análisis y diseño por viento.**

 La bodega o nave industrial estará ubicada en Tomendán, Municipio de Taretan, Michoacán, en terreno plano y se realizarán los cálculos correspondientes para que la estructura no tenga ninguna falla a la hora de interactuar con esta carga accidental.

1.- Velocidad de diseño.

 De acuerdo con Talavera (1998), en el artículo 408 se trata de una estructura tipo 1: por lo tanto se considerarán únicamente los efectos debidos únicamente a empujes y succiones estáticas, su clasificación respecto a las consecuencias de falla es, TIPO B.

- Velocidad regional; para Tomendán, Michoacán: Vo= 80 km/hr
- Factor de topografía; para terreno plano: K1= 1.00
- Factor de recurrencia; para construcción, TIPO B K2= 1.00
- Velocidad básica de diseño; V= K1\*K2\*Vo = 1x1x80 = 80 Km/hr
- 2.- Empuje estático de viento.

Se valuará de acuerdo con el artículo 411

 $P = N*C*V^2$ 

P= presión estática en Kg/m<sup>2</sup>

N= coeficiente de densidad del aire =  $0.005(8+a/8+2(a))$ 

a= altura sobre el nivel del mar, en Km, para Tomendán= 0.98 Km

por lo tanto N= 0.005(8+0.98/8+2(0.98))= 0.004508

V= velocidad de diseño, para Tomendán = 80 Km/hr

C= coeficiente de empuje

P=  $0.004508$ <sup>\*</sup>C<sup>\*</sup>(80)<sup>2</sup>= 28.8512 C

3.- Coeficientes de empuje y presiones.

Viento actuando normal a las generatrices

 De acuerdo con el Manual de Diseño (1987), artículo 413, títulos 4 y 2, los coeficientes de empuje son:

Para los muros:

$$
C_1 = 0.75
$$
,  $C_2 = -1.75$ ,  $C_3 = -1.00$ ,  $C_4 = -0.40$  y  $C_5 = -0.68$ 

Para la cubierta, zona de barlovento (6).

 $C$  6= -2.1+0.023  $\theta$  ó  $C$  6= 0.012  $\theta$ 

tang  $θ = 0.133$   $θ = arc \tan θ 0.133 = 7.58°$ 

Sustituyendo θ

 $C$  6=-2.1+0.023 (7.58°)= -1.926  $\acute{o}$   $C$  6= 0.012(7.58°)= 0.091

Se tomará el valor mayor: C 6= -1.926

Zona central (7)

 $C$ 7= -1.2+0.013 θ ό C 6= 0.007 θ

Sustituyendo θ

C7= -1.2+0.013 (7.58°)= -1.101  $\acute{o}$  C  $\acute{o}$ = 0.007 (7.58°)= 0.053

Se tomará el valor mayor: C7= -1.101

Zona de sotavento (8)

 $Cs = -0.68$ 

**Presiones interiores.** A continuación se calcularán los porcentajes (%) de aberturas en las paredes. Paredes longitudinales.

$$
n = \frac{8(1x3)}{6x48}x100 = 8.33\% < 30\%
$$

Paredes transversales

$$
n = \frac{10x4}{6x30 + (\frac{2x30}{2})}x100 = 19.04\% < 30\%
$$

 Como el porcentaje de aberturas es menor del 30%, el artículo 413 -9 del Manual de Diseño (1987), indica que los coeficientes de presión interior se determinen con las expresiones siguientes:

Si las aberturas se encuentran del lado del barlovento:

$$
C = 0.80 \frac{\mathrm{n}}{30} \pm 0.30 \left(1 - \frac{n}{30}\right)
$$

Si las aberturas se encuentran del lado de sotavento, o en un costado:

$$
C = -0.60 \frac{\mathrm{n}}{30} \pm 0.30 \left(1 - \frac{n}{30}\right)
$$

 Cuando el viento actúa de forma perpendicular ante la estructura, se encuentran aberturas en las paredes de barlovento, sotavento y en costados. Por lo que calcularemos los valores C para las paredes de barlovento y laterales, sumándolas respectivamente.

- $\bullet$  Barlovento:  $C = 0.4388$   $C = 0.00543$
- Sotavento:  $C = 0.0501$   $C = -0.3833$
- Laterales:  $C = -0.2712$   $C = -0.4904$
- Sumas:  $Ci = 0.2169$   $Ci = -0.8683$

 El efecto de presiones exteriores e interiores se sumarán para obtener los coeficientes de empuje correspondientes, utilizando del valor Ci que proporcione un valor más desfavorable.

**Coeficientes de empuje. C= Ce + Ci**

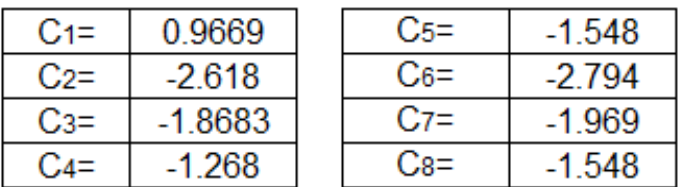

**Presiones. P= 28.8512 C**

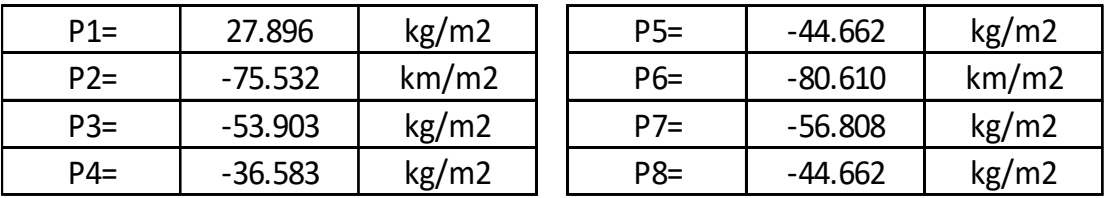

 Según el Manual de Diseño (1987), en el artículo 413, título 2 los coeficientes de empuje son:

Para los muros:

$$
C_9 = 0.75
$$
,  $C_{10} = -0.68$ ,  $C_{11} = -1.75$ ,  $C_{12} = -1.00$ ,  $C_{13} = -0.40$ 

Para presiones interiores:

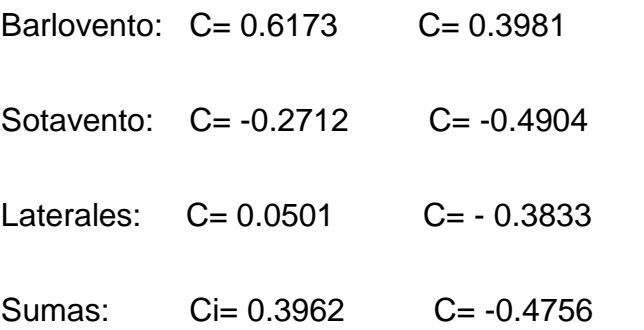

# Coeficientes de empuje **Presiones.**

```
 C= Ce + Ci P= 28.8512 C
```
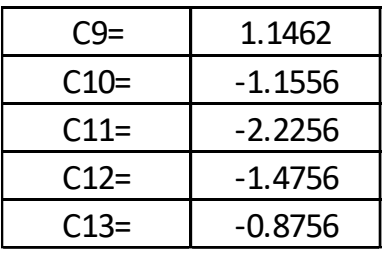

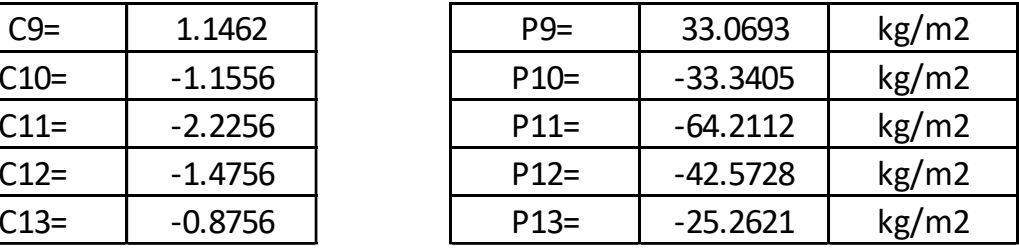

# **5.3.- Diseño de contraflambeo. (CF)**

 Los contraflambeos son utilizados para reducir la distancia de larguero entre larguero y así permiten que no quede un claro muy grande entre ellos y su valor más desfavorable del contraflambeo es a tensión y se calcula como se muestra a continuación:

En elementos a tensión se debe cumplir: Pu ≤ Rt

# ELEMENTO REDONDO DE 3/4 ''

 Para calcular la Resistencia en tensión (Rt), se debe realizar con la fórmula de Flujo plástico en la sección total, la cual se presenta a continuación:

$$
Rt = FR * Rn \qquad Rn = A * Fy
$$

Donde: Rn= Resistencia nominal. Rt= Resistencia en tensión.

A= Área del perfil. FR= Factor de resistencia.

Fy= Límite de fluencia del acero.

**Datos:** El (Pu) se obtiene del Software SAP 2000

 $A = 2.87$  cm<sup>2</sup> Fy=  $2530 \text{ kg/cm}^2$  FR= 0.9 Pu= 0.0086 ton

• Sustituyendo valores

 $Rn=(2.87) * (2530) = 7261.1$  kg

Rn≈ 7.261 ton

Rt= (0.9) \* (7261.1)= 6534.99 kg

Rt≈ 6.535 ton

Comprobando que Pu ≤ Rt

Pu= 0.0086 ton ≤ Rt= 6.535 ton

Por lo tanto, se acepta el perfil redondo de 3/4''

 A continuación en la imagen 5.4 se muestra la representación de los contraflambeos en la nave industrial y así se puede tener una mejor comprensión de cómo son colocados estos elementos.

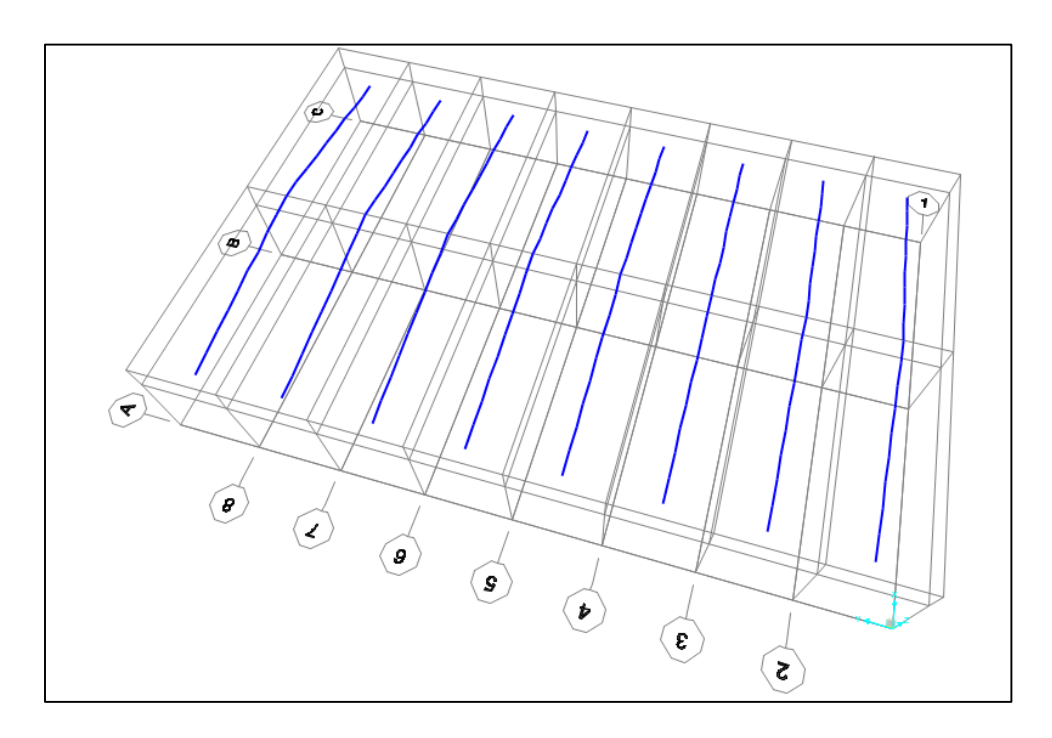

Imagen 5.4 Representación de los contraflambeos en la bodega

### **5.4.- Diseño largueros (Montenes fabricados en frío).**

 El presente diseño cabe mencionar que los montenes son los que van por debajo de la lámina teniendo como función de que la lámina se pueda conectar a ellos y esté sujeta de una forma segura, estos son fabricados en frío y antes de comenzar el diseño se tomó el Momento ultimo máximo (Mu) del software SAP 200 que era el más desfavorable contemplando todas las combinaciones de carga que se le incluyeron en el programa después de haber realizado el análisis de cargas, dando como resultado un Mu de 0.43 t.m

 De acuerdo con el Manual Cold-Formed Steel Design 2002 se realizó el diseño de los largueros que forman parte de la nave industrial y a continuación de menciona el procedimiento:

- Se busca un perfil que tenga las medidas casi iguales al del manual antes mencionado ya que tiene las unidades del Sistema Inglés, dando como resultado el perfil 6CS2.5x0.70 (peralte, ancho y espesor).
- Después se contempla la distancia que existe de larguero a larguero, la cual es de 3 m, los cuales se deben pasar a pulgadas (in) ya que con esta distancia se busca el valor en una gráfica del manual para saber en realidad la resistencia de dicho monten.
- Con el valor de la distancia en pulgadas (in) en la gráfica se traza una línea vertical hasta que toque con la curva que corresponde a dicho perfil seleccionado anteriormente y dicha gráfica se presentara más adelante.

93

- Donde toca el valor de la distancia con la curva del perfil se traza una línea a la izquierda tomando como resultado el valor que corresponde y luego pasarlo a t.m ya que está en kip-in.
- Dando como resultado 39.5 kip-in ≈ 0.4551 t.m, y dicho valor se multiplica por el factor de resistencia que es de 0.9 dando como resultado 0.4096 t.m
- Y ya con el valor obtenido se compara con el momento ultimo máximo (Mu) y se saca la tolerancia como se muestra a continuación:

$$
\mathsf{T} = \left(1 - \frac{0.43}{0.4096}\right) x 100 = 4.98\%
$$

Por lo tanto, se acepta ya que está en el rango del + - 10%

 Cabe mencionar que el diseño de los largueros es distinto a los demás elementos de acero ya que estos se fabrican en frio, pero con el procedimiento anteriormente explicado, se pueden diseñar de manera sencilla y eficiente los montenes para que la lámina de la cubierta este apoyada en ellos. Estos elementos son importantes porque al ocurrir fenómenos naturales se pueden doblan o hasta caer y por lo general se debe a que no se hizo el cálculo del diseño adecuado.

 Con el conocimiento adquirido anteriormente se muestra a continuación en la imagen 5.5 la gráfica del Manual Cold-Formed Steel Design 2002, dicha gráfica fue la que se utilizó para obtener los resultados de resistencia que tendrían dichos largueros ante las combinaciones de carga.

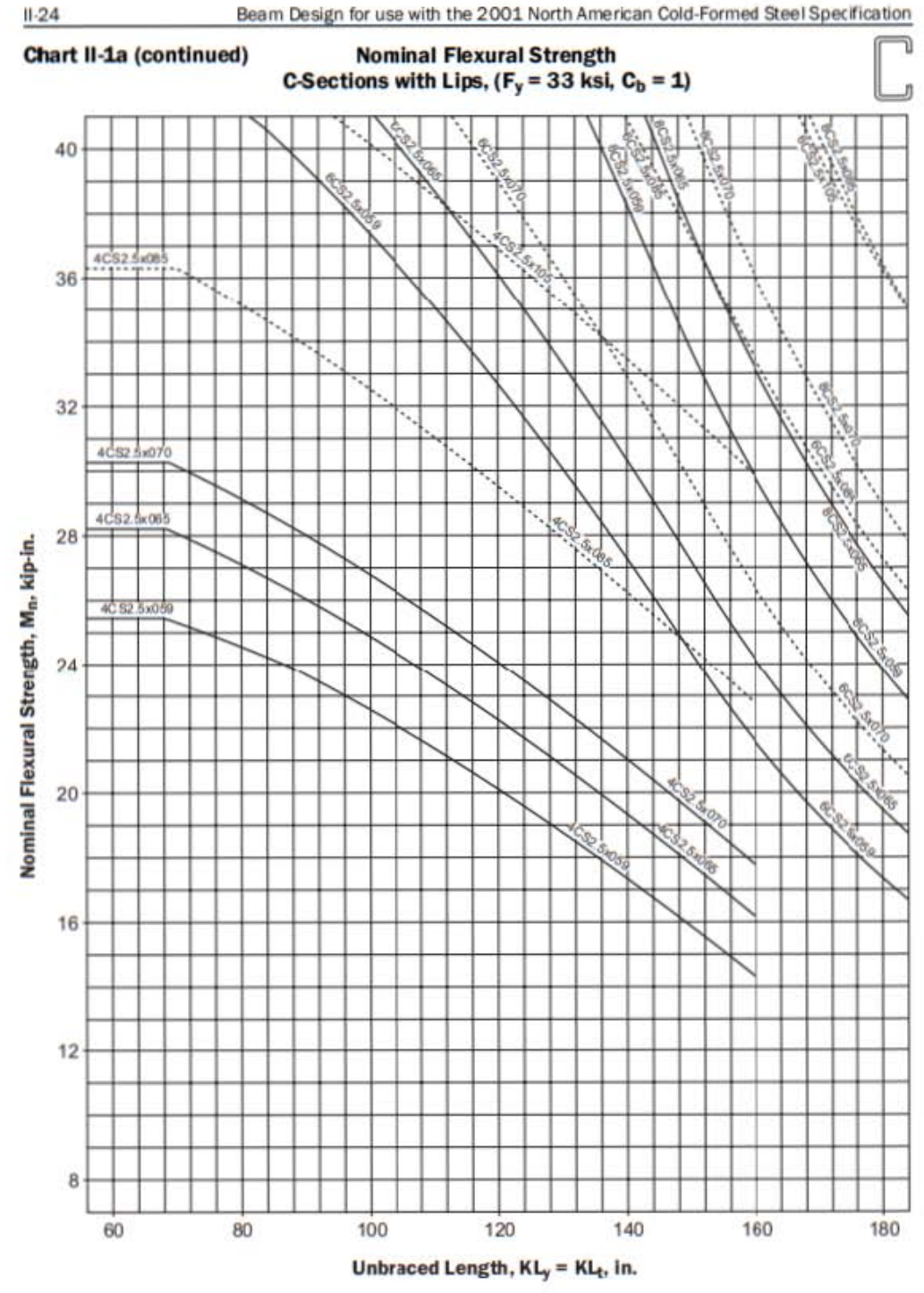

Imagen 5.5 Gráfica para obtener la resistencia de los montenes

Fuente: Manual Cold-Formed Steel Design, 2002, p.154

# **5.5.- Diseño de armaduras.**

 De acuerdo con las Normas Técnicas Complementarias para la ciudad de México (2017), se analiza los elementos de la armadura, la cual se dividirá por elementos a tensión y elementos a compresión todos con acero (A36).

# **ELEMENTOS EN COMPRESIÓN**

Para elementos a compresión se debe cumplir: Pu ≤ Rc

CUERDA SUPERIOR (PTR) 2'' x 2'' calibre 14

Clasificación del perfil.

$$
\frac{b}{t} \le 1.40 \sqrt{\frac{E}{Fy}}
$$
 b= 5.08 cm - 2 (0.191 cm)

b= 4.698 cm

$$
\frac{4.698}{0.191} = 24.60 \le 1.40 \sqrt{\frac{2.04 \times 10^6}{2530}} = 39.75
$$

Por lo tanto, se considera tipo 1,2 o 3.

Para la clasificación del perfil anterior y saber si es tipo 1,2 o 3, se realiza en base a su relación ancho/grueso, a continuación se muestra en la imagen 5.6 los valores para clasificar dicha sección y así poder saber que si corresponden a elementos a compresión pura.

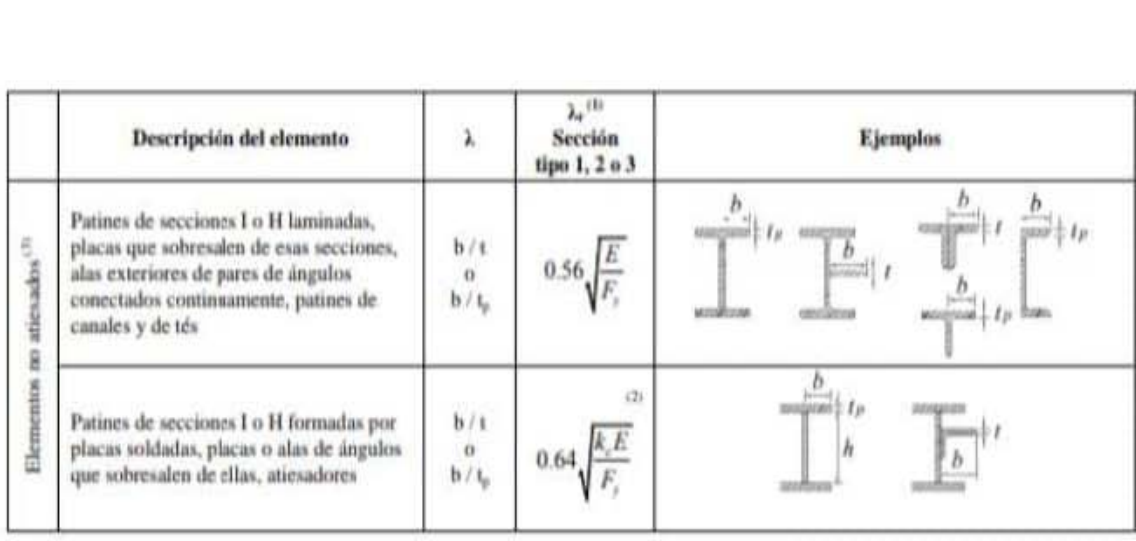

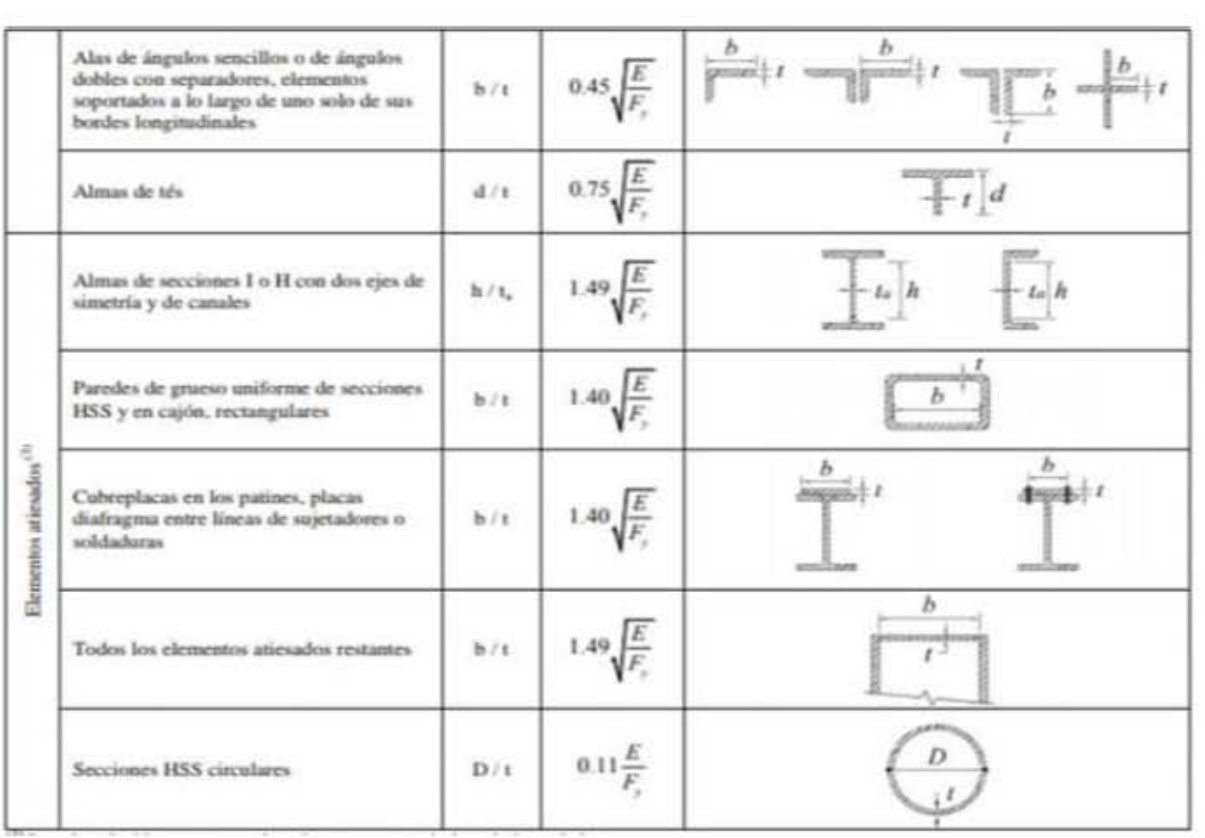

# Imagen 5.6 Valores de relación b/t para sección tipo 1,2 o 3 en compresión

Fuente: NTC, 2017, p. 146 -147.

 Una vez ya clasificado el perfil y teniendo en cuenta que corresponde a los miembros de compresión pura se sigue con el cálculo y se utiliza la siguiente fórmula:

Resistencia **Rc= FR \* X \* Fy \* A**

**Datos:** El (Pu) se obtiene del Software SAP 2000.

$$
L = 151.3 \, \text{cm}
$$

$$
X = \left[1 + \left(\frac{Fy}{Fe}\right)^n\right]^\frac{-1}{n} \qquad K=1 \qquad r = 1.98 \text{ cm}
$$

$$
Fe = \frac{\pi^{2} * (E)}{[K(L)]^{2}}
$$
 n= 1 Fy= 2530 kg/cm<sup>2</sup>

$$
E = 2.04x10^6
$$
 A= 3.63 cm<sup>2</sup>

Sustituyendo valores

$$
\mathsf{Fe} = \frac{\pi^{2} \cdot (2.04 \times 10^{6})}{\left[\frac{1(151.3)}{1.98}\right]^{2}} = 3448.12
$$

$$
X = \left[1 + \left(\frac{2530}{3448.12}\right)^{1}\right]^{\frac{-1}{1}} = 0.577
$$

 Obtenidos los datos anteriores, ahora si se resuelve la fórmula de la resistencia a compresión, como se muestra a continuación:

 $Rc= FR * X * Fy * A$  $Rc=(0.9) * (0.577) * (2530) * (3.63) = 4769.2$  kg

 $Rc \approx 4.7692$  ton

Comprobando que Pu ≤ Rc

Pu= 2.54 ton ≤ Rc= 4.7692 ton

Por lo tanto, se acepta el perfil (PTR) 2'' x 2'' calibre 14

# **ELEMENTOS EN COMPRESIÓN**

Para elementos a compresión se debe cumplir: Pu ≤ Rc

DIAGONALES Y MONTANTES (PTR) 3'' x 3'' cal. 11

Clasificación del perfil.

$$
\frac{b}{t} \le 1.40 \sqrt{\frac{E}{Fy}}
$$
 b= 7.62 cm - 2 (0.318 cm)

b= 6.984 cm

$$
\frac{6.984}{0.318} = 21.96 \le 1.40 \sqrt{\frac{2.04 \times 10^6}{2530}} = 39.75
$$

Por lo tanto se considera tipo 1,2 o 3

 Para la clasificación de dicho perfil se tomaron los valores de la imagen 5.3, la cual anteriormente ya fue utilizada y es importante para saber si las secciones son de tipo 1, 2 o 3. Una vez ya clasificado el perfil se sigue con el cálculo y se utiliza la siguiente formula:

Resistencia **Rc= FR \* X \* Fy \* A**

**Datos:** El (Pu) se obtiene del Software SAP 2000

$$
L = 155.24 \, \text{cm}
$$

$$
X = \left[1 + \left(\frac{Fy}{Fe}\right)^n\right]^{-\frac{1}{n}}
$$
 K=1  $r = 2.96$  cm

$$
Fe = \frac{\pi^{2} * (E)}{[K(L)]^{2}}
$$
\n
$$
n = 1
$$
\n
$$
Fy = 2530 \text{ kg/cm}^{2}
$$

$$
E = 2.04x10^6
$$
 A= 9.01 cm<sup>2</sup>

Sustituyendo valores

$$
\mathsf{Fe} = \frac{\pi^{2} \cdot (2.04 \times 10^{6})}{\left[\frac{1(155.24)}{2.96}\right]^{2}} = 7319.9
$$

$$
X = \left[1 + \left(\frac{2530}{7319.9}\right)^1\right]^{-1} = 0.743
$$
Obtenidos los datos anteriores, ahora si se resuelve la fórmula de la resistencia a compresión, como se muestra a continuación:

 $Rc= FR * X * Fy * A$ Rc=  $(0.9)$  \*  $(0.743)$  \*  $(2530)$  \*  $(9.01)$  = 15243.2 kg

 $Rc \approx 15.2432$  ton

Comprobando que Pu ≤ Rc

Pu= 4.03 ton ≤ Rc= 15.2432 ton

Por lo tanto, se acepta el perfil (PTR) 3'' x 3'' calibre 11

## **ELEMENTOS EN TENSIÓN**

En elementos a tensión se debe cumplir: Pu ≤ Rt

CUERDA INFERIOR (DOBLE PTR) 8'' x 4'' espesor de 3/16''

Para calcular la Resistencia en tensión (Rt), se debe realizar con la fórmula de Flujo

plástico en la sección total, la cual se presenta a continuación:

 $Rt = FR * Rn$  Rn=  $A*Fy$ 

Donde: Rn= Resistencia nominal. Rt= Resistencia en tensión.

A= Área del perfil. FR= Factor de resistencia.

Fy= Límite de fluencia del acero.

**Datos:** El (Pu) se obtiene del Software SAP 2000

 $A = 27.55$  cm<sup>2</sup>  $Fy = 2530 \text{ kg/cm}^2$   $FR = 0.9$   $Pu = 56.78 \text{ ton}$ 

• Sustituyendo valores

Rn=  $(27.55)$  \*  $(2530)$  = 69701.5 kg

Rn≈ 69.702 ton

Rt= (0.9) \* (69701.5)= 62731.35 kg

Rt≈ 62.731 ton

 Comprobando que Pu ≤ Rt Pu= 56.78 ton ≤ Rt= 62.731 ton

Por lo tanto, se acepta el perfil (doble PTR) 8'' x 4'' espesor de 3/16''

 Teniendo terminado todo el diseño de cada uno de los elementos de las armaduras, y que estos fueran a tensión o compresión se prosigue a meter dichos datos de cada perfil en el software SAP 2000, teniendo en cuenta que el diseño se basó con el elemento más desfavorable de todas las armaduras y ese sirvió de referencia para que el perfil que quedo determinado en el diseño se considerara en todas las armaduras.

#### **5.6.- Diseño de los contravientos.**

 Los contravientos se utilizan para disminuir los desplazamientos en ''x'' y en ''y'' y se calculan a tensión como se muestra a continuación:

En elementos a tensión se debe cumplir: Pu ≤ Rt

## CONTRAVIENTOS (PTR) 5'' x 3'' Cal. 9

 Para calcular la Resistencia en tensión (Rt), se debe realizar con la fórmula de Flujo plástico en la sección total, la cual se presenta a continuación:

**Rt= FR \* Rn Rn= A\*Fy** 

Donde: Rn= Resistencia nominal. Rt= Resistencia en tensión.

 $A=$  Área del perfil.  $F =$  Factor de resistencia.

Fy= Límite de fluencia del acero.

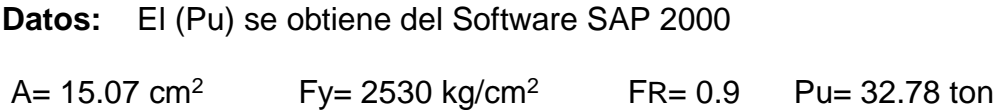

Sustituyendo valores

Rn=  $(15.07)$  \*  $(2530)$  = 38127.1 kg Rn≈ 38.127 ton Rt= (0.9) \* (38127.1)= 34314.39kg Rt≈ 34.314 ton

#### Comprobando que Pu ≤ Rt

#### Pu= 32.78 ton ≤ Rt= 34.314 ton

$$
T = \left(1 - \frac{32.78}{34.314}\right) x 100 = 4.53\%
$$

Por lo tanto, se acepta el perfil (PTR) 5'' x 3'' Cal. 9 ya que está en el rango de

tolerancia del 
$$
+ - 10\%
$$

 A continuación en la imagen 5.7 se muestra la representación de cómo quedan los contravientos en la nave industrial y así se puede tener un mejor entendimiento de cómo se colocan y que función tienen.

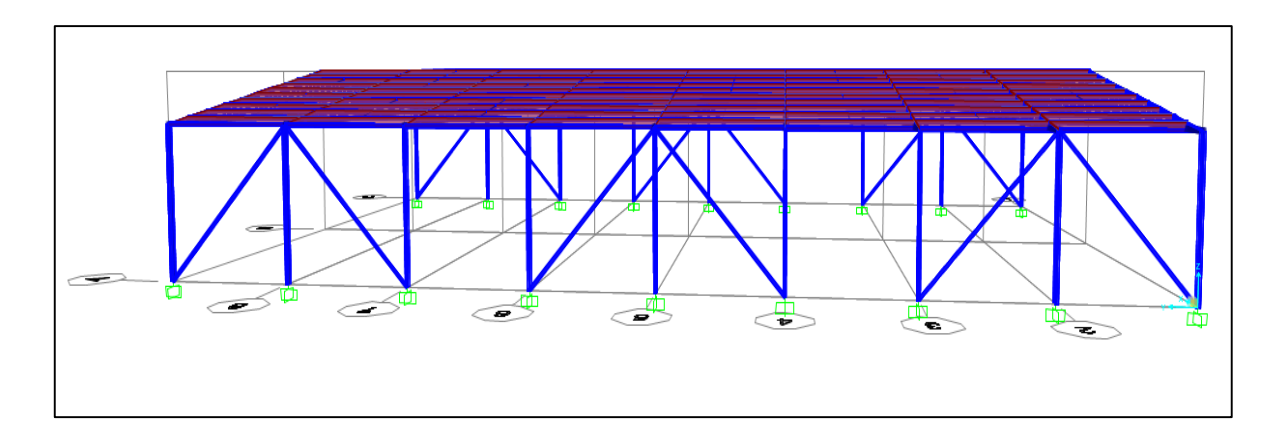

Imagen 5.7 Representación de los contravientos

Fuente: Propia

#### **5.7.- Diseño de Trabes (IPR).**

 Las trabes se diseñan a flexión y se realiza el cálculo correspondiente de acuerdo con las NTC de la ciudad de México (2017), y posteriormente se muestra el procedimiento.

 Para la clasificación de los perfiles se basa en los valores máximos de las relaciones ancho/grueso que se representaran al término de dicha clasificación con la imagen 5.4, para un mejor entendimiento.

**Datos:** El (M33) se obtiene del Software SAP 2000

 $Mu33 = 2.099$  t\*m  $E = 2.04x10^6$  Fy= 2530 kg/cm<sup>2</sup>

-Solución:

#### **1.- Selección del perfil (6'' x 9 lb/ft).**

d= 150 mm  $t = 5.5$  mm  $Zx = 102$  cm<sup>3</sup>

bf= 100 mm tw= 4.3 mm

#### **2. - Clasificación de la sección.**

• Patín

Tipo 2

$$
\frac{bf/2}{tf} = \frac{100/2}{5.5} = 9.09 \le 0.38 \sqrt{\frac{E}{Fy}} = 10.79
$$

Por lo tanto, se considera tipo 2.

Alma

Tipo1

$$
\frac{d - 2(tf)}{tw} = \frac{150 - 2(5.5)}{4.3} = 32.33 \le 2.45 \sqrt{\frac{E}{Fy}} = 69.57
$$

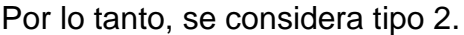

Toda la sección es tipo 2 porque se considera la más grande.

 A continuación se muestra la imagen 5.8 anteriormente ya mencionada la cual sirvió para la clasificación de dicho perfil y saber si corresponde a un tipo 1, tipo 2 o tipo 3. Y estos tipos se consideran elementos que forman parte de miembros en flexión o flexocompresión.

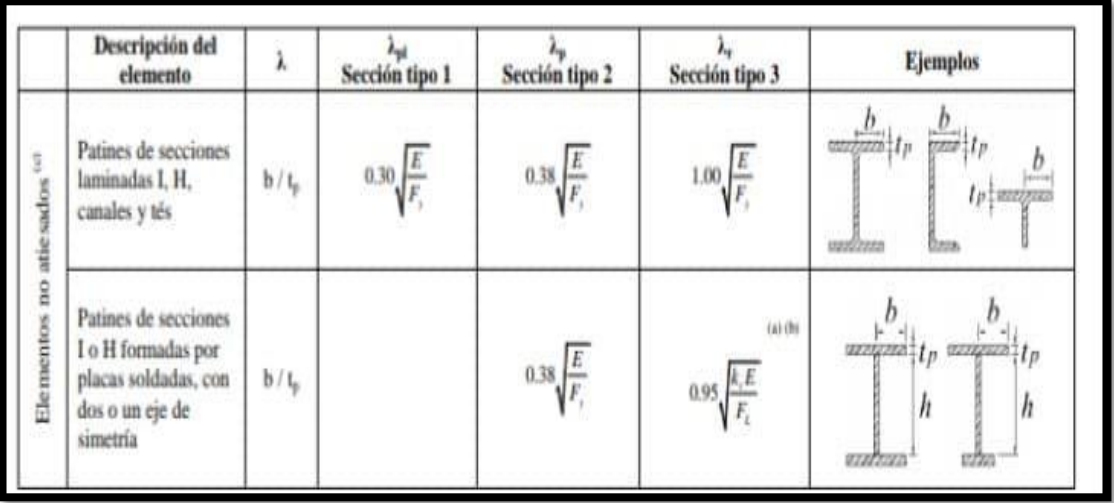

|                              | Alas de ángulos<br>sencillos                                                                           | b/t     |                                                                                                    | $0.54 \frac{E}{F}$                    | $0.91 \frac{E}{F}$                   |                                                                         |
|------------------------------|----------------------------------------------------------------------------------------------------|---------|----------------------------------------------------------------------------------------------------|---------------------------------------|--------------------------------------|-------------------------------------------------------------------------|
|                              | Patines de todas las<br>secciones I. H y<br>canal flexionadas<br>alrededor del cie de<br>menor inercia | $b/t_p$ |                                                                                                    | $0.38\sqrt{\frac{E}{F_s}}$            | $1.00 \sqrt{\frac{E}{F_s}}$          | $\overline{\mathbb{J}}_b$                                               |
| Elementos atiesados $^{w_3}$ | Almas de secciones<br>T.                                                                               | $d/t_x$ | $0.30\sqrt{\frac{E}{F_{1}}}$                                                                                                    | $0.38\sqrt{\frac{E}{F_s}}$            | $1.03 \sqrt{\frac{E}{F_{\text{r}}}}$ | $Ia -$<br>$\boldsymbol{d}$                                              |
|                              | Almas de secciones<br>I y H con dos ejes<br>de simetría y de<br>canales                                | h/t     | $2.45 \sqrt{\frac{E}{F}}$                                                                                                    | $3.76\sqrt{\frac{E}{F}}$              | $5.70 \sqrt{\frac{E}{F}}$            | $t_a/h$                                                                 |
|                              | Almas de secciones<br>I y H con un solo eje<br>de simetría                                             | h/h     |                                                                                                    | $0.54 \frac{M_{\nu}}{M_{\nu}} - 0.09$ | $5.70 \frac{E}{F}$                   | $\overline{2}$<br>$\frac{1}{2}$<br>Ĭź<br>CG<br>ENP<br>ENP <sub>CG</sub> |
|                              | Patines de secciones<br>HSS y en cajón de<br>paredes de grueso<br>uniforme, ambas<br>rectangulares     | b/t     | $1.12 \sqrt{\frac{E}{F_s}}$                                                                                                    | $1.12 \sqrt{\frac{E}{F}}$             | $1.40\sqrt{\frac{E}{F_{1}}}$         |                                                                         |
|                              | Cubreplacas en los<br>patines y diafragmas<br>entre líneas de<br>sujetadores o<br>soldaduras           | b/t     | $1.12 \sqrt{\frac{E}{F}}$                                                                                                    | $1.12 \sqrt{\frac{E}{F}}$             | $1.40 \frac{E}{F}$                   |                                                                         |
|                              | Almas de secciones<br>en cajón y HSS<br>rectangulares                                                  | h/t     |                                                                                                    | $2.42 \sqrt{\frac{E}{F}}$             | 5.70 $\frac{E}{F}$                   |                                                                         |
|                              | HSS de sección<br>circular                                                                             | D/t     | $0.038 \frac{E}{F}$                                                                                                    | $0.07\frac{E}{F}$                     | $0.31\frac{E}{F}$                    | D                                                                       |
|                              | Almas<br>flexocomprimidas                                                                              |         | $\frac{1}{\hbar}\,/\,t_{\rm a}\, =\, 2.45\,\sqrt{\frac{E}{F_{\rm c}}}\left[1-0.4\,\frac{P_{\rm c}}{F_{\rm a}P_{\rm c}}\right]\,\left[3.75\,\sqrt{\frac{E}{F_{\rm c}}}\left[1-0.6\,\frac{P_{\rm c}}{F_{\rm a}P_{\rm c}}\right]\right]\,\left[5.6\,\sqrt{\frac{E}{F_{\rm c}}}\left[1-0.74\,\frac{P_{\rm c}}{F_{\rm a}P_{\rm c}}\right]\right]$ |                                       |                                      | <b>CATAPITAR</b><br>h<br>Lа<br>ľа                                       |

Imagen 5.8 Valores de relación b/t para sección tipo 1,2 o 3 para miembros en

flexión o flexocompresión

Fuente: NTC, 2017, p. 147 -148.

#### **3.- Cálculo del momento resistente.**

 A continuación se muestra la fórmula correspondiente para calcular el momento resistente.

 $MR = FR^*Mn$  ;  $Mn = Mp = (Zx) (Fy)$ 

• Sustituyendo:

 $MR = 0.9(102)$  (2530) = 232254 kg<sup>\*</sup>cm

MR= 2.32254 ton\*m

Comparando con el momento último (M33)

Mu33= 2.099 ton\*m < MR= 2.32254 ton\*m

$$
T = (1 - \frac{Mu}{MR}) x 100 = (1 - \frac{2.099}{2.32254}) x 100 = 9.62\%
$$

Por lo tanto, se acepta este perfil (IPR) ya que no pasa del + -10%

#### **5.8.- Diseño de Columnas (IPR).**

De acuerdo con las NTC de la ciudad de México (2017), las columnas se diseñan a flexocompresión y las fórmulas empleadas son las siguientes:

a) Para secciones tipo 1 y 2.

En cada uno de los extremos de la columna se debe satisfacer la condición que a continuación se indica:

- Secciones (H o I), las cuales se calculan con la ecuación 8.1.1 de acuerdo con las NTC de la Ciudad de México.

$$
\frac{Pu}{FR * Py} + \frac{0.85 \text{ Muox}}{FR * \text{ Mpx}} + \frac{0.6 \text{ Muoy}}{FR * \text{ Mpy}} \le 1.0 \text{ ...} \text{ ecuación } 8.1.1
$$

- Secciones en cajón o cuadradas (PTR, HSS), las cuales se calcula en la ecuación 8.1.2 de acuerdo con las NTC de la Ciudad de México.

$$
\frac{Pu}{FR*Py} - \frac{0.85 \text{ Muox}}{FR*Mpx} + \frac{0.8 \text{ Muoy}}{FR*Mpy} \le 1.0 \text{ ...} \text{ ecuación 8.1.2}
$$

#### **Donde:**

FR= se toma igual a 0.9

Pu= Muox y Muoy; Fuerza axial de diseño y momentos en el extremo considerado.

 $Py= A * Fy$ 

- b) Para secciones tipo 3 y 4.
- En cada uno de los extremos se debe cumplir:

$$
\frac{Pu}{FR*Py} + \frac{Muox}{MRx} + \frac{Muoy}{MRy} \le 1.0 \dots \text{ecuación 8.1.5}
$$

 De acuerdo con el software SAP 2000, se obtuvieron los resultados siguientes, tomando en cuenta que se tomaron los valores más desfavorables:

- Mu33=  $12.344$  t\*m
- $Mu22 = 0.896$  t\*m

 Obtenidos los datos anteriores ahora si se prosigue con el diseño de las columnas utilizando las fórmulas de acuerdo al tipo de sección que corresponde:

#### **Datos:**

Mu33= 12.344 t\*m  $Fy = 2530$  kg/cm<sup>2</sup>

 $M22 = 0.896$  t\*m  $E = 2.04 \times 10^6$ 

**1.- Selección del perfil IPR (10'' x 30 lb/ft).**

- $d = 266$  mm  $t = 13.0$  mm  $A = 57$  cm<sup>2</sup>  $Zx = 600$  cm<sup>3</sup> bf= 148 mm tw= 7.6 mm  $Sx= 531 \text{ cm}^3$  Zy= 145 cm<sup>3</sup>
- **2.- Clasificación de la sección.**
	- Patín

Tipo 2

$$
\frac{bf/2}{tf} = \frac{148/2}{13.0} = 5.69 \le 0.38 \sqrt{\frac{E}{Fy}} = 10.79
$$

Por lo tanto, se considera tipo 2.

• Alma

Tipo1

$$
\frac{d - 2(tf)}{tw} = \frac{266 - 2(13)}{7.6} = 31.58 \le 2.45 \sqrt{\frac{E}{Fy}} = 69.57
$$

Por lo tanto, se considera tipo 1.

 Toda la sección es tipo 2 porque se considera la más grande. Y para clasificarla se utilizarón los valores de relación ancho/grueso de la imagen 5.4.

Se utilizará la ecuación 8.1.1 porque es sección tipo 2.

 $MRx = FR^* Mn = 0.9 (Zx^*Fy)$ 

 $Zx=600$  cm<sup>3</sup>  $Fy = 2530 \text{ kg/cm}^2$ 

 $MRy= FR* Mn = 0.9 (Zy*Fy)$ 

 $Zy = 145 \text{ cm}^3$  Fy= 2530 kg/cm<sup>2</sup>

**Nota:** si es sección tipo 3 y 4 se toma Sx en lugar de Zx

### **3.- Cálculo del momento resistente.**

MRx = 0.9 (600) (2530) =1366200 kg/cm

MRx ≈ 13.66200 ton/m

 $Mry = 0.9(145) (2530) = 330165$  kg/cm

MR ≈ 3.30165 ton/m

Sustituyendo en ecuación 8.1.1

$$
\frac{5811}{0.9(57)(2530)} + \frac{0.85(1234400)}{0.9(1366200)} + \frac{0.6(89600)}{0.9(330165)} = 1.08
$$

Por lo tanto, se acepta este perfil (IPR) ya que no pasa del +- 10%

#### **5.9.- Conexiones (Placas, anclajes y soldadura).**

A continuación, se muestran los cálculos para determinar las dimensiones de las placas que se van a utilizar en las cuales se van a desplantar las columnas, así como el diámetro de anclaje de varilla lisa con su respectiva longitud y por último se diseña la soldadura con la cual irán unidos todos los elementos. Cabe destacar que dichos cálculos se realizan de acuerdo con Talavera (1998).

 Antes de comenzar a calcular la placa y el anclaje se deben tomar los valores de fuerza axial de la columna que tenga mayor Pu (dato de SAP 2000), y se consideran las características de dicho perfil, también se debe contemplar la resistencia del concreto al cual estarán penetrando las anclas para brindar mayor sujeción a la columna.

**Datos:** Pu = 10 ton ≈ 10,000kg bf = 148 mm ≈ 14.8 cm ≈ 5.83" f 'c= 250 kg/cm<sup>2</sup> fy = 2530 kg/cm<sup>2</sup> d = 266 mm ≈ 26.6 cm ≈ 10.47''

#### **Procedimiento: PLACAS**

 El esfuerzo de la base de concreto que va a resistir las anclas y la placa se obtiene con la siguiente formula:

Fp =  $0.25$  \* f 'c

Sustituyendo:

 $Fp = 0.25$  \* (250) = 62.5 kg/cm<sup>2</sup>

 Para obtener el área de la placa base que se requiere para resistir las 10 ton, se debe utilizar la siguiente formula:

$$
A = \frac{Pu}{Fp} = \frac{10,000}{62.5} = 160 \text{ cm}^2
$$

 Después de conocer el área requerida para la placa base, se sigue con el dimensionamiento de la misma como se muestra a continuación:

$$
\frac{B}{N} \qquad \qquad \frac{5.83''}{10.47''} = \frac{1''}{1.80''}
$$

 $B = 1 B$ 

 $N = 1.80 B$ 

 $A = B * N = 1 B * 1.80 B = 1.80 B<sup>2</sup>$ 

$$
B = \sqrt{\frac{A}{1.80}} = \sqrt{\frac{160}{1.80}} = 9.43
$$
 cm

$$
N = 1.80 * (9.43) = 16.97 cm2
$$

$$
N = 6.68" \approx 7" \qquad N \approx 17.78 \text{ cm}
$$

 $B = 9.43$  cm  $\approx 3.71$ "

**Nota:** Como la base que da como resultado es más pequeña que el perfil, Se

propondrá una sección de base:

$$
N = 12'' \approx 30.48
$$
cm  $B = 7'' \approx 17.78$  cm

 Con las dimensiones ya establecidas se debe calcular el esfuerzo real en la base, es decir; el esfuerzo que puede soportar la placa sin llegar a la ruptura o falla por penetración de la columna, ''m'' y ''n'' son la longitud que sobra de la placa después de poner encima la columna.

$$
m = \frac{N - 0.95d}{2} = \frac{30.48 - 0.95(26.6)}{2} = 2.61 \text{ cm}
$$

$$
n = \frac{B - 0.8b}{2} = \frac{17.78 - 0.8(14.8)}{2} = 2.97 \text{ cm}
$$

$$
Fp = \frac{Pu}{N * B} = \frac{10,000}{(30.48) * (17.78)} = 18.45 \text{ kg/cm}^2
$$

• Calculo del espesor de la placa, para que soporte esos 18.45  $kg/cm<sup>2</sup>$ 

$$
t = \sqrt{\frac{3*Fp*m^2}{0.75*(Fy)}} = \sqrt{\frac{3*(18.45)*(2.61)^2}{0.75(2530)}} = 0.45 \text{ cm}
$$

#### **Procedimiento: ANCLAS**

 Calcular el diámetro de las anclas por carga permanente y se realiza de la siguiente manera:

V= 2.5% de Pu axial en kg = 10,000 kg \* (0.025) = 250 kg

 $V ≈ 0.25$  ton

F sísmica = 10% de Pu axial = 10,000 kg  $*$  (0.1) = 1,000 kg

F sísmica ≈ 1 ton

V permanente  $+$  V accidental = 1.25 ton

 Después de estos valores obtenidos, se propone el número de anclas que se requieren y en este caso se propondrán 2 anclas de acuerdo a la carga que soportaran.

P (carga) / ancla = 
$$
1.25 / 2 = 0.625
$$
 ton / ancla

 Antes de determinar el diámetro de cada ancla, se debe obtener el área que tendrá cada una y se calcula de la forma siguiente:

Área de las anclas = 
$$
\frac{V}{F*V*1.33}
$$
 =  $\frac{1,250}{1.33*(0.4*2530)}$  = 0.93 cm<sup>2</sup>

Área para una sola ancla =  $0.93 / 2 = 0.465$   $cm<sup>2</sup>$ 

- Ahora si ya obtenida la carga que soportará cada ancla y su respectiva área, se procede con la determinación del diámetro de las dos anclas como se realiza a continuación:
- Diámetro para cada una de las anclas:

$$
D = \sqrt{\frac{4A}{\pi}} = \sqrt{\frac{4*(0.465)}{\pi}} = 0.77cm
$$

 El diámetro obtenido se debe pasar a un diámetro comercial ya que se maneja en pulgadas (in) para todas las varillas, por lo tanto, el diámetro de cada ancla será de 3/8''.

 Cálculo para la longitud de anclaje, aquí se tiene que calcular la longitud que tendrá la varilla lisa para el anclaje y se realiza con la siguiente formula:

$$
La = \frac{\Phi * fy}{4 * \mu} \qquad \mu = \frac{6.4 \sqrt{f/c}}{\Phi} \qquad \text{(para varilla lisa)}
$$

$$
\mu = \frac{6.4\sqrt{250}}{0.95} = 106.52 \text{ kg/cm}^2
$$

**Nota:** El ϻ, no debe ser mayor a 17 kg/ cm<sup>2</sup> y si sobrepasa ese valore, entonces se debe considerar el mismo de 17 kg/ cm<sup>2</sup>.

- Obtenido el valor de ϻ, ahora si se sustituye en la fórmula anteriormente mencionada:
- Sustituyendo <sub>M</sub>:

$$
\text{La} = \frac{\Phi * fy}{4 * \mu} = \frac{0.95 * (2530)}{4 * (17)} = 35.21 \text{cm} \approx 40 \text{ cm}
$$

**Nota:** Se redondeó hasta 40 cm ya que se tiene que hacer un pequeño gancho y así tenga más agarre con el concreto, además facilita al trabajador al realizar dicho anclaje.

#### **SOLDADURA DE FILETE O CHAFLÁN**

 Para las conexiones de este proyecto se utilizará la soldadura de filete o chaflán, este tipo de soldadura recibe su nombre así por su forma de triángulo con dos lados iguales. Este tipo de soldadura es muy utilizada para unir elementos, sin necesidad de que se le realicen algunas preparaciones a la pieza. A continuación, en la imagen 5.9 se muestran algunos ejemplos de cómo se aplica la soldadura en los elementos.

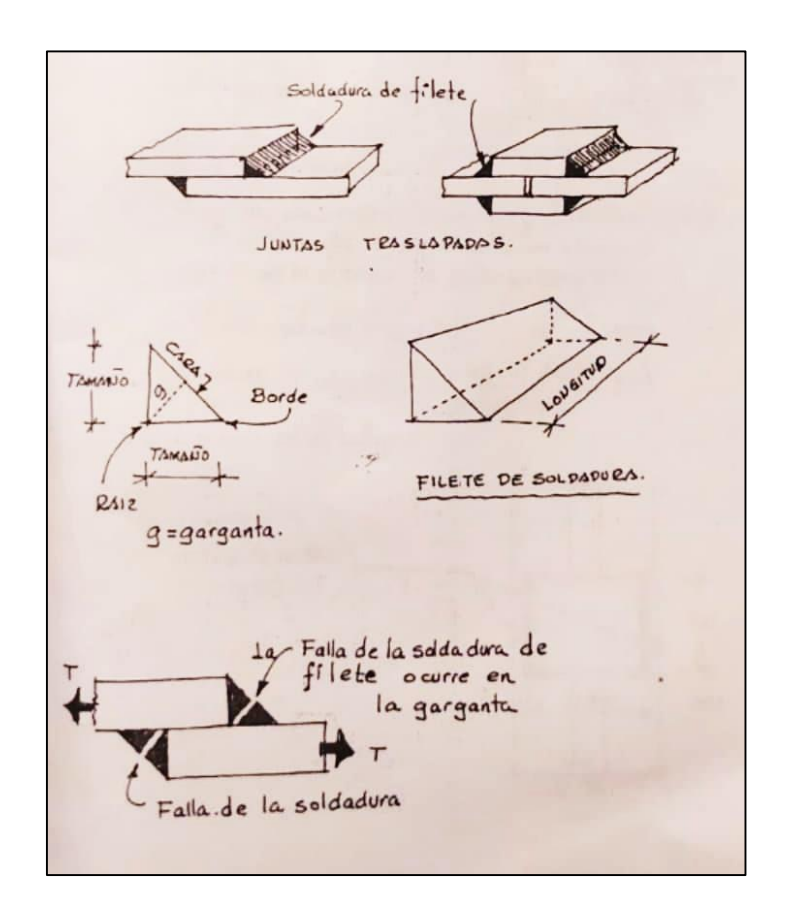

Imagen 5.9 Soldadura de filete o chaflán

Fuente: RCEM, 1998, p. 114

 De acuerdo con el Reglamento de Construcción del Estado de Michoacán (1998), para diseñar el espesor y la longitud de la soldadura se sigue el procedimiento que a continuación se puede observar en la imagen 5.10.

| soldadura           |                                    |            |   |   |           |    |  |  |  |  |
|---------------------|------------------------------------|------------|---|---|-----------|----|--|--|--|--|
| cálculo de cortante |                                    |            |   |   |           |    |  |  |  |  |
| cortante 2-2        | Ξ                                  | 9.4        | t |   |           |    |  |  |  |  |
| cortante 3-3        | Ξ                                  | 0.4        | t |   |           |    |  |  |  |  |
|                     |                                    |            |   |   |           |    |  |  |  |  |
| vu                  | $=$                                | 9.40850679 | t | Ξ | 9408.5068 | kg |  |  |  |  |
| $Rs * l = Vu$       |                                    |            |   |   |           |    |  |  |  |  |
|                     | $Rs = C$                           |            |   |   |           |    |  |  |  |  |
| $C =$               | 140                                | kg         |   |   |           |    |  |  |  |  |
| $l =$               |                                    |            |   |   |           |    |  |  |  |  |
| l=                  | $\overline{\mathit{Rs}}$<br>13.441 | cm         |   |   |           |    |  |  |  |  |
|                     |                                    |            |   |   |           |    |  |  |  |  |

Imagen 5.10 Cálculo de la soldadura

Fuente: Propia.

 En la imagen anterior se muestra el cálculo de la soldadura, y cabe destacar que los dato de cortante 2-2 y cortante 3-3 son valores obtenidos del programa SAP 2000. Después se suman ambos cortantes (Vu) y se dejan en kg, la resistencia de la soldadura se determina de acuerdo a su espesor y en este caso se tomó en cuenta un espesor de soldadura de 1/16'' y ya conociendo el valor de los cortantes y el espesor de soldadura se sustituyen valores en dicha fórmula anteriormente explicada y así se obtiene la longitud de soldadura.

 Para tener una mejor comprensión de que es lo que va a soportan cada placa y también cada uno de los anclajes, se muestra a continuación en la imagen 5.11 una vista de la nave industrial pero con sus diagramas de cortante en las columnas que son con los que se calcula la soldadura y en la imagen 5.12 se puede observar como quedo el diseño total de la nave industrial.

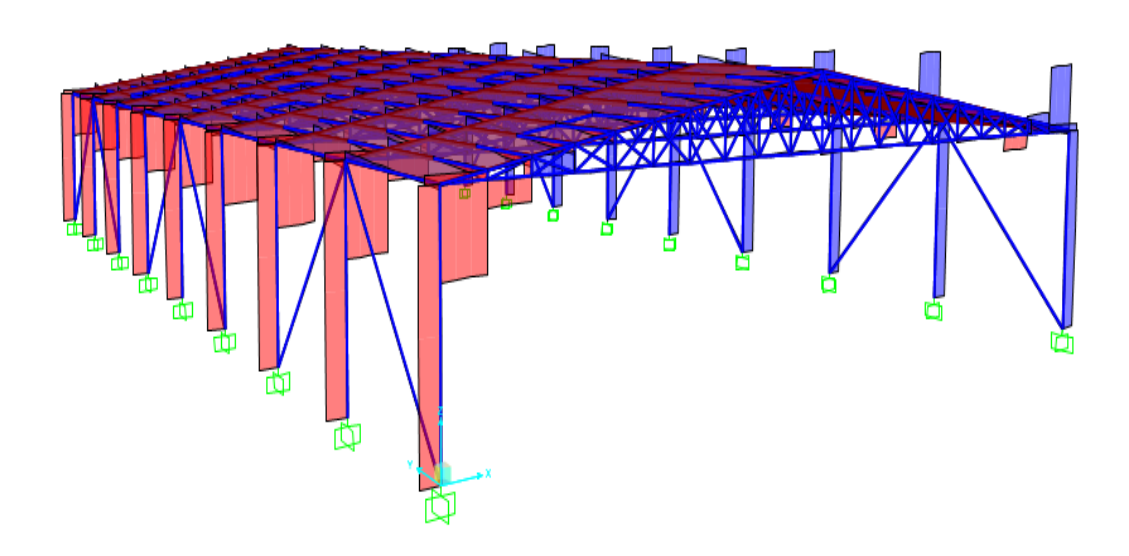

Imagen 5.11 Diagramas de cortante en las columnas.

Fuente: Propia.

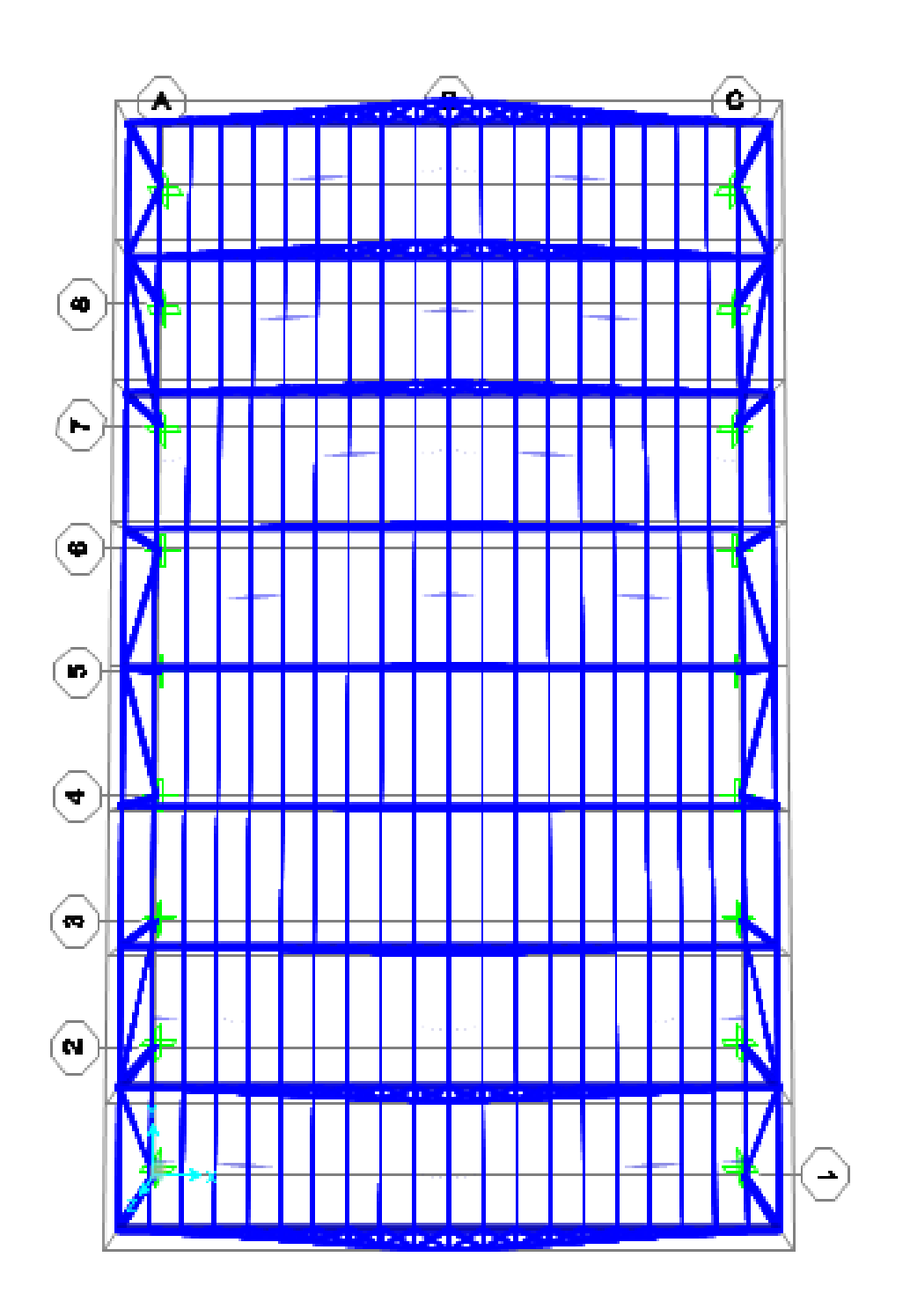

Imagen 5.12 Vista en planta del diseño de la nave industrial.

Fuente: Propia.

 De acuerdo con los cálculos realizados y sus resultados obtenidos anteriormente en la presente investigación, cabe destacar que la superestructura cumple con su diseño y análisis ya que será capaz de resistir los efectos de viento y sismo, porque los perfiles seleccionados le ayudarán a que sea dúctil ante estos fenómenos, es decir: que al presentarse un sismo o una fuerte velocidad de viento la superestructura se moverá pero solo un poco debido a las características del acero y dimensiones de la misma, pero sin llegar a su estado límite de falla.

 Una vez que se seleccionaron los perfiles de acero que van a conformar la bodega, se diseñó la placa que ira debajo de cada columna, así como su anclaje con (varilla lisa), para la soldadura de filete o chaflán que resulto de acuerdo al cálculo con espesor de 1/16'', y por último con los resultados obtenidos se puede observar en el plano cómo quedará distribuida la bodega y con sus especificaciones de cada elemento que la compondrá (ver anexo 1).

## **CONCLUSIÓN**

 De acuerdo a lo analizado anteriormente, y en base al objetivo general se llegó a la conclusión de que dicho objetivo sí se cumplió ya que el análisis y diseño de la superestructura fue el adecuado ya que se hizo todo el procedimiento del análisis de cargas que van a actuar sobre ella y se diseñaron todos los elementos estructurales de acero de una forma que resista dichas cargas como puede ser el viento o sismo que pueda ocurrir en la zona donde se ubica la superestructura que servirá para bodega de almacenamiento de guayaba en Tomendán, Municipio de Taretan, Michoacán.

 Cabe mencionar que al realizar el análisis y diseño de la bodega se obtuvieron resultados en el software SAP 2000 los cuales se contemplaron para poder seleccionar los perfiles de acero adecuados para la construcción de dicha bodega y con ello solo utilizar el acero necesario para no elevar costos y aun así pueda ser capaz de resistir cargas accidentales como pueden ser un sismo, una velocidad de viento fuerte o una precipitación en la cual exista granizo. Con lo antes mencionado se considera que la bodega será segura para que los trabajadores que se encuentren realizando sus labores tengan seguridad de que en caso de un fenómeno natural podrán evacuar de una forma ordenada sin que llegue a la falla dicha superestructura y les pueda ocasionar un accidente.

 En esta investigación se tuvieron varios objetivos particulares y los cuales se explican a continuación si se cumplieron o no. El objetivo número 1 era definir los tipos de carga que actuarán sobre la superestructura, si se cumplió ya que las cargas que se obtuvieron como resultado después del análisis de cargas son:

122

 Carga viva, carga muerta, y cargas accidentales en las cuáles se encuentran el viento, sismo y granizo.

 El objetivo número 2 era diseñar las armaduras, trabes y columnas adecuadas que resistan las fuerzas accidentales de viento y sismo, y con ello evitar el estado límite de falla de cada elemento, y cabe destacar que si se cumplió porque con respecto al análisis estructural en el software SAP 2000 se diseñaron dichos elementos tomando en cuenta el valor más desfavorable y teniendo como resultado estos perfiles que se mencionan a continuación:

- Las armaduras quedaron con un (PTR) de 2" x 2" calibre 14 para la cuerda superior, con (PTR) de 3" x 3" calibre 11 para diagonales y montantes, con (doble PTR) de 8'' x 4'' espesor de 3/16'' para la cuerda inferior.
- Las trabes de conexión quedaron conformadas por in perfil (IPR) de 6'' x 9 lb/ft.
- Las columnas quedaron conformadas por un perfil (IPR) de 10'' x 30 lb/ft.
- Cabe mencionar que todos los perfiles se seleccionaron de acuerdo con IMCA (2014).

 El objetivo número 3 es elegir un tipo de conexión para todas las piezas de acero que se utilizarán para la elaboración de la superestructura, el cual también se cumplió ya que se eligió de manera eficaz la placa con la cual se realizaran las conexiones, se calculó también el anclaje para las columnas y el tipo de soldadura que llevara cada elemento que conforma la bodega.

 El objetivo número 4 es brindar seguridad en la superestructura para todas las personas que se encuentren laborando dentro de ella, en caso de que ocurra un sismo,

123

dicho objetivo si se cumplió ya que primero se determinó la zona sísmica la cual corresponde a tipo C de acuerdo a su ubicación geográfica, también un factor sísmico (Q) igual a 2 y ya con estos datos se realizó el análisis sísmico y posteriormente se diseñaron los perfiles adecuados para soportar dichos desplazamientos que se generan en el eje X y en el eje Y.

 Con respecto a la presente investigación se planteó la siguiente pregunta: ¿La superestructura de acero, será eficiente y capaz de resistir los efectos por viento y sismo? Su respuesta es si, ya que se realizó el correcto análisis y diseño de la superestructura y teniendo en cuenta de que en el software SAP 2000 se realizó dicho análisis y metiendo las combinaciones de sismo y viento, en el programa se pudo observar que la superestructura o bodega si es capaz de resistir dichas cargas ya que los desplazamientos que presentaba eran pequeños y con ello se determina que los perfiles seleccionados son los adecuados para construir la bodega.

 De acuerdo con dicha investigación se obtuvo también el conocimiento necesario en lo que es la '' Soldadura'', ya que es muy importante para la unión de todos los elementos estructurales de la nave industrial y es de suma importancia tener supervisión y gente certificada para poder emplear este tipo de trabajo. Si no se tiene el cuidado de supervisar la soldadura, se corre el riesgo de que la nave industrial no brinde seguridad para dichas personas que estarán laborando dentro de ella.

124

# **BIBLIOGRAFÍA**

Bazán, Enrique y Meli, Roberto. (2010)

Diseño sísmico de edificios

Editorial Limusa. México.

Comisión Federal de Electricidad. (1993)

Manual de diseño por viento de Obras civiles

Editorial Comisión Federal de Electricidad. México.

Comisión Federal de Electricidad. (1993)

Manual de diseño por sismo de Obras civiles

Editorial Comisión Federal de Electricidad. México.

Gaceta Oficial de la Ciudad de México. (2017)

Normas Técnicas Complementarias para la ciudad de México.

Hernández Sampieri, Roberto. (2014)

Metodología de la investigación

McGraw Hill. México.

Instituto Mexicano de la Construcción en Acero (2014)

Manual de Construcción en Acero

Editorial Limusa. México.

Luna Esquivel, Diego Juvenal. (2014)

Análisis y Diseño estructural en acero para una nave industrial en un empaque de aguacate en Uruapan, Mich.

Tesis inédita de la Escuela de Ingenieria Civil de la Universidad Don Vasco A.C., de Uruapan, Mich., México.

McCormac, Jack. (2012)

Diseño de estructuras de acero.

Editorial Alfaomega. México.

Meli Piralla, Roberto. (2017)

Diseño estructural.

Editorial Limusa. México.

Poblano Olivares, Josafat Kozkacuahutli. (2014)

Comparación entre el diseño de una nave industrial utilizando perfiles tipo rack y el diseño con perfiles convencionales de acero.

Tesis inédita de la Escuela de Ingeniería Civil de la Universidad Autónoma de México.

Rojas Rojas, Rafael. (2009)

Análisis estructural con matrices

Editorial trillas. México.

Talavera M., Fernando (1998)

Diseño estructural ll (estructuras metálicas)

Ed. Universitaria.

Tamayo y Tamayo, Mario. (2003)

El proceso de la investigación científica

Editorial Limusa. México.

Urenda Jiménez, Luis Gibran. (2013)

Diseño de nave industrial destinada para casino en B.C.S.

Tesis inédita de la Escuela de Ingeniería Civil de la Universidad Autónoma de México.

## **OTRAS FUENTES**

[https://es.m.wikipedia.org/wiki/Material\\_de\\_](https://es.m.wikipedia.org/wiki/Material_de) construcción

https://es.m.wikipedia.org/wiki/Acero

oreon.dgbiblio. unam.mx

[https://amp--es-mexico-pueblosamerica-com.cdn.ampproject.org](https://amp--es-mexico-pueblosamerica-com.cdn.ampproject.org/)

https://www.inegi.org.mx

ANEXOS

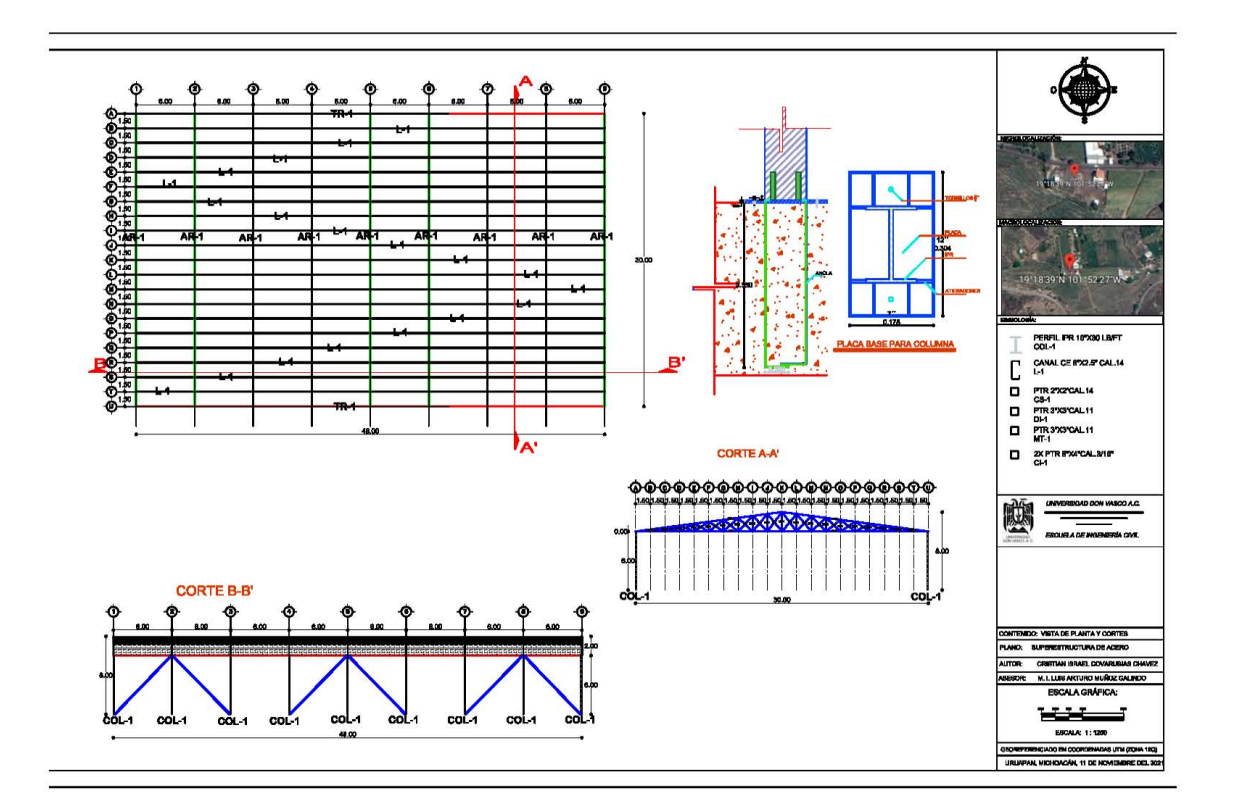